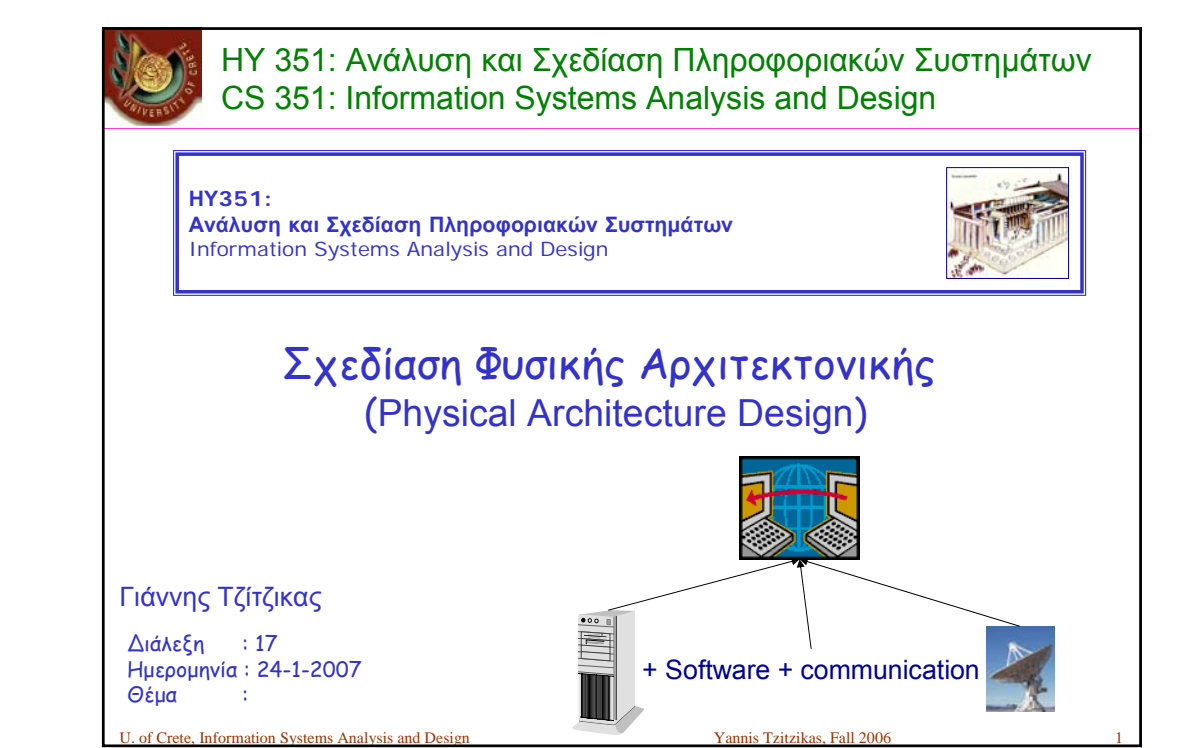

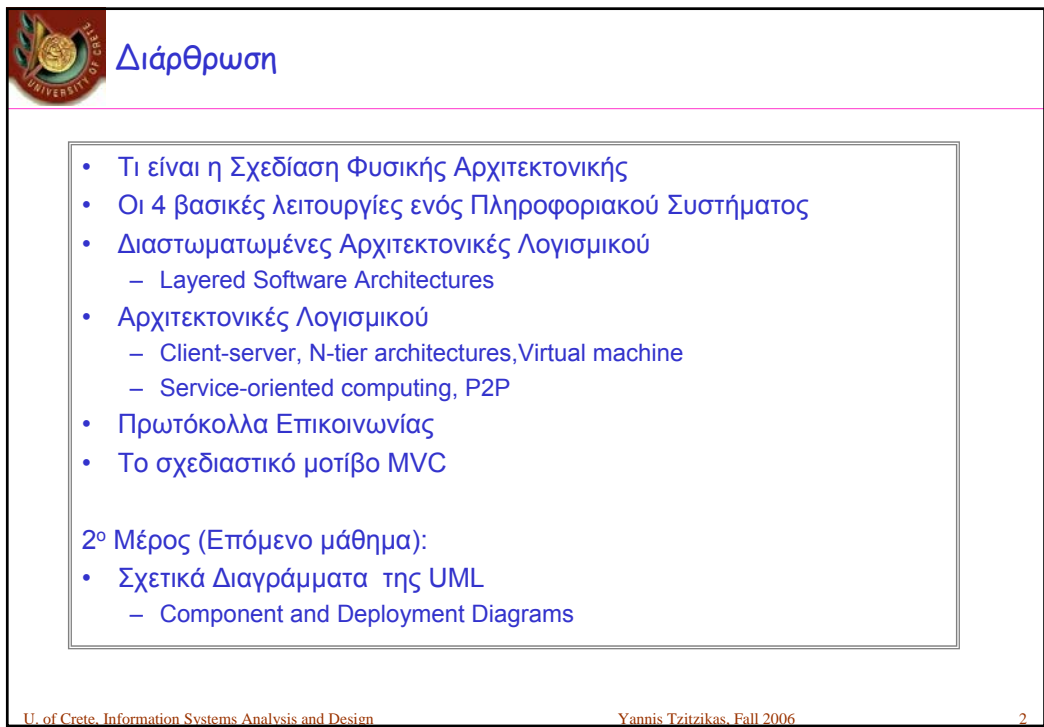

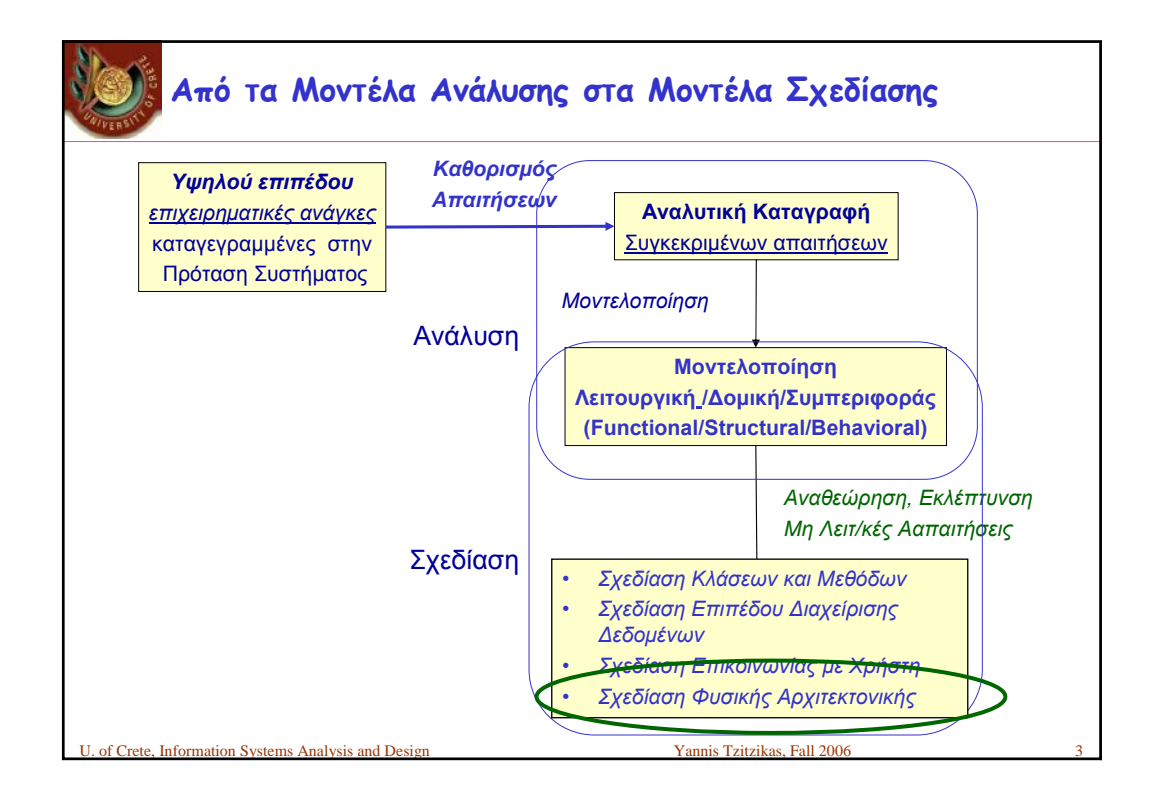

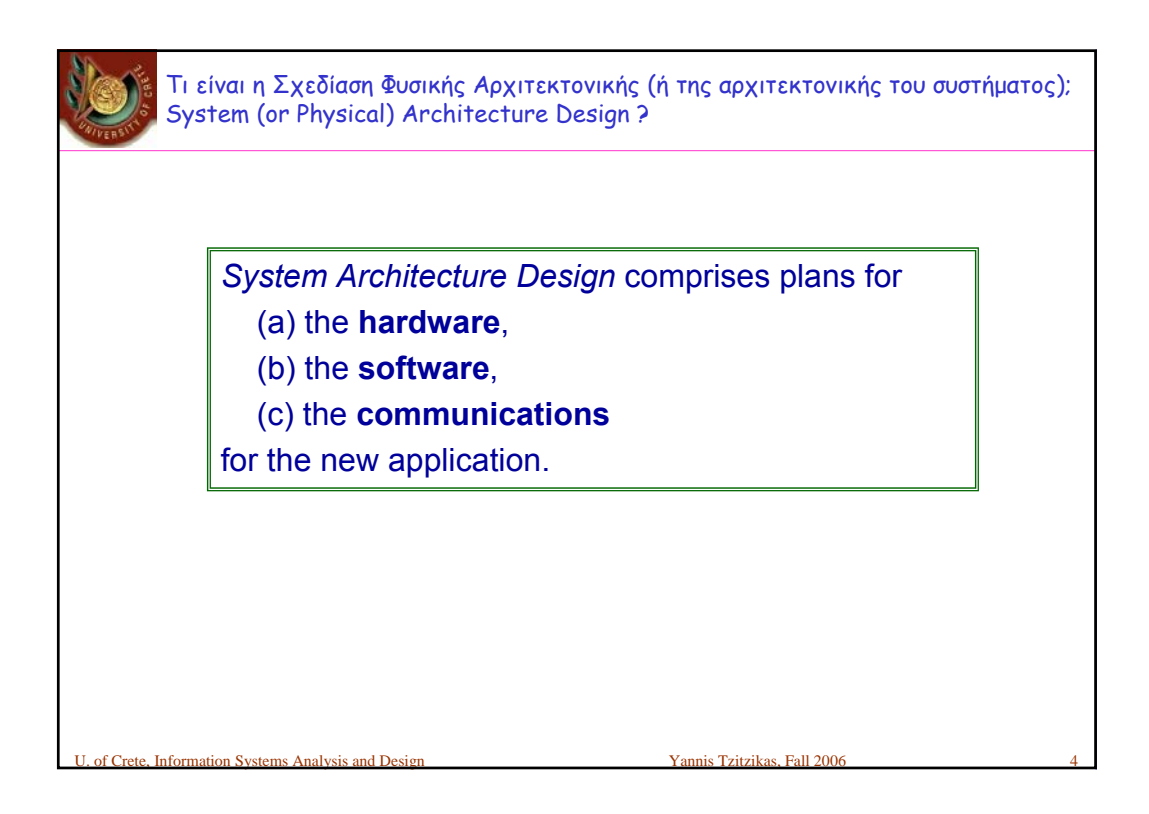

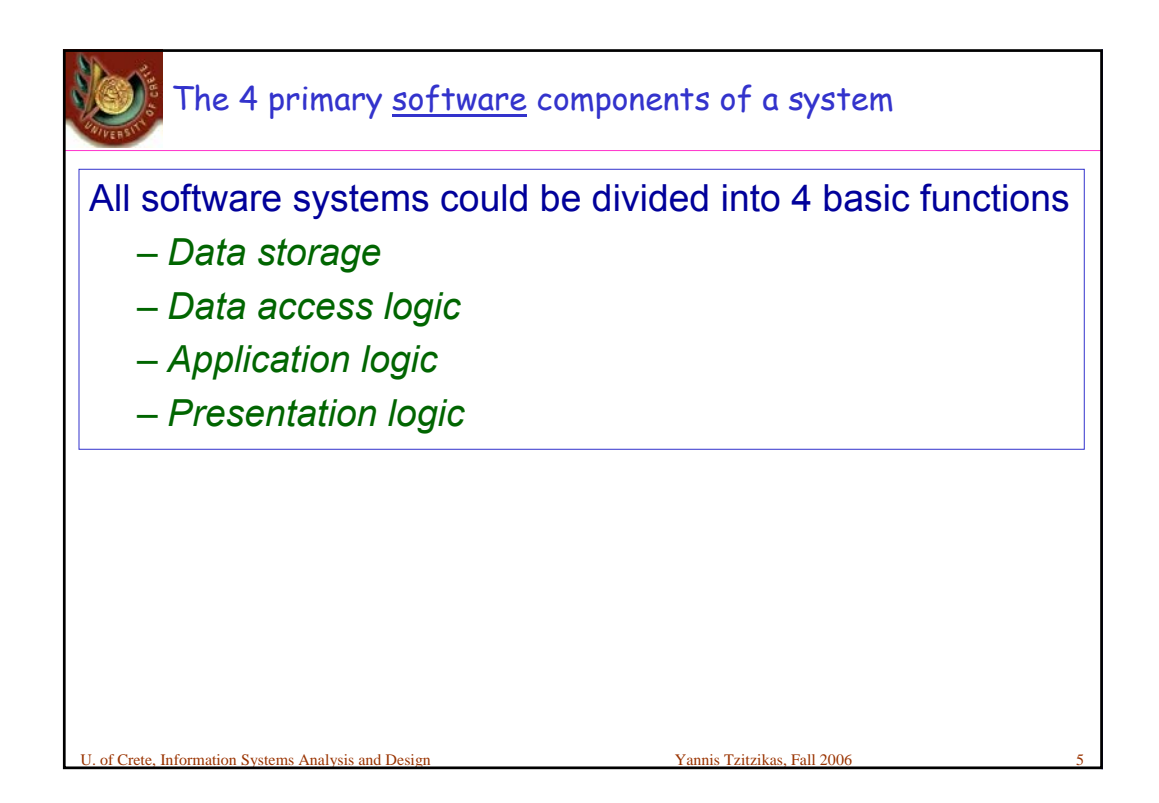

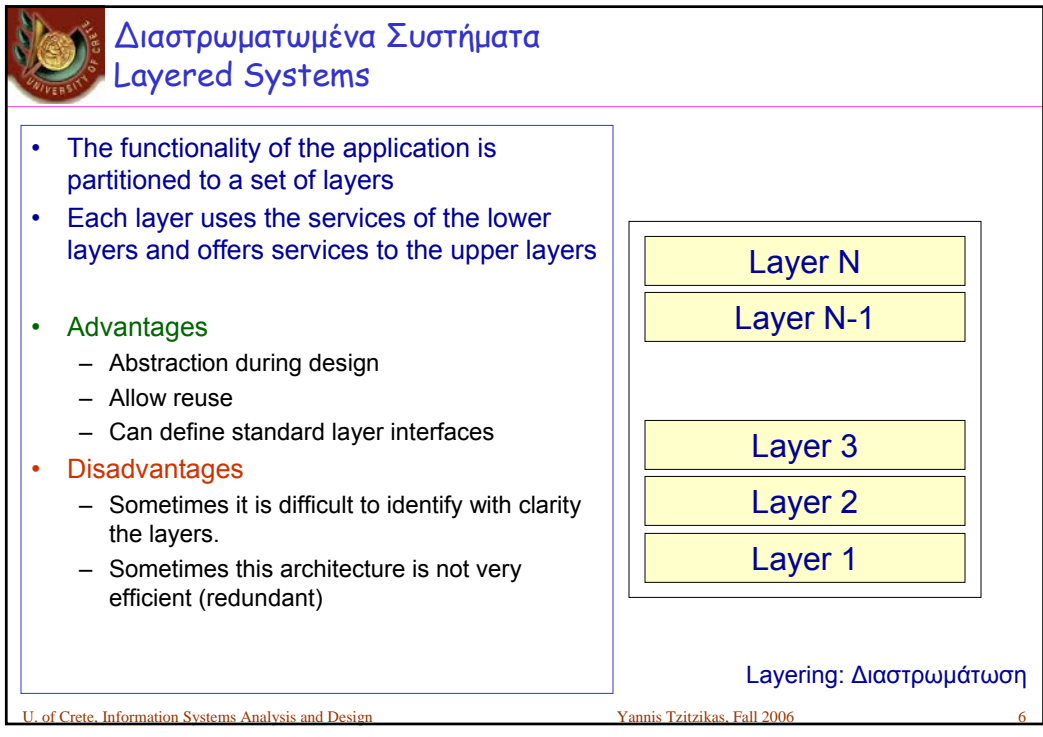

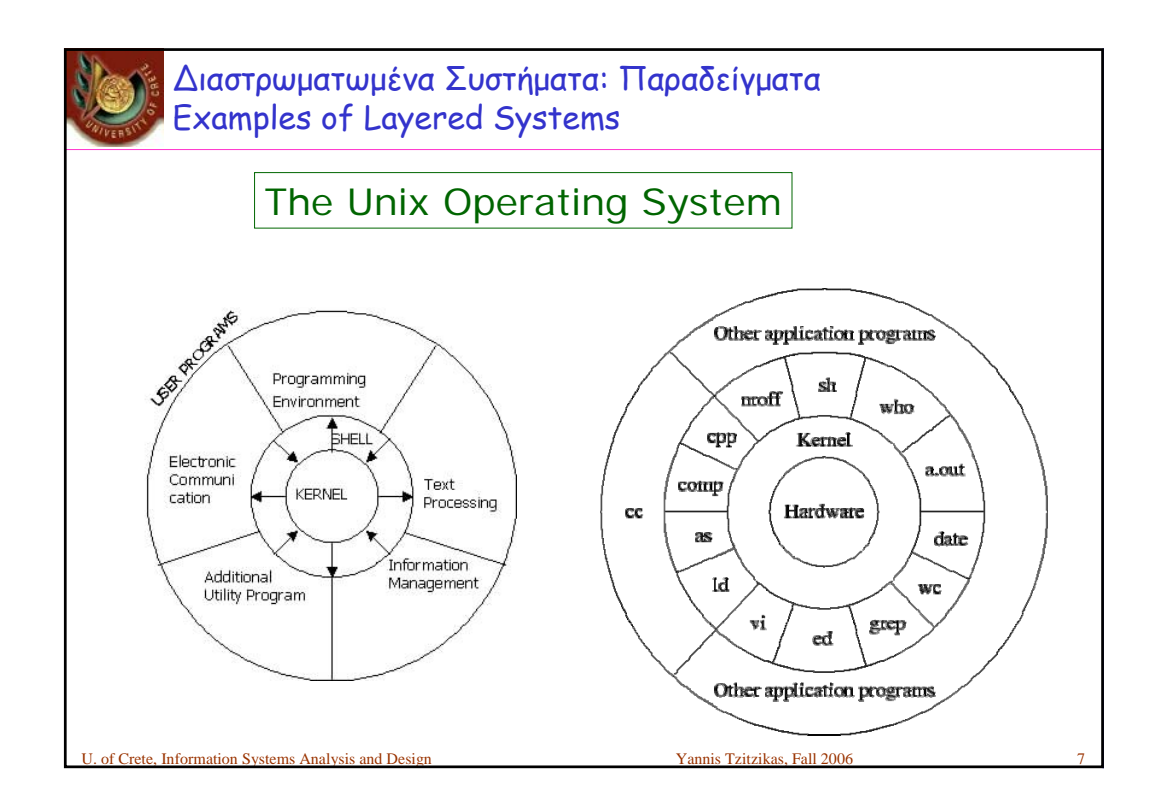

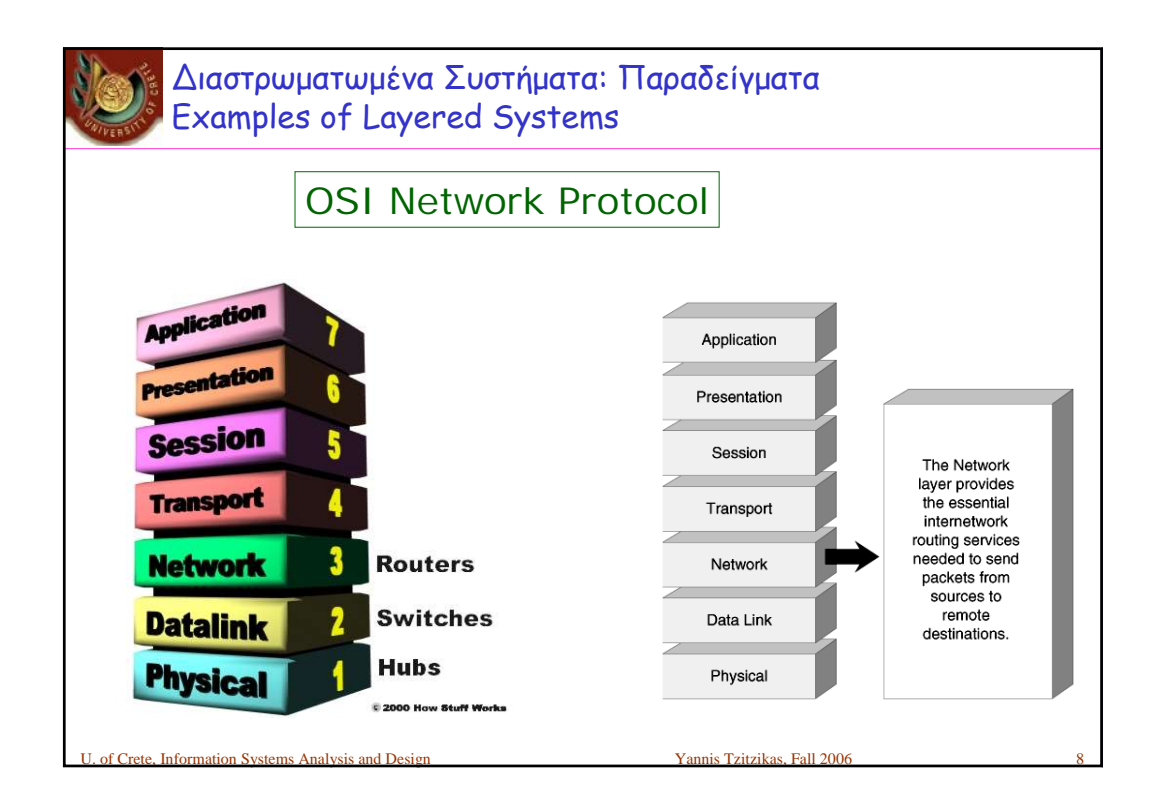

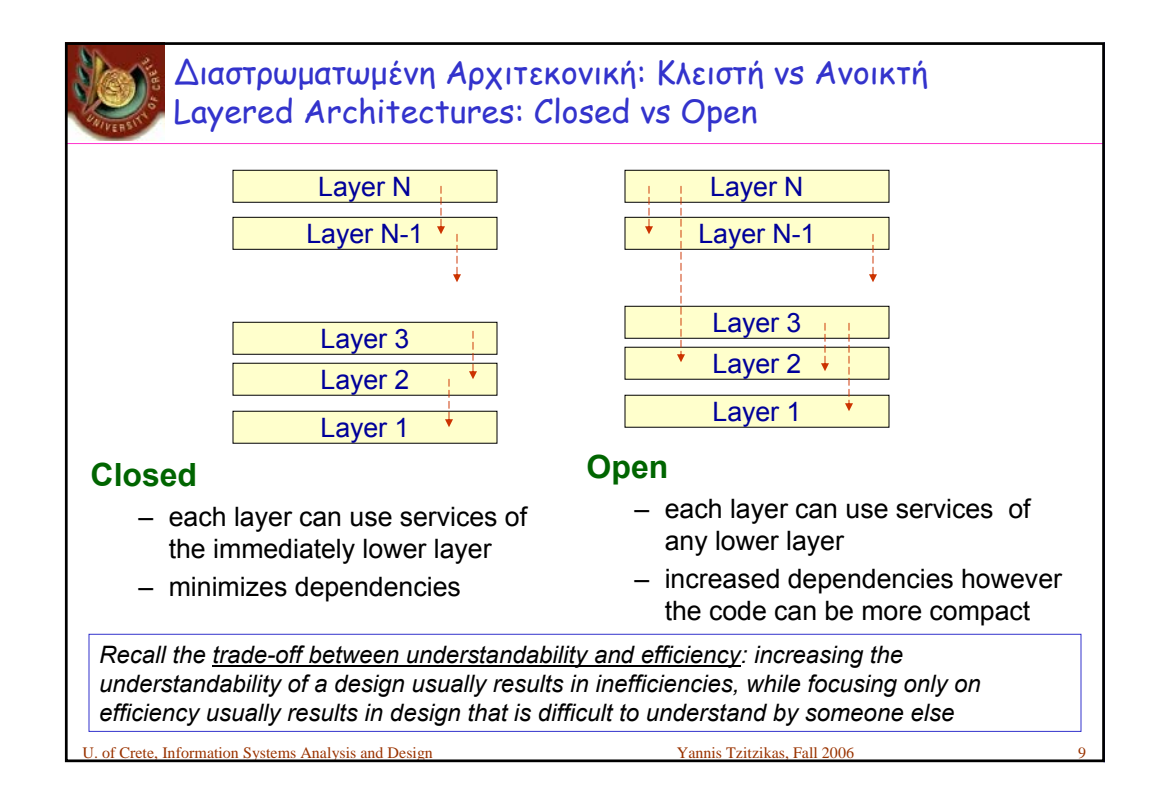

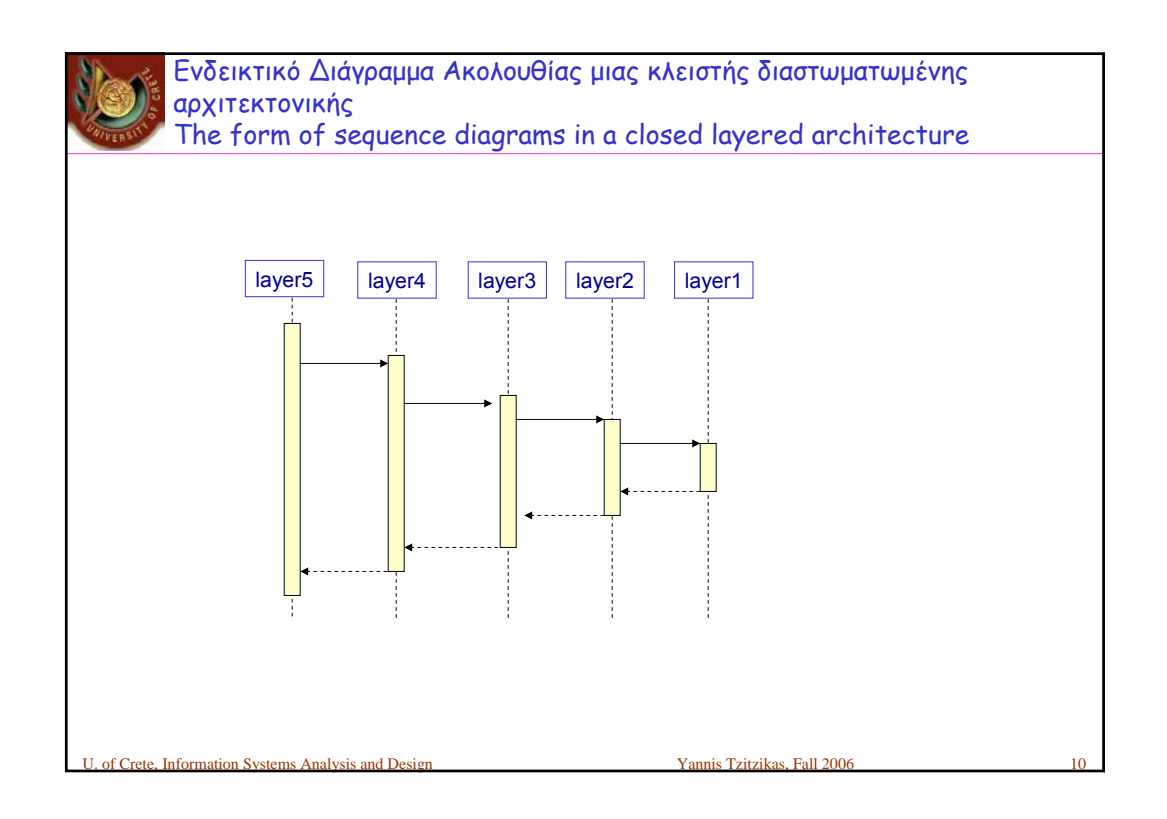

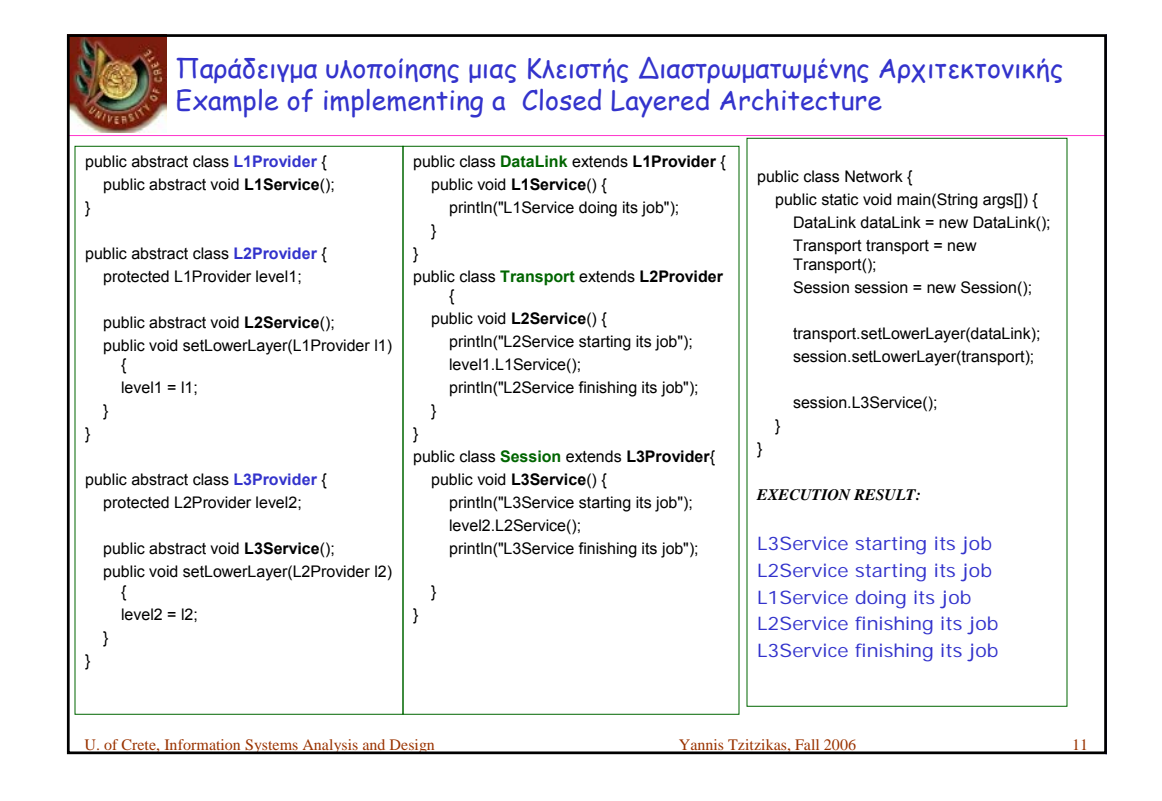

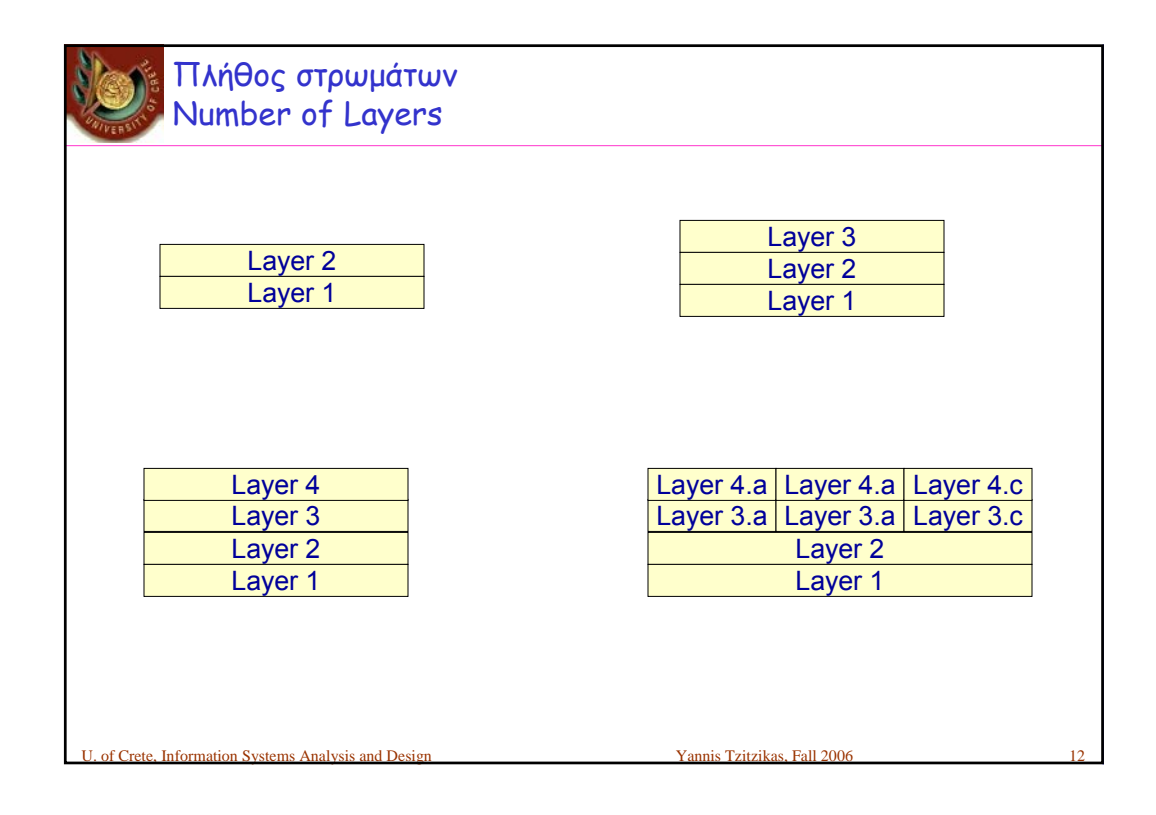

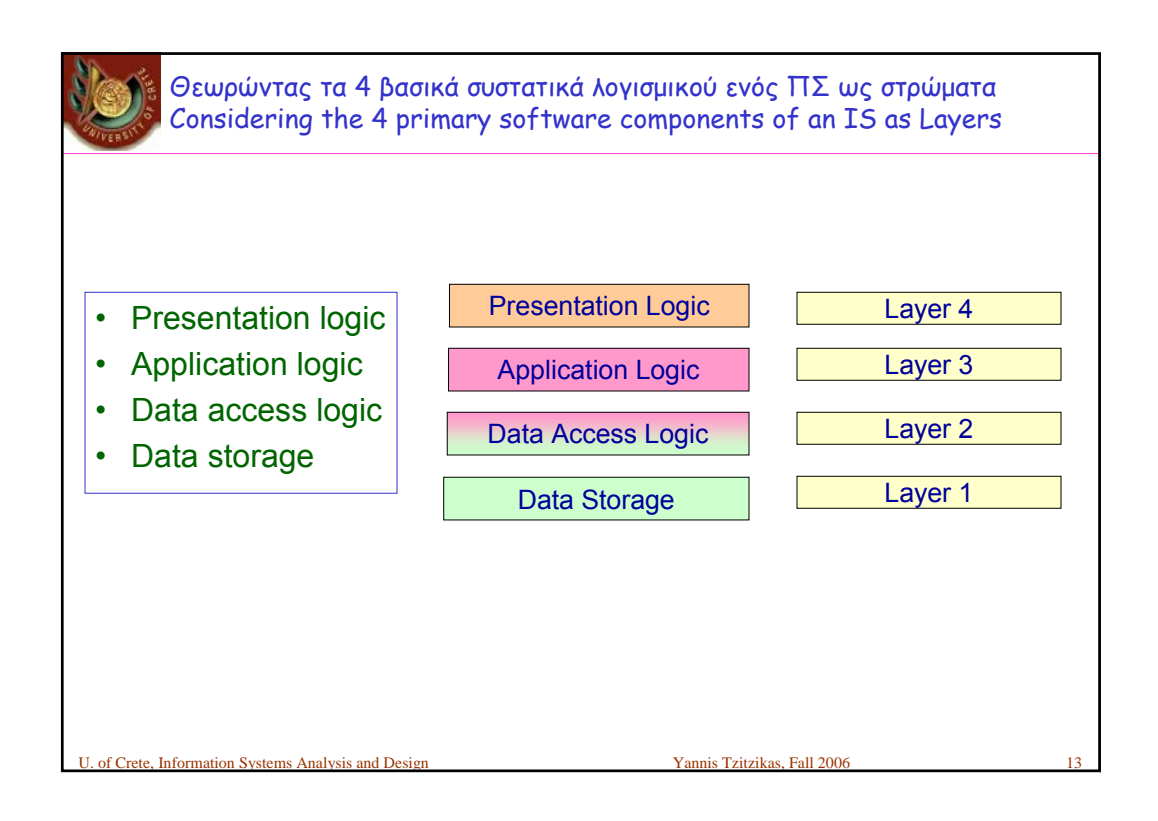

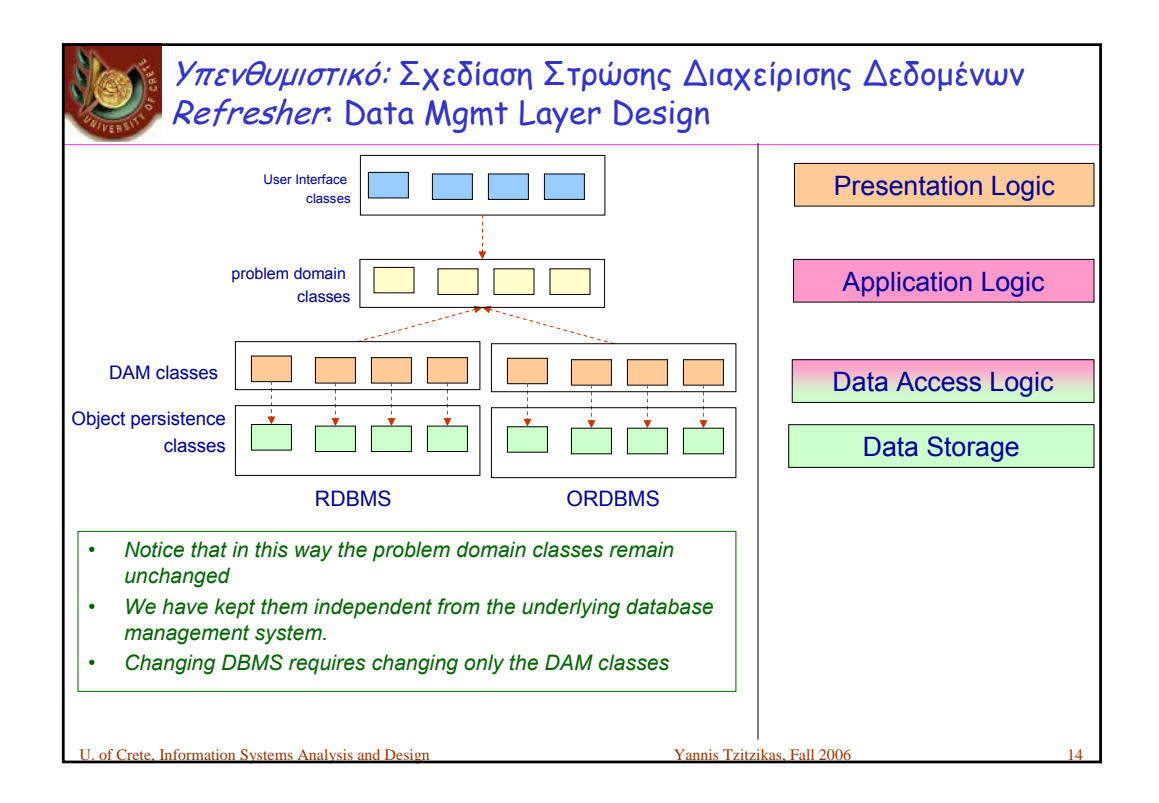

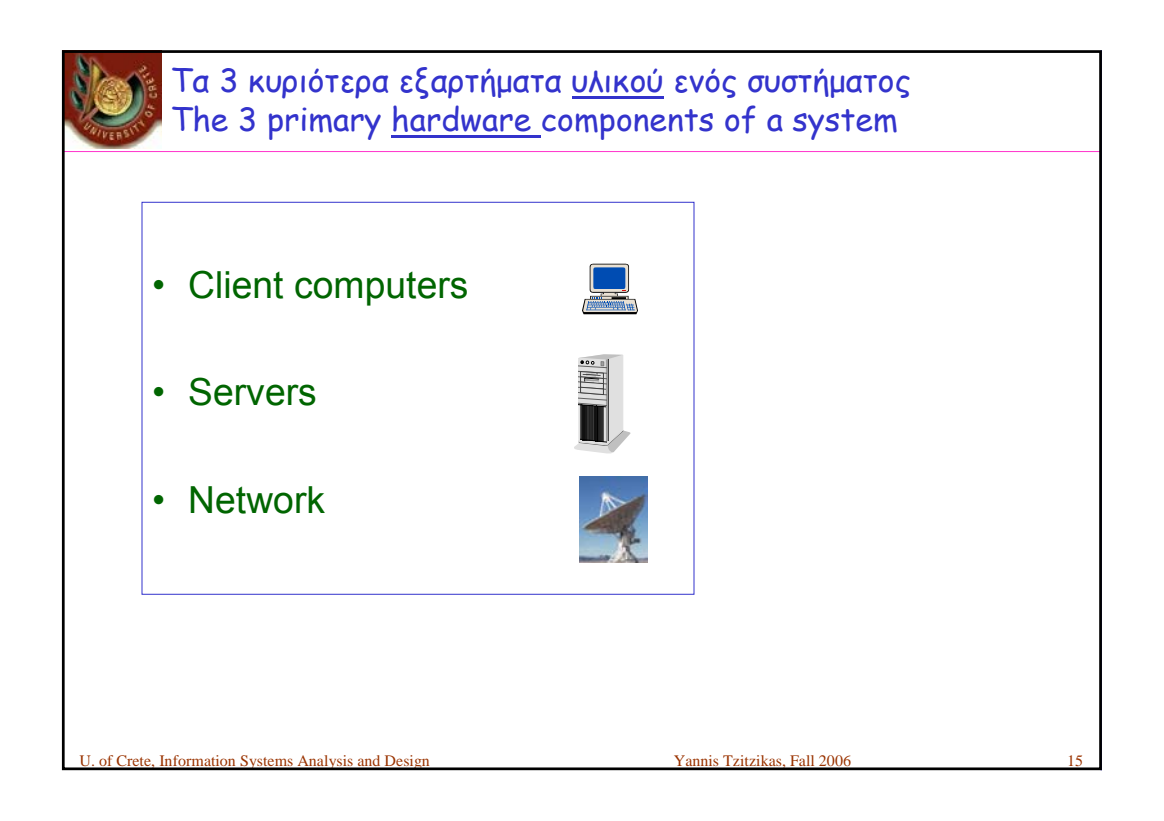

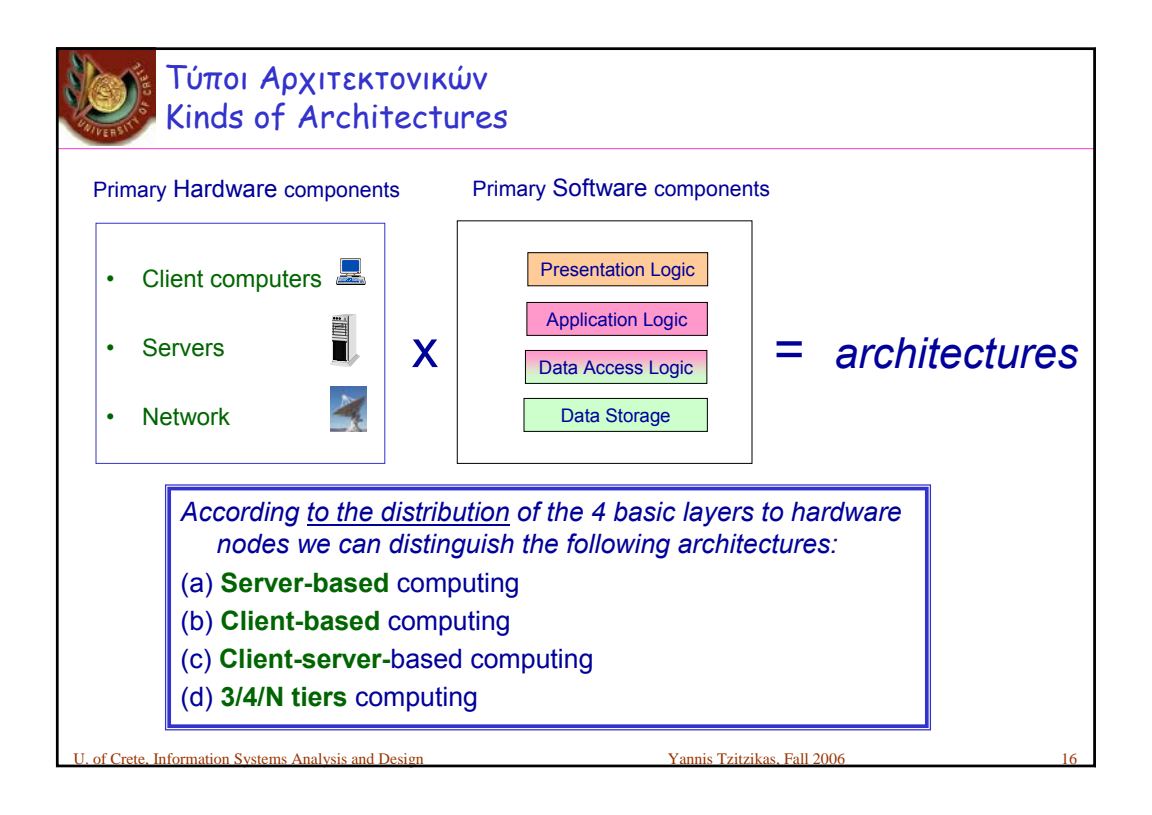

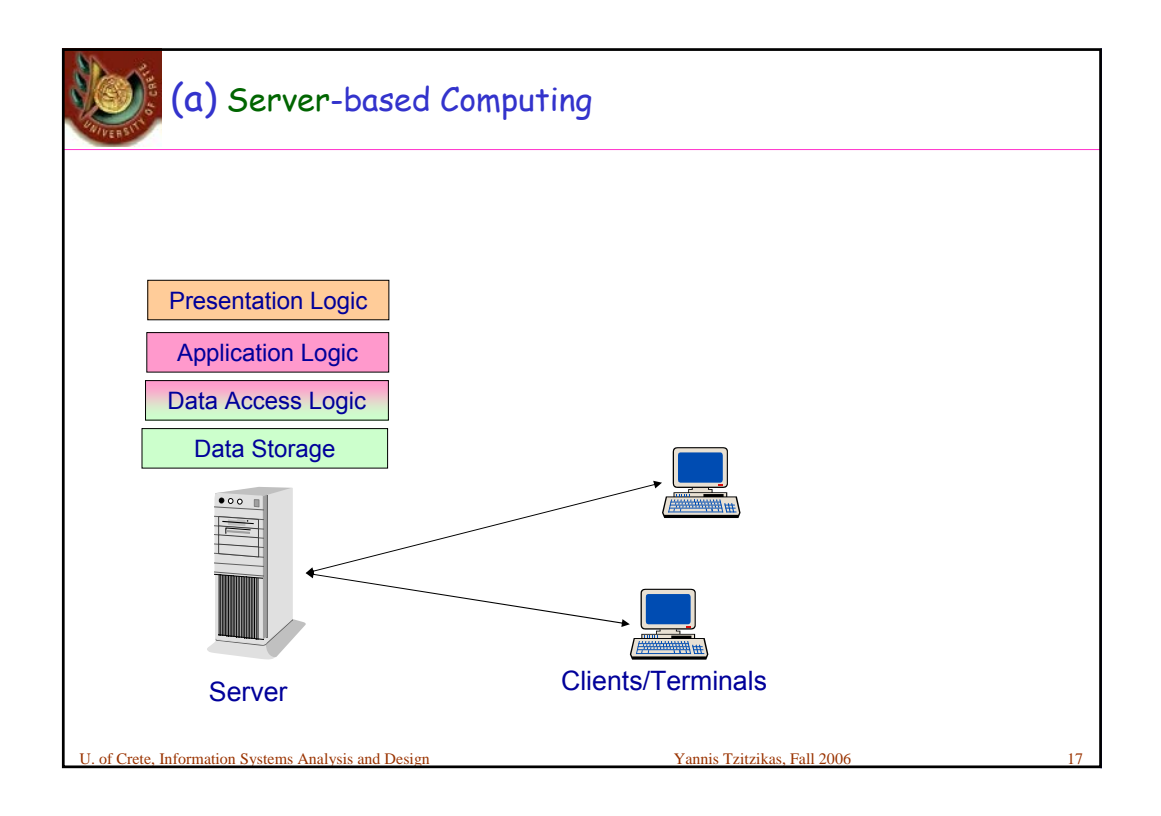

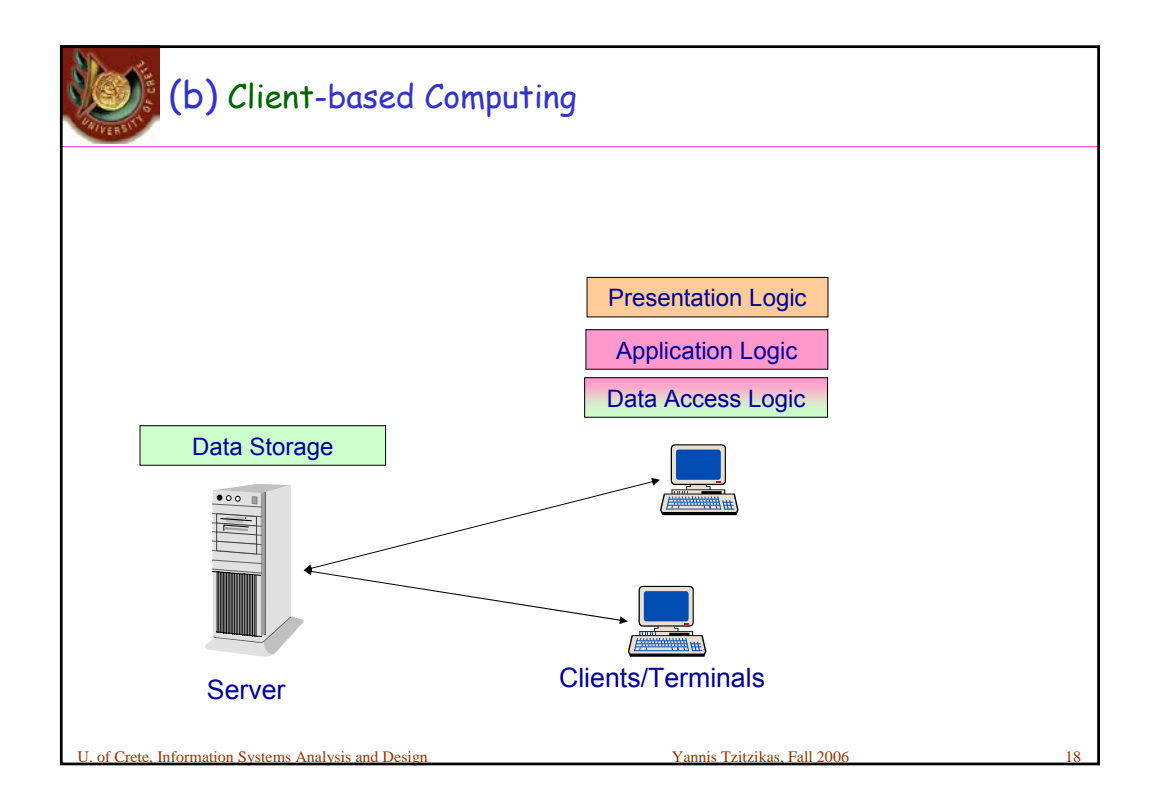

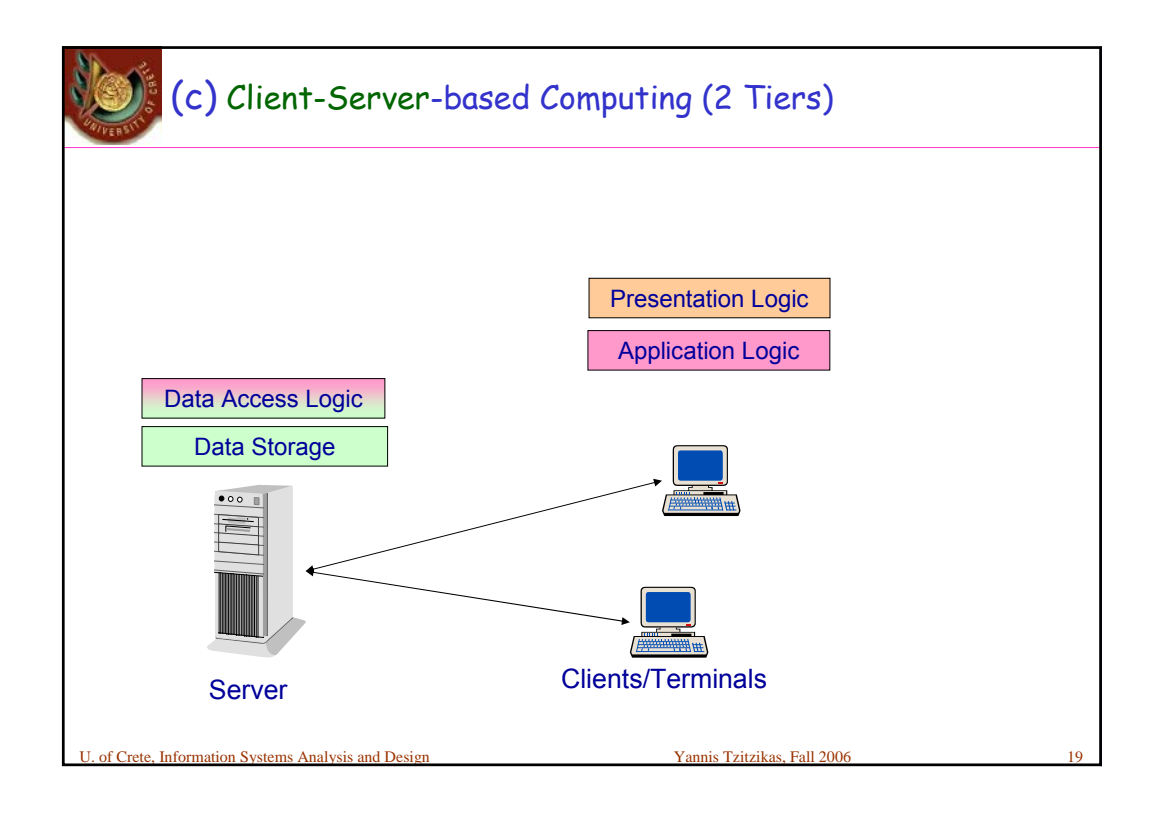

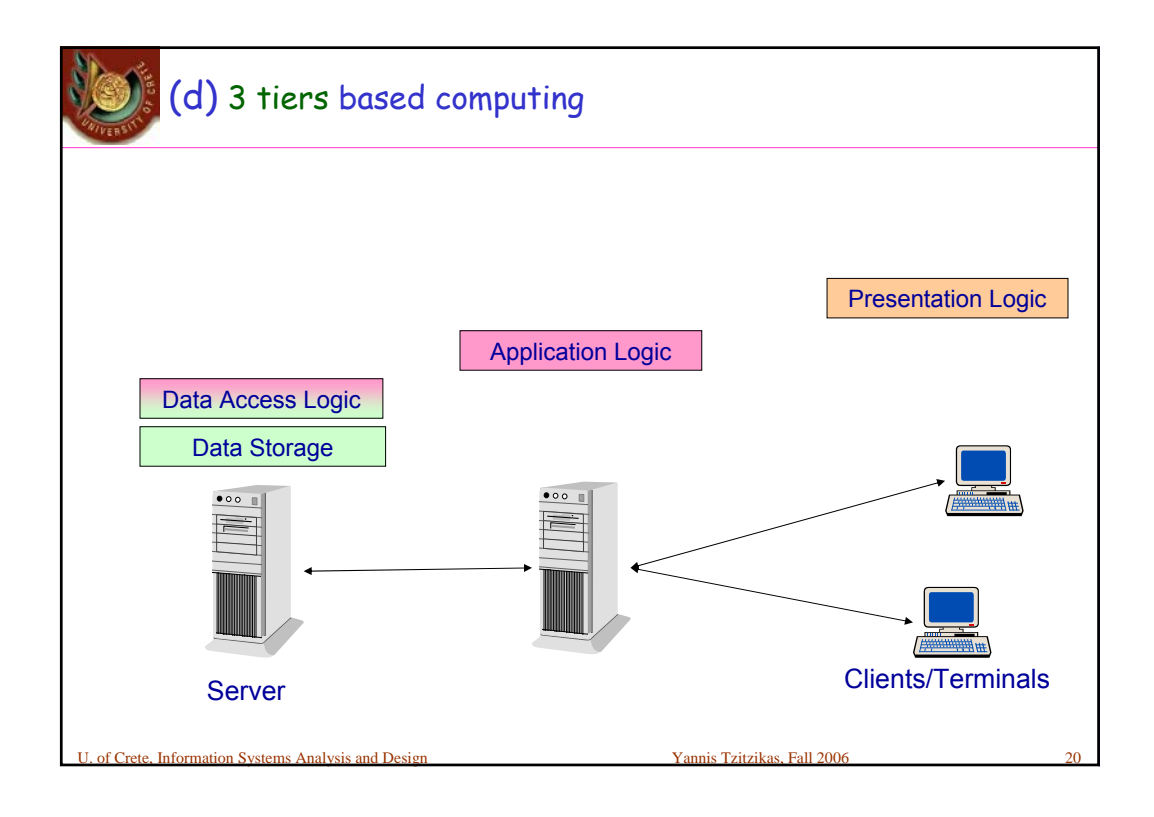

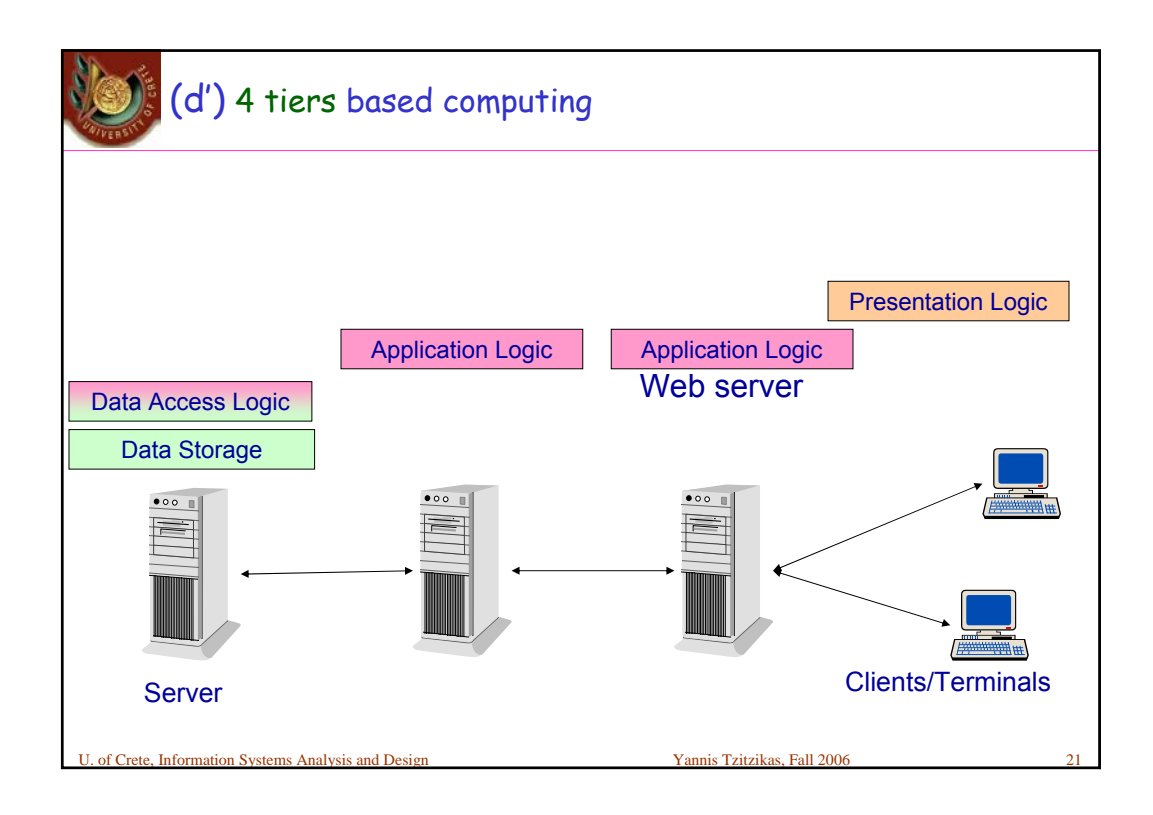

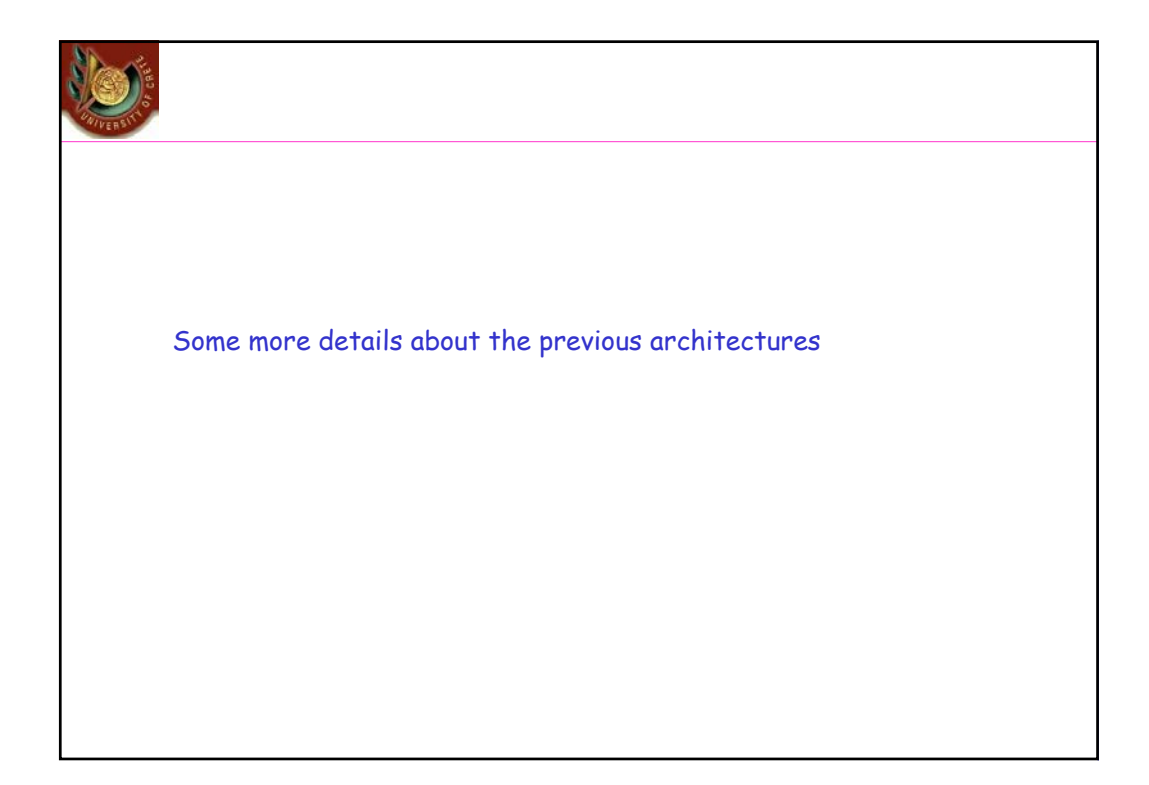

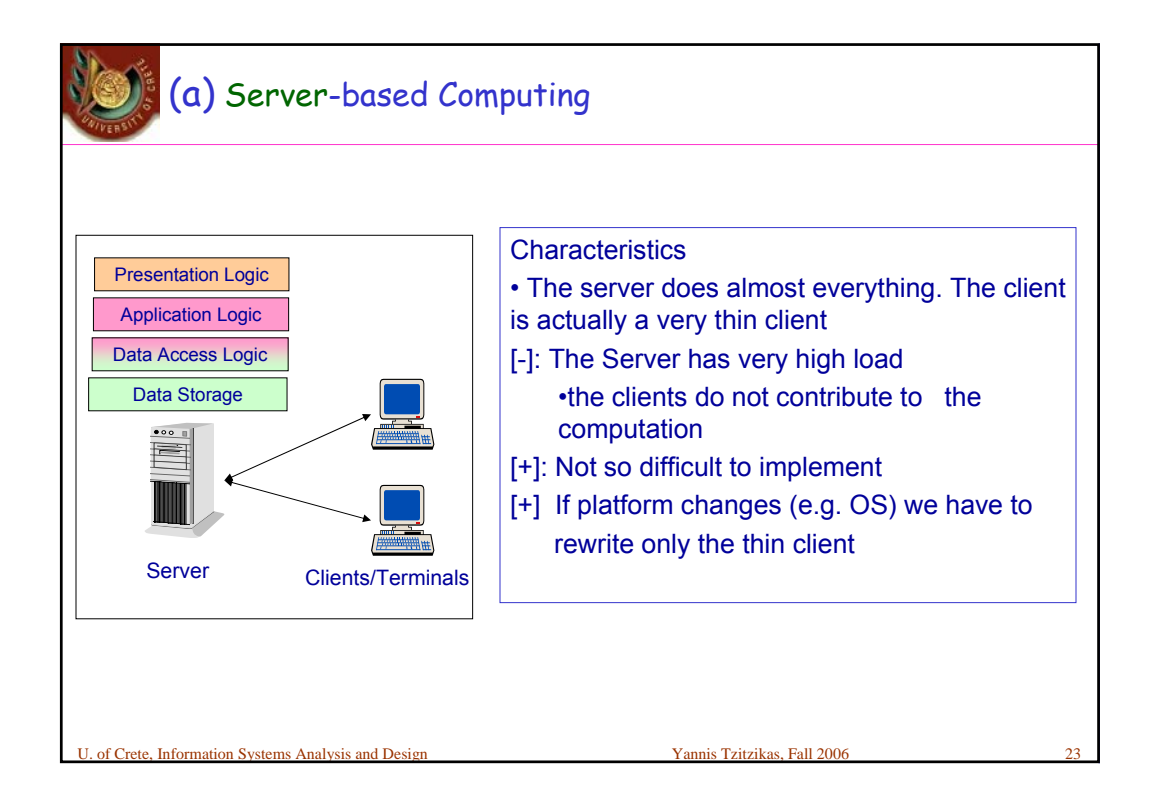

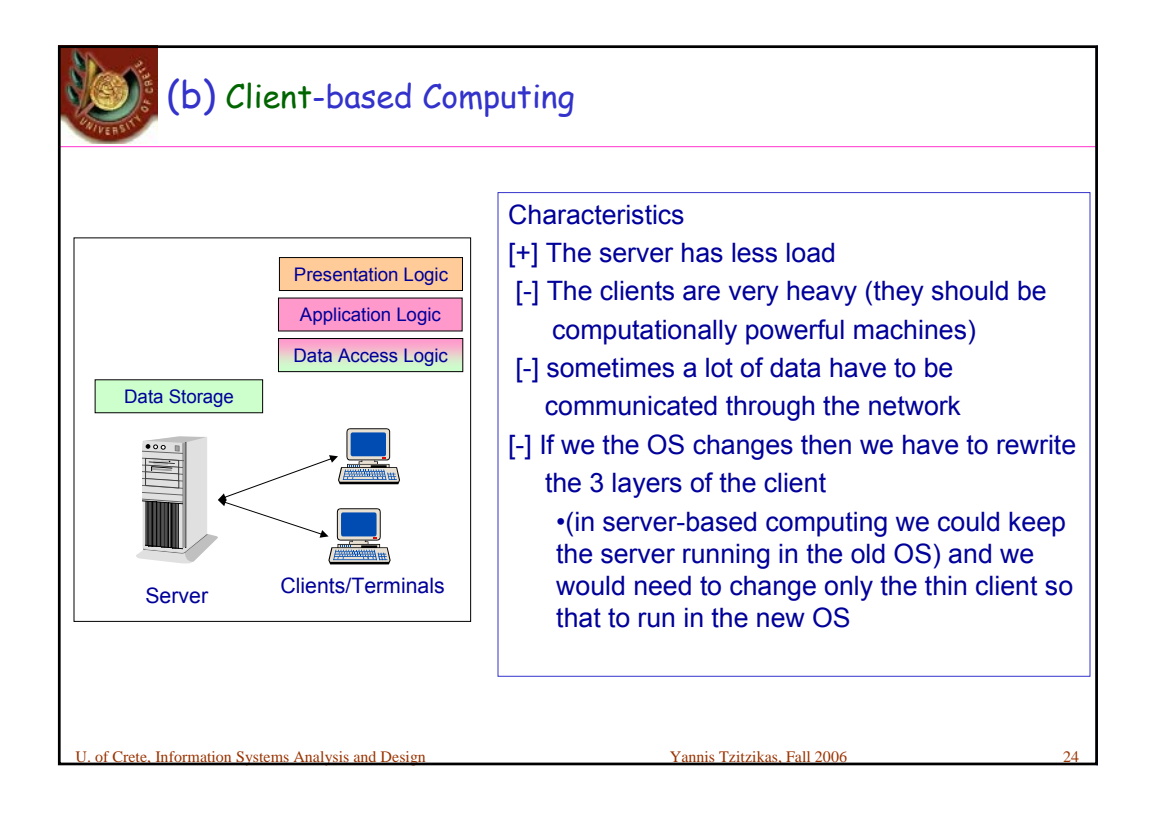

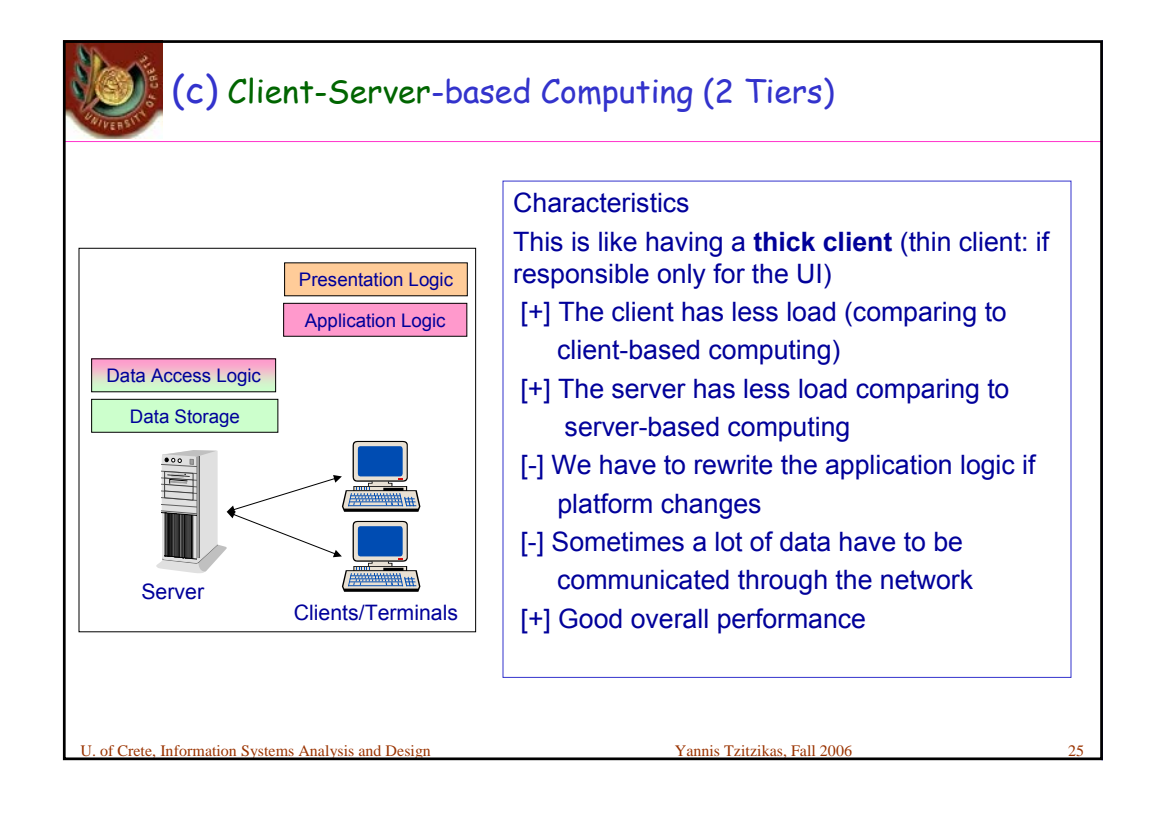

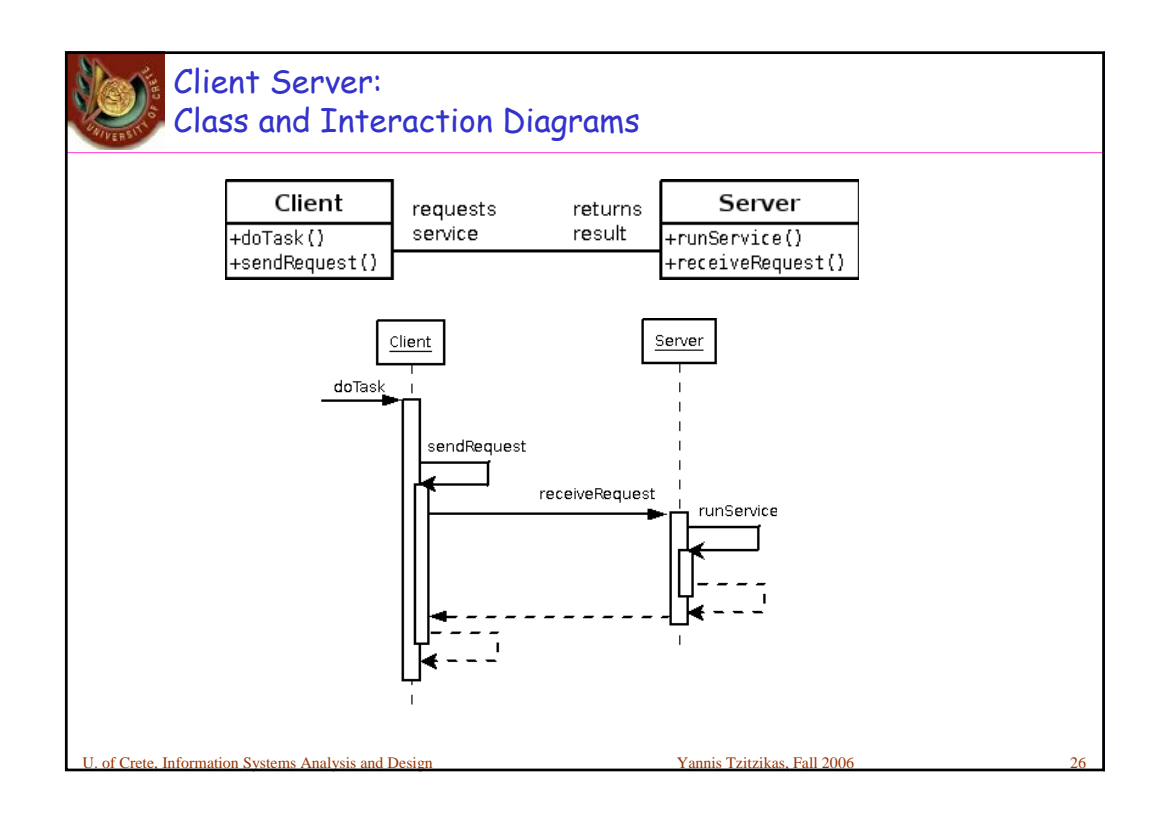

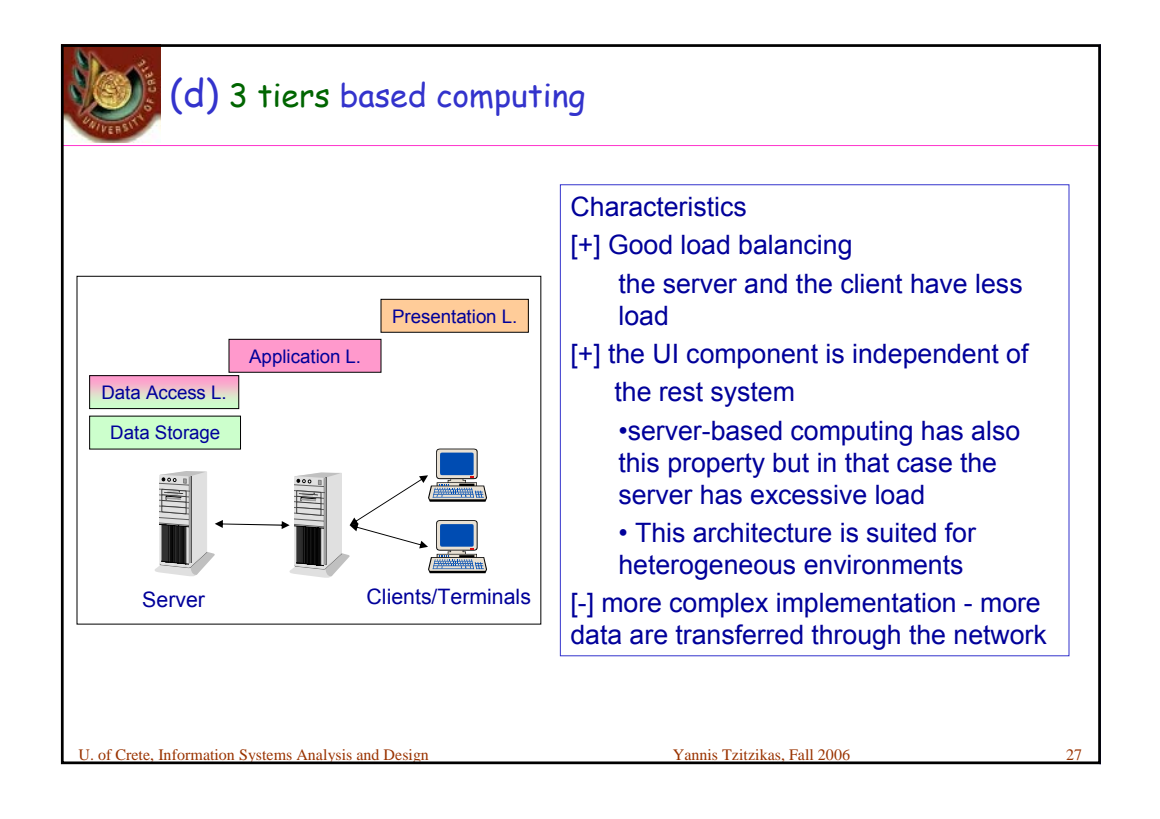

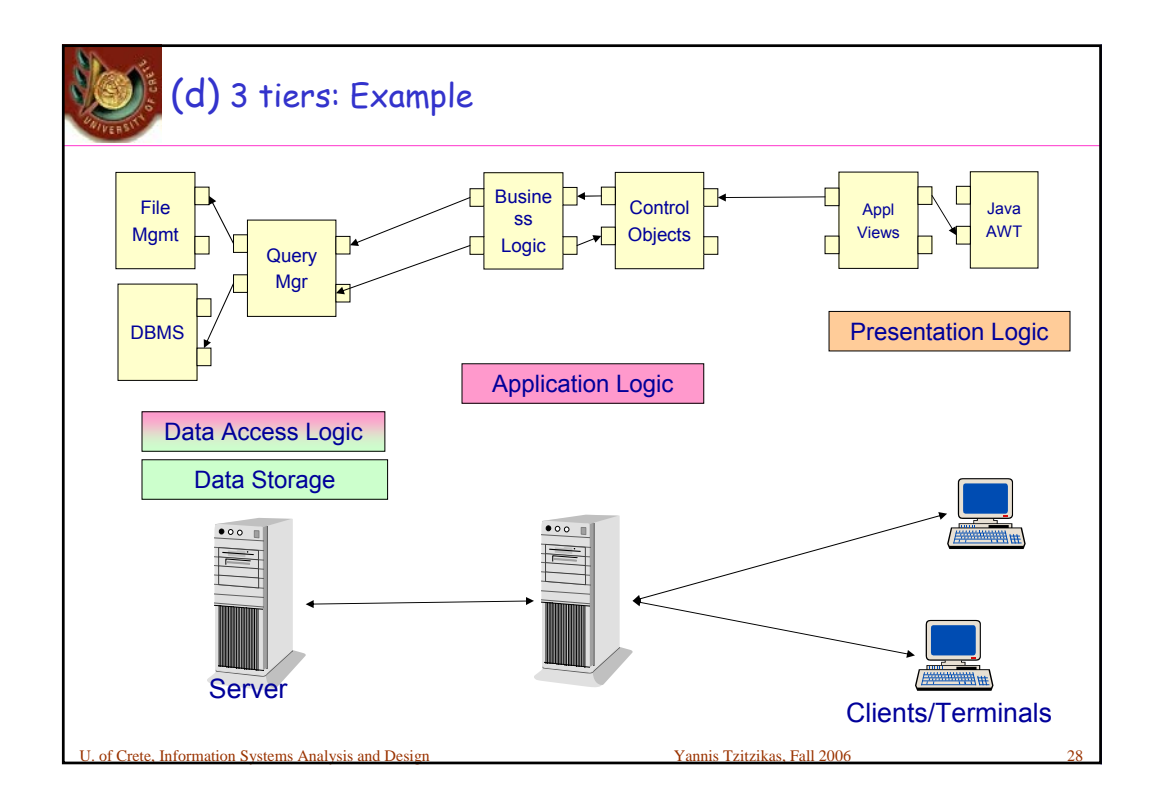

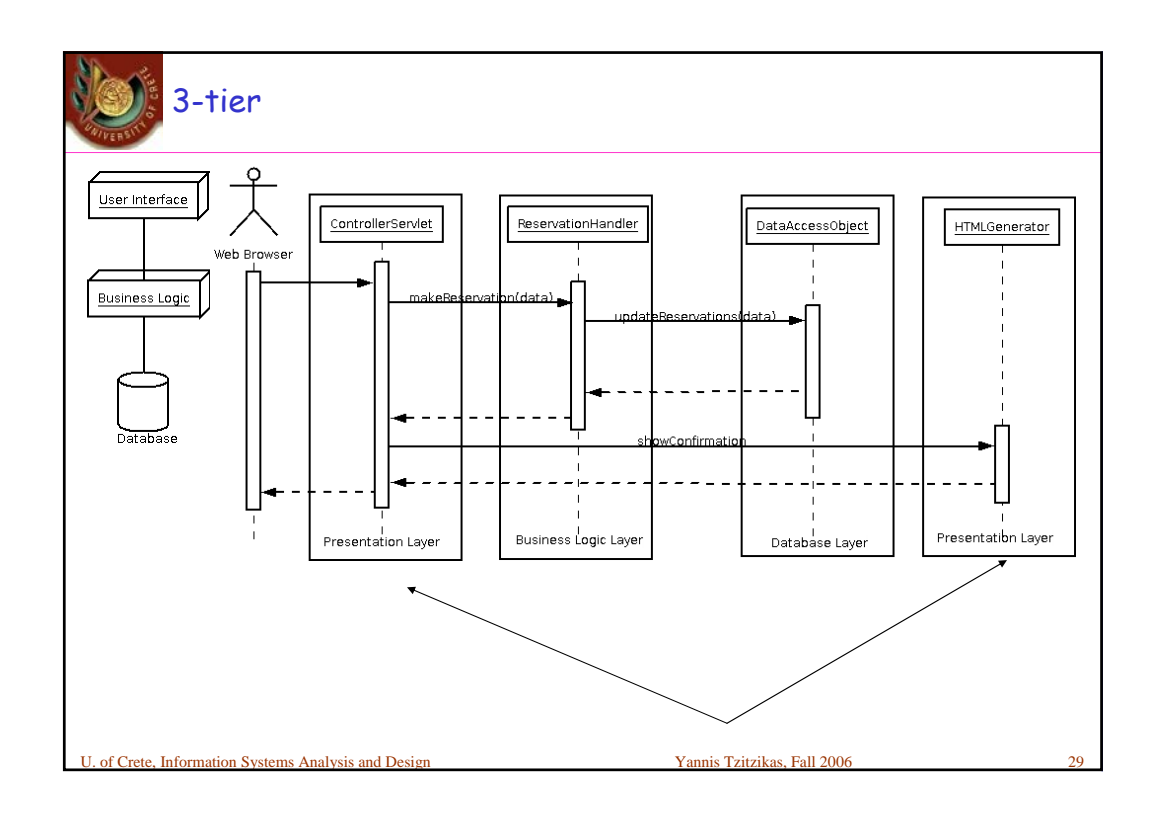

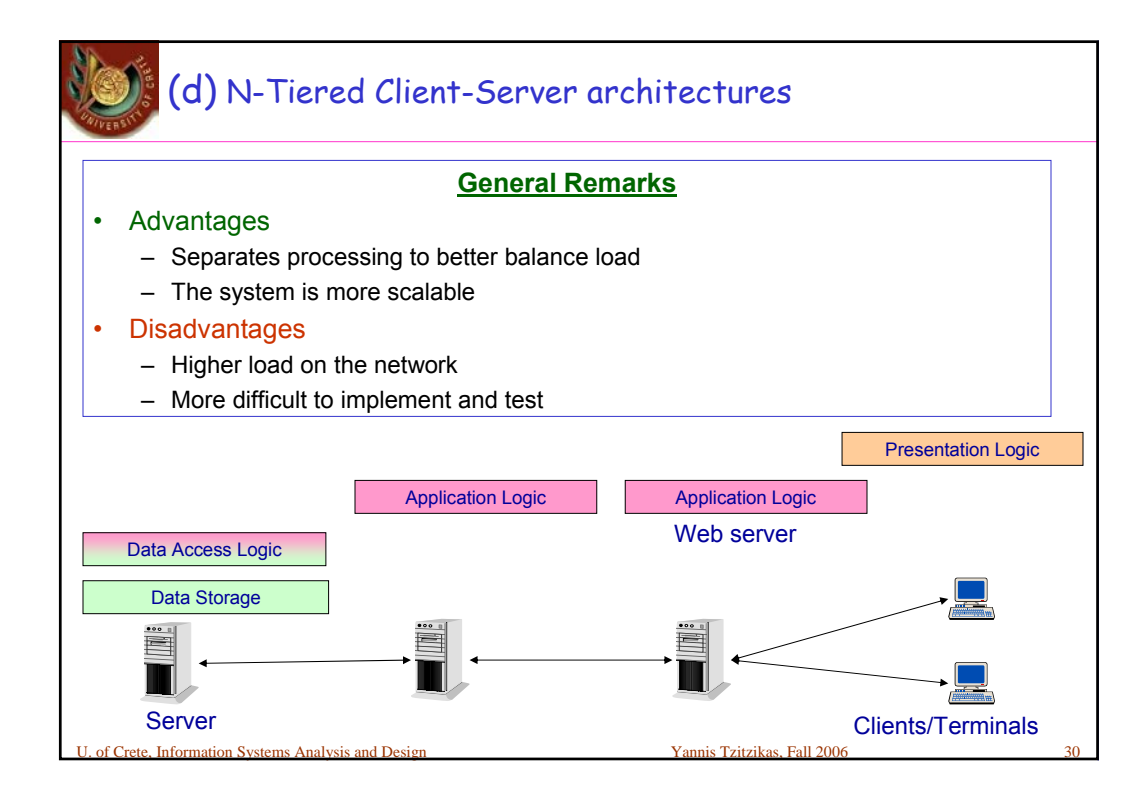

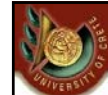

## Επιλέγοντας Αρχιτεκτονική Λογισμικού Selecting a Computing Architecture

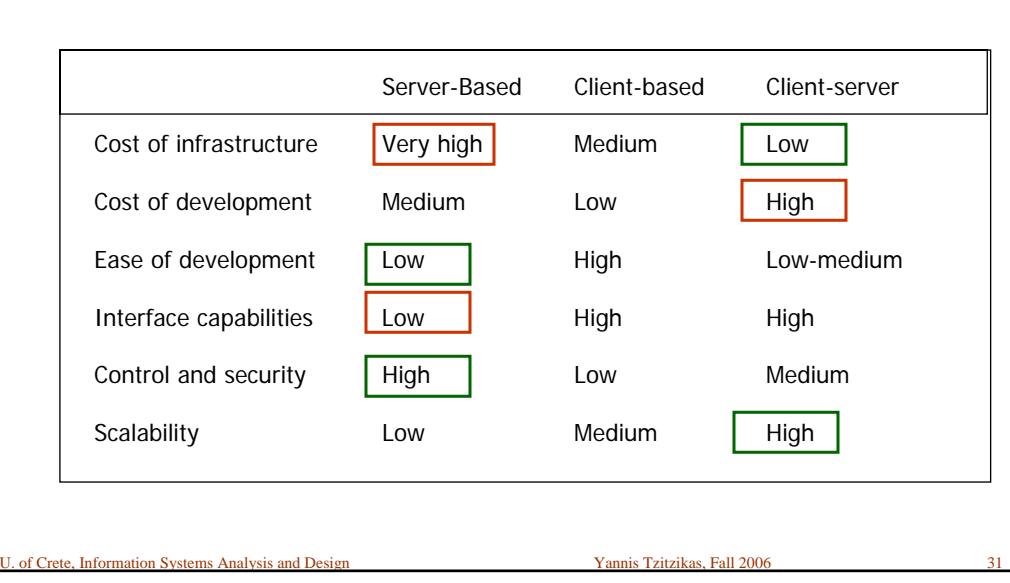

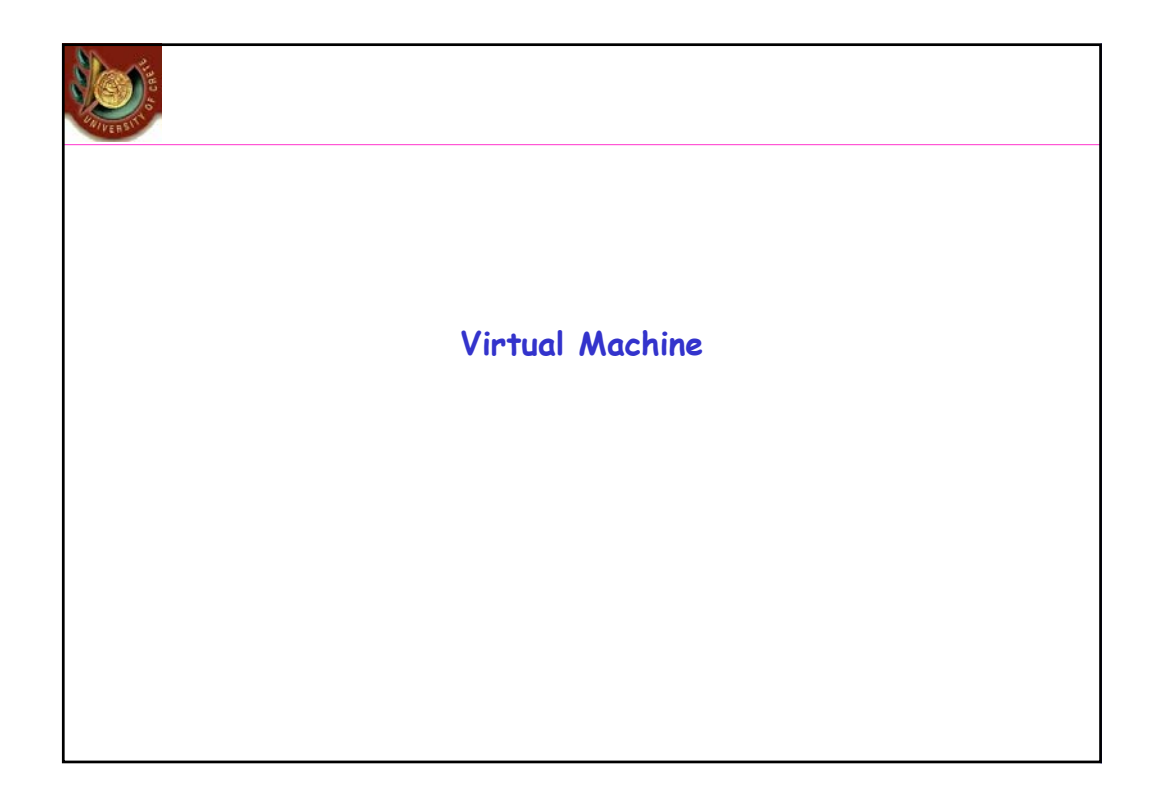

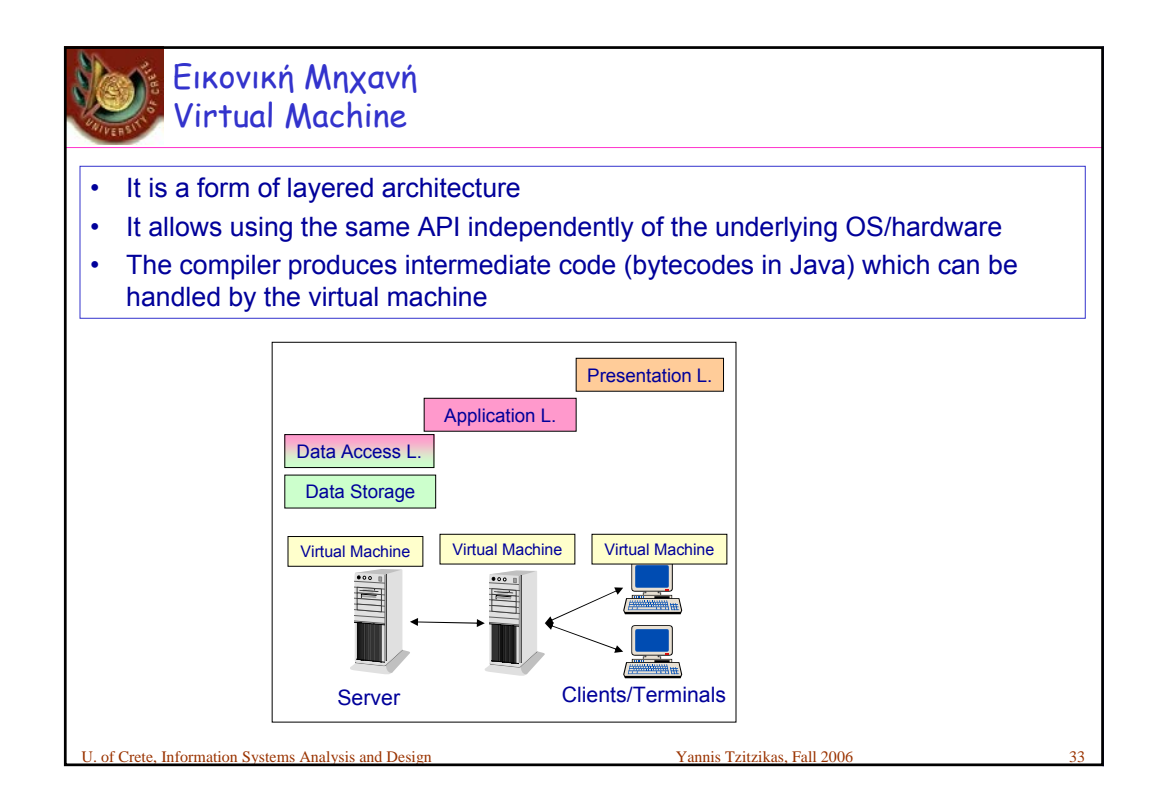

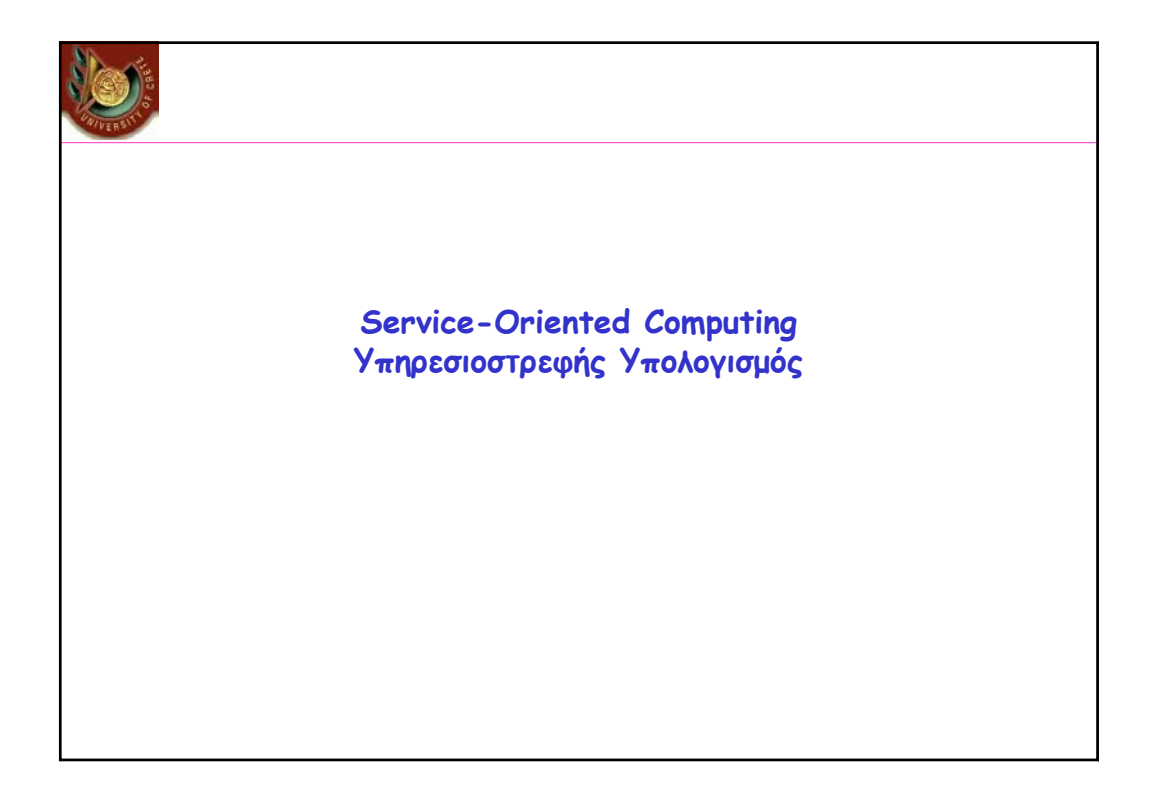

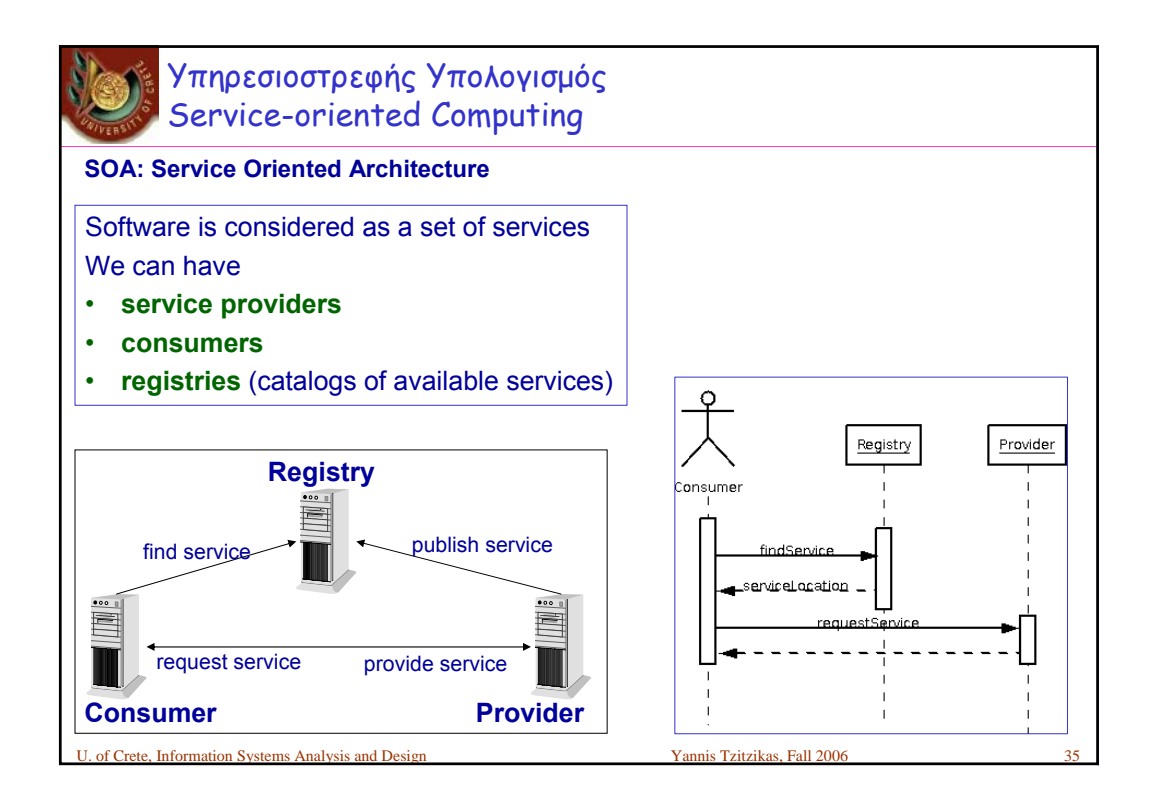

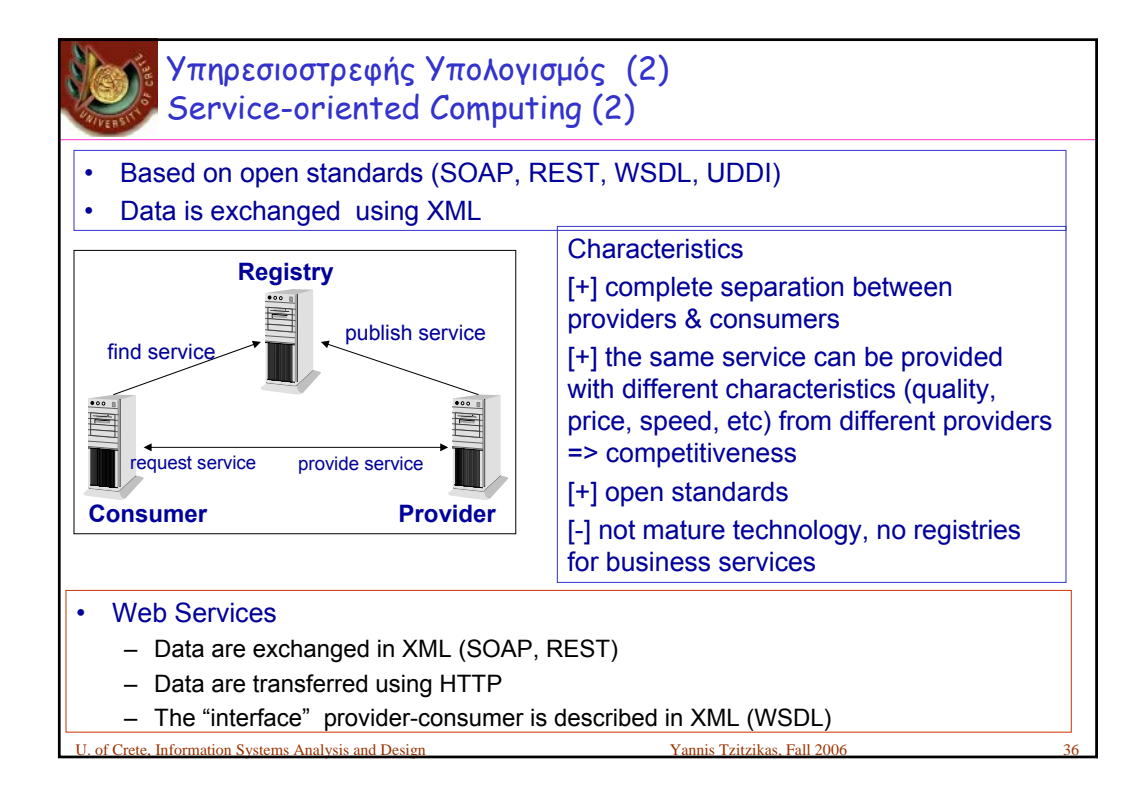

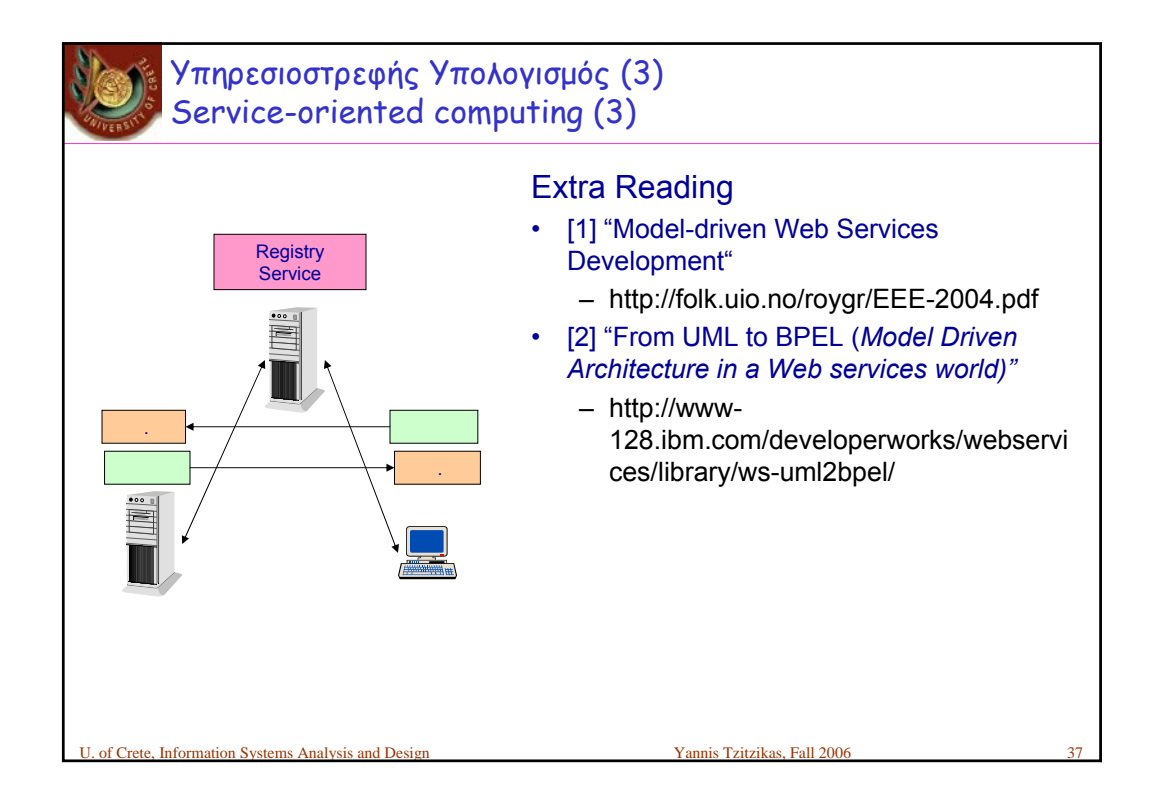

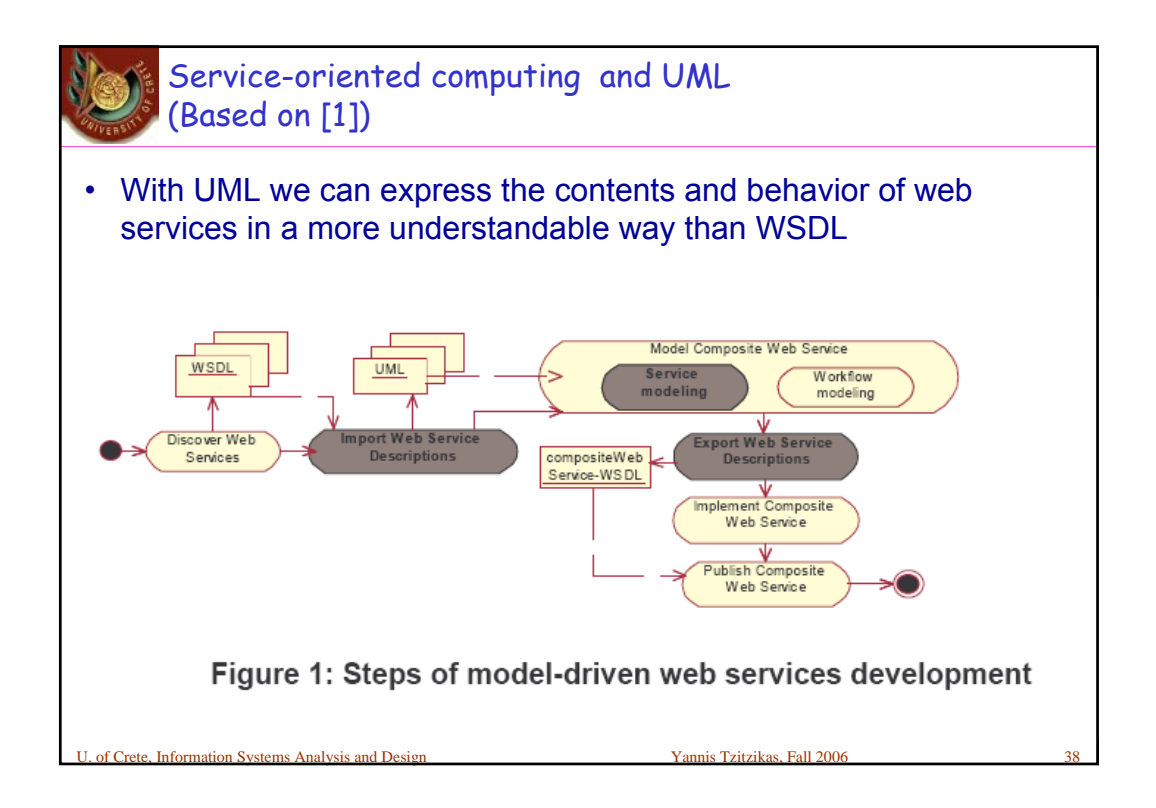

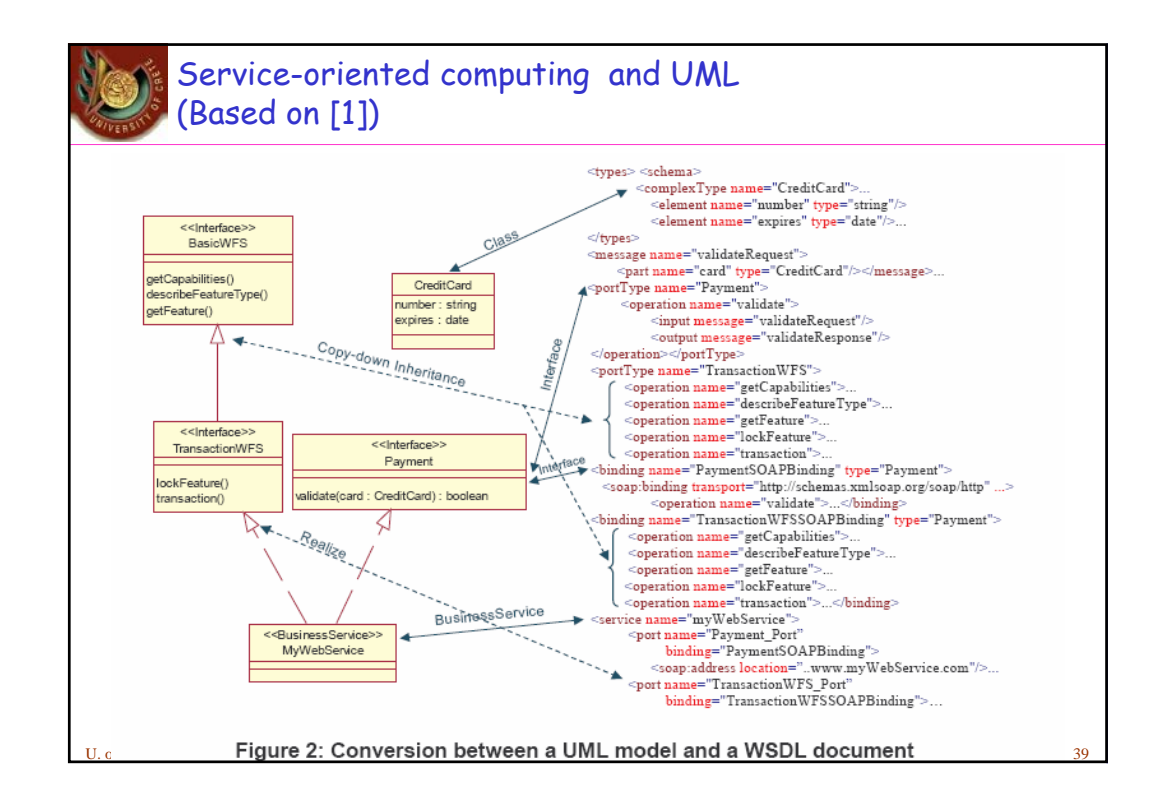

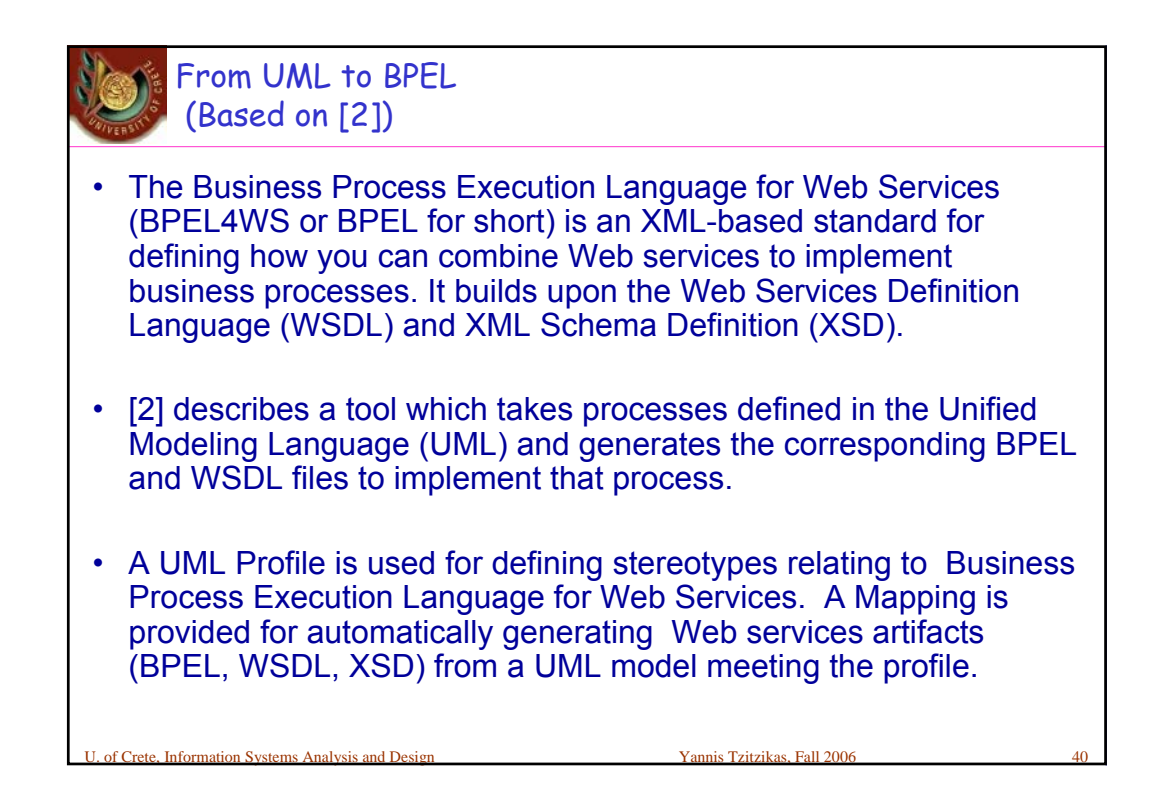

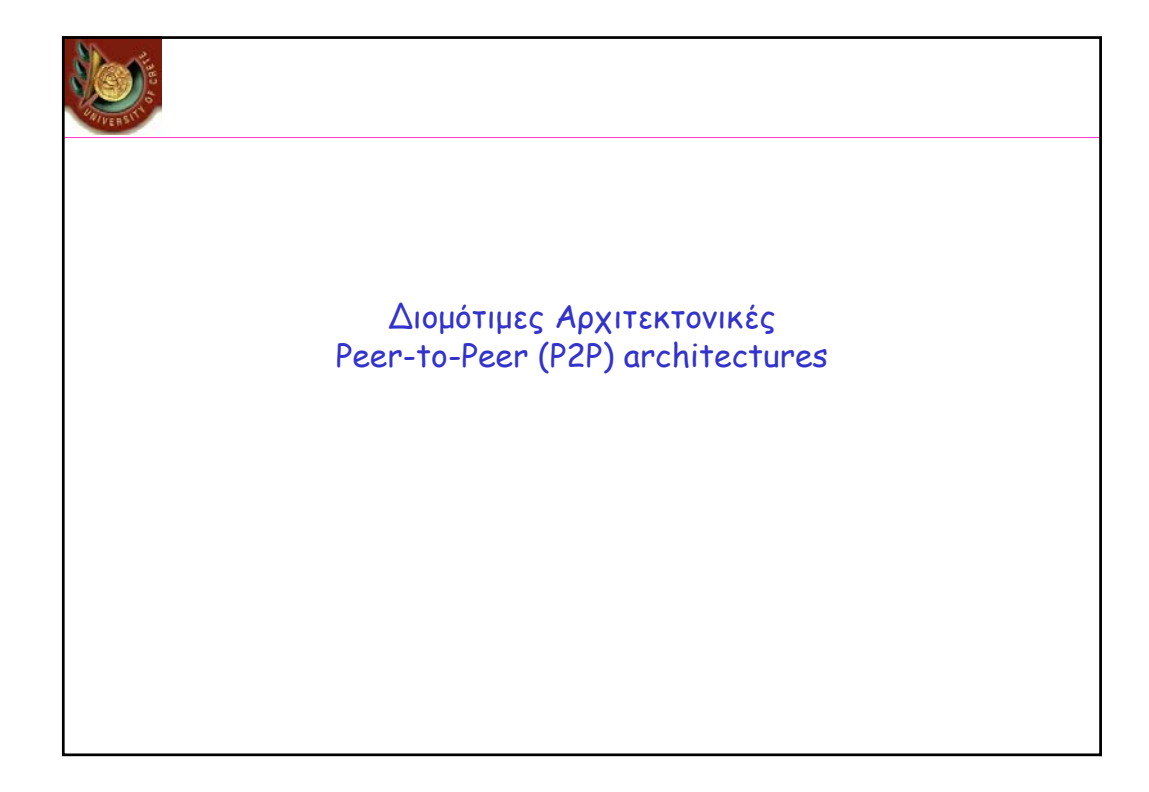

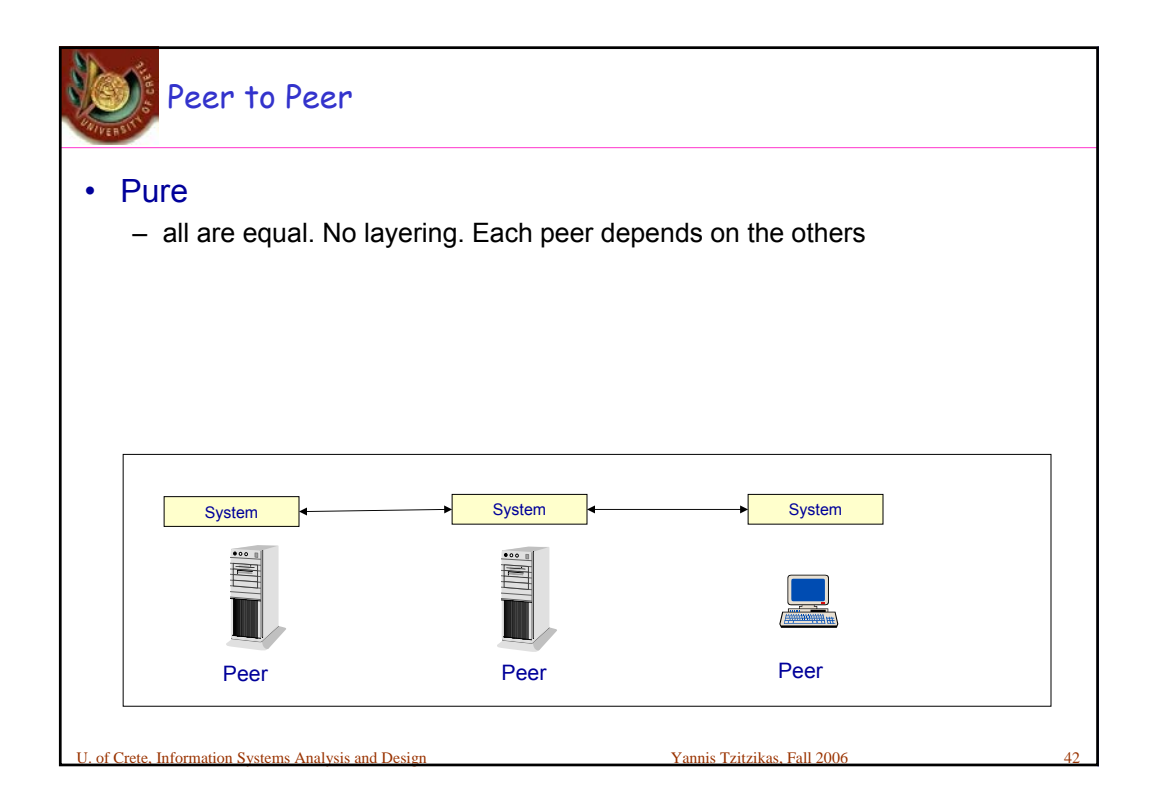

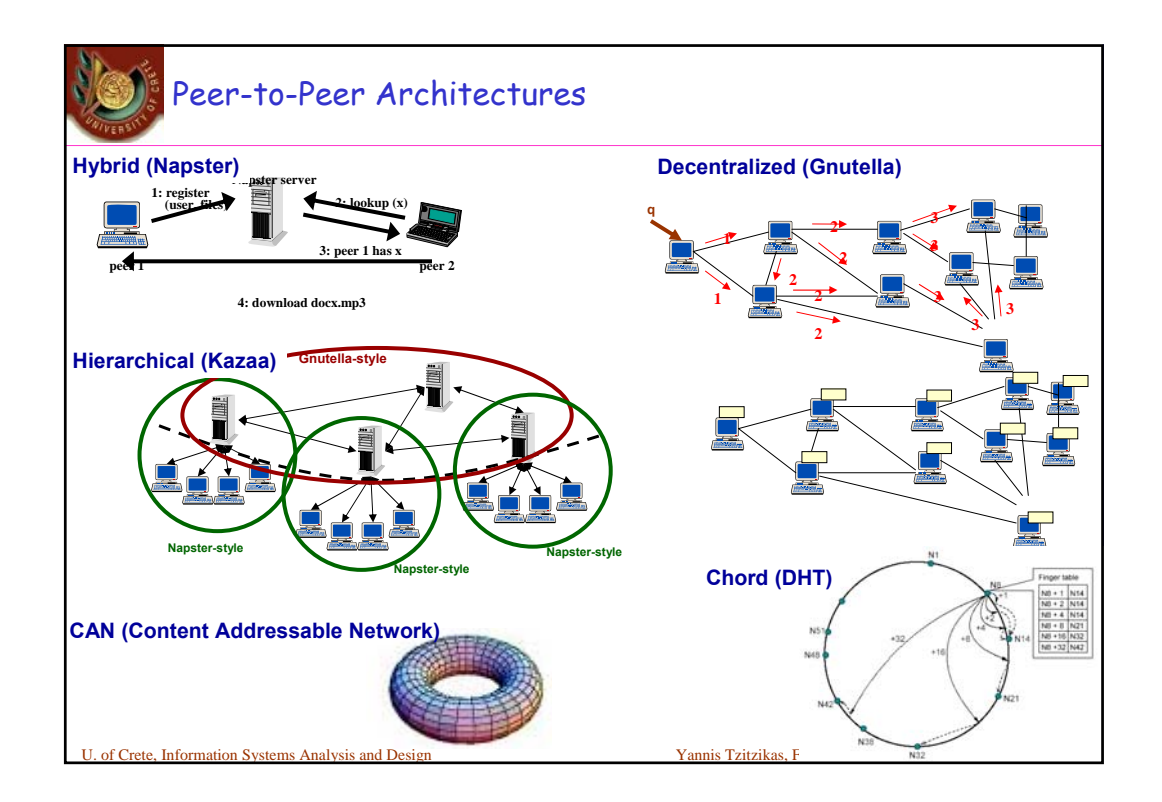

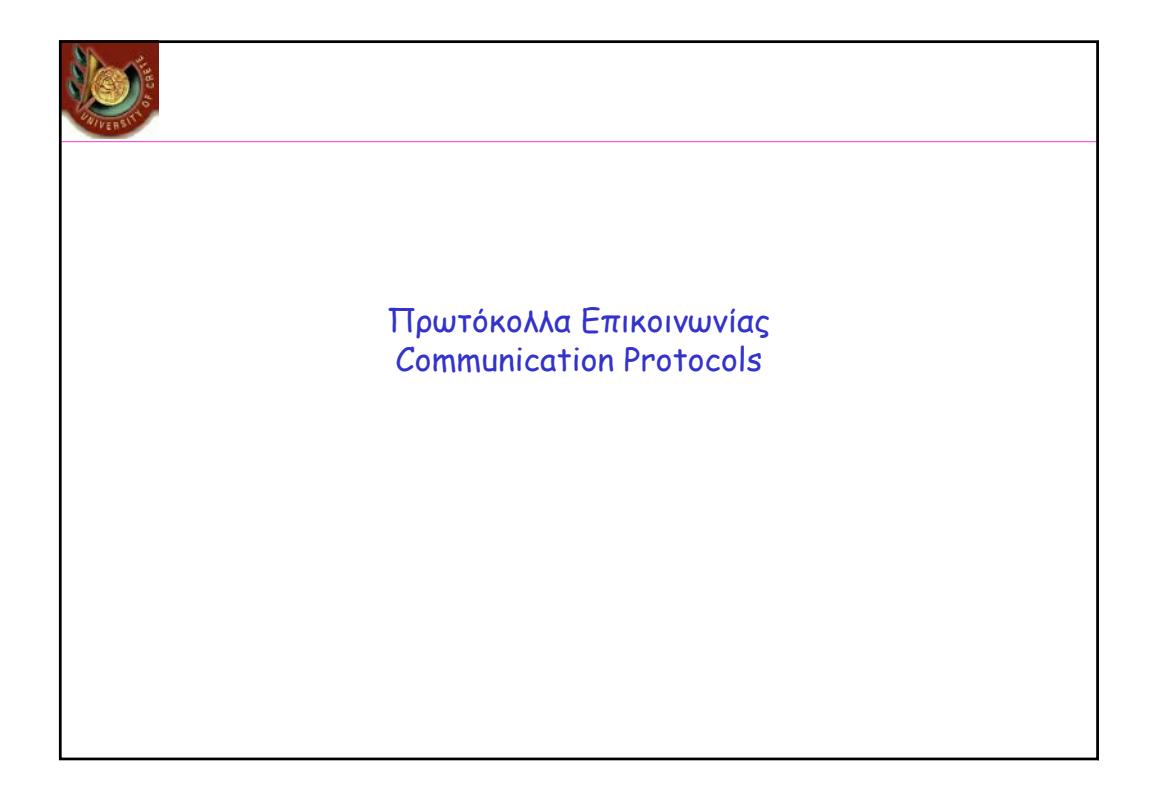

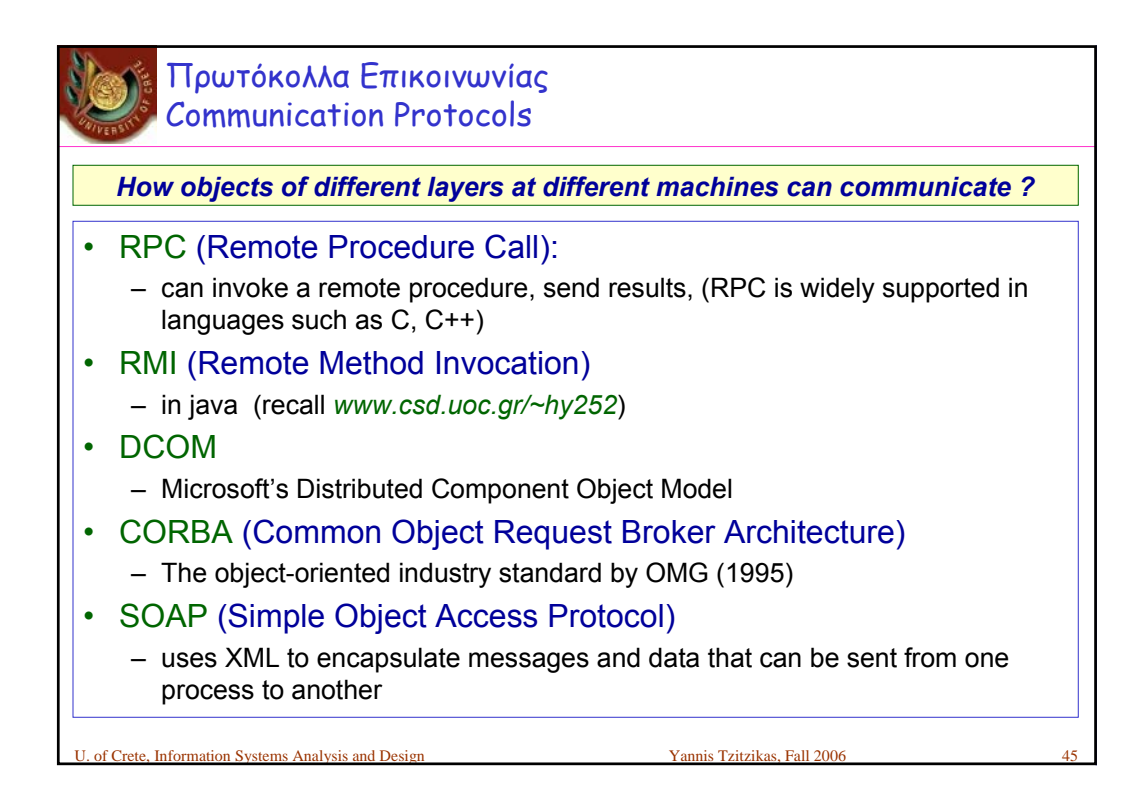

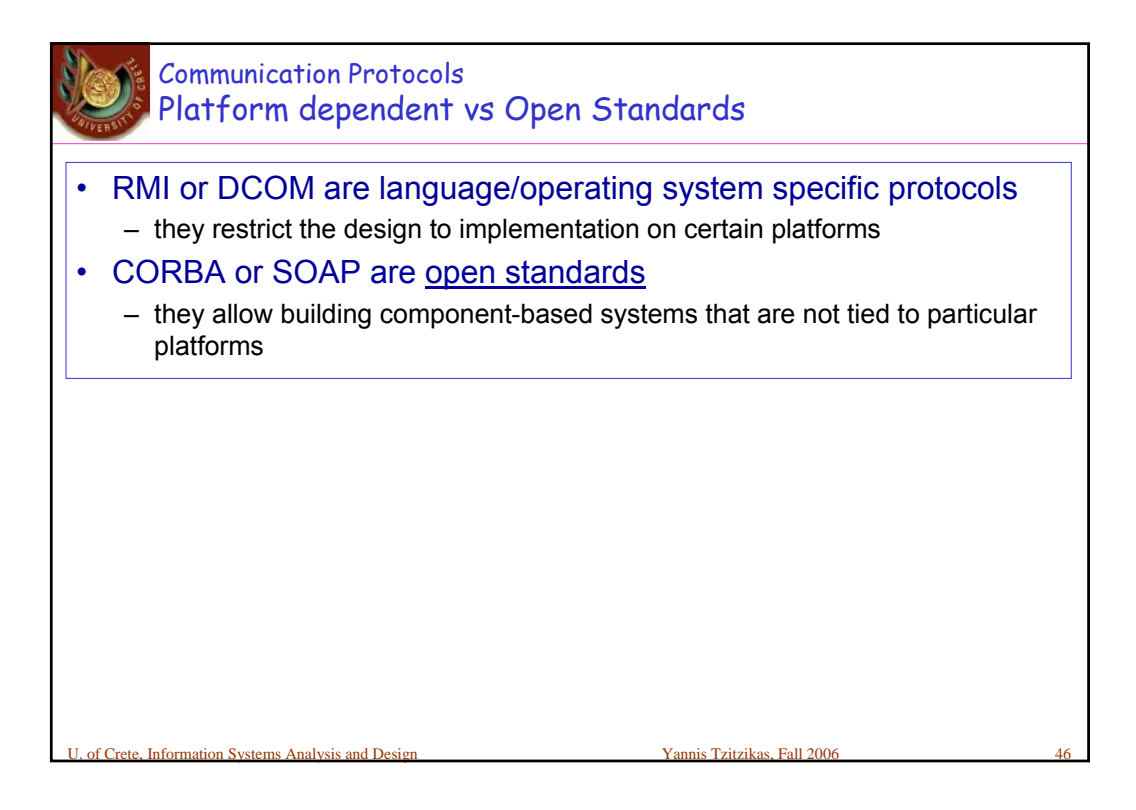

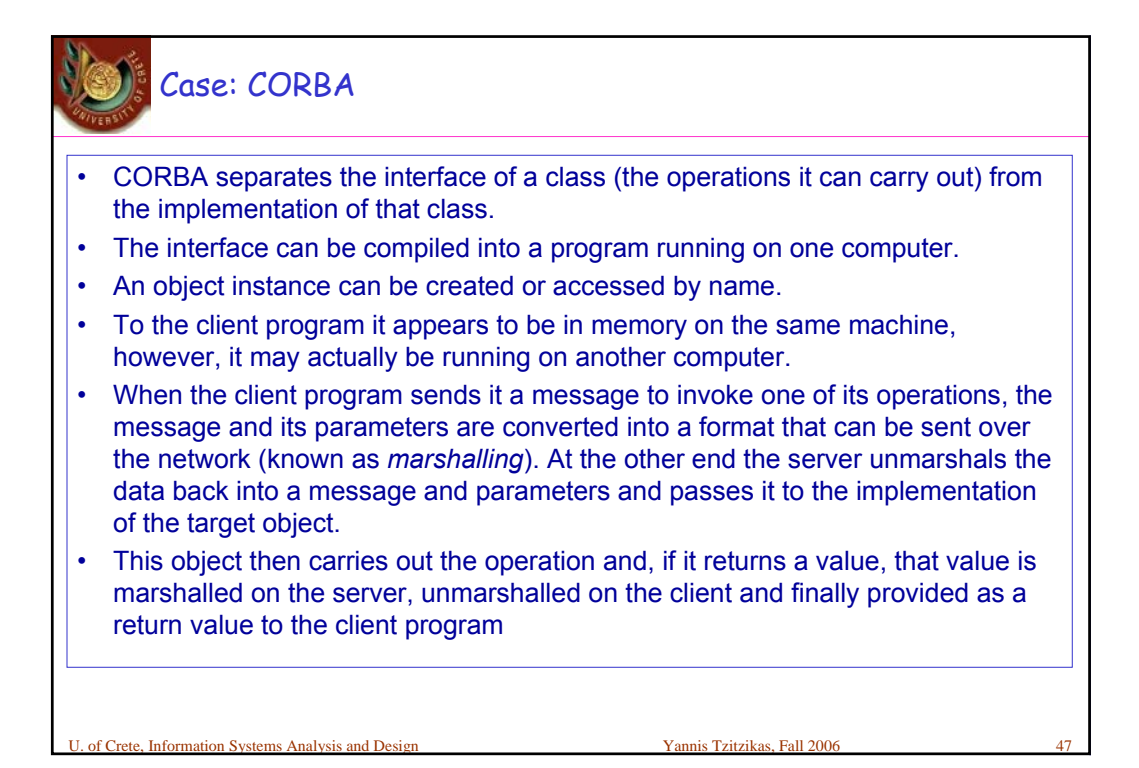

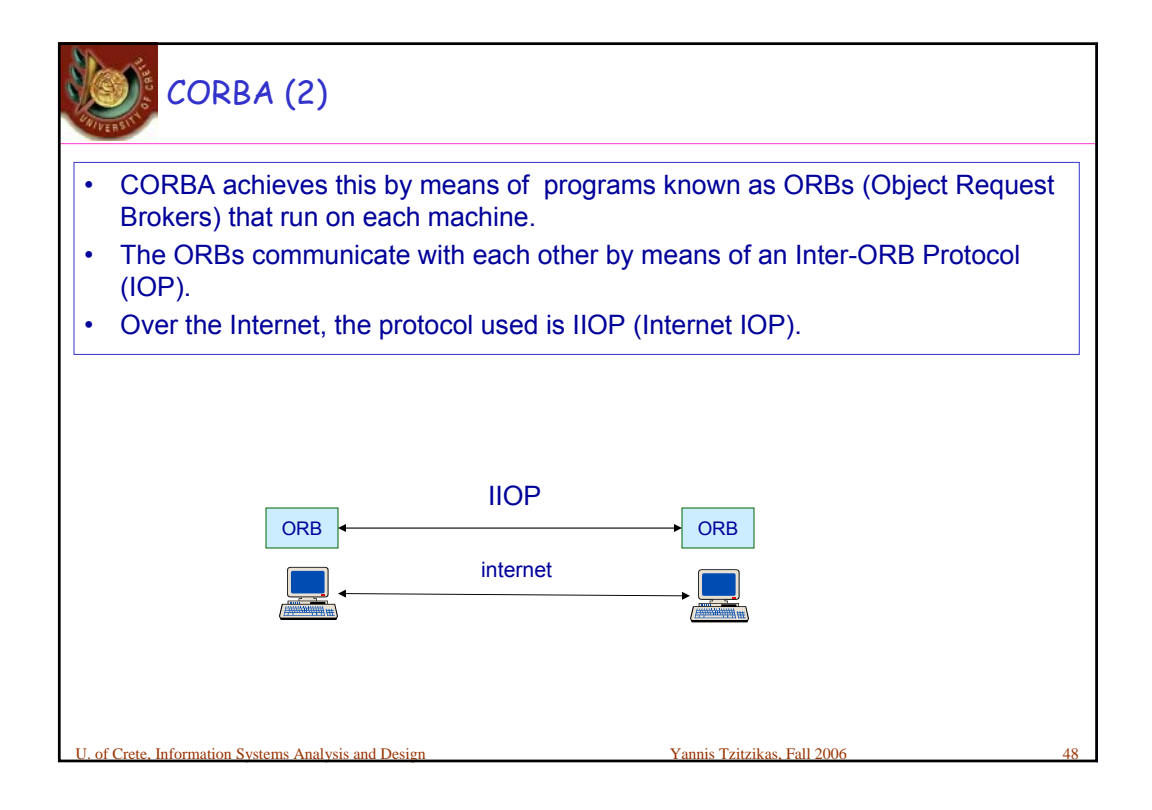

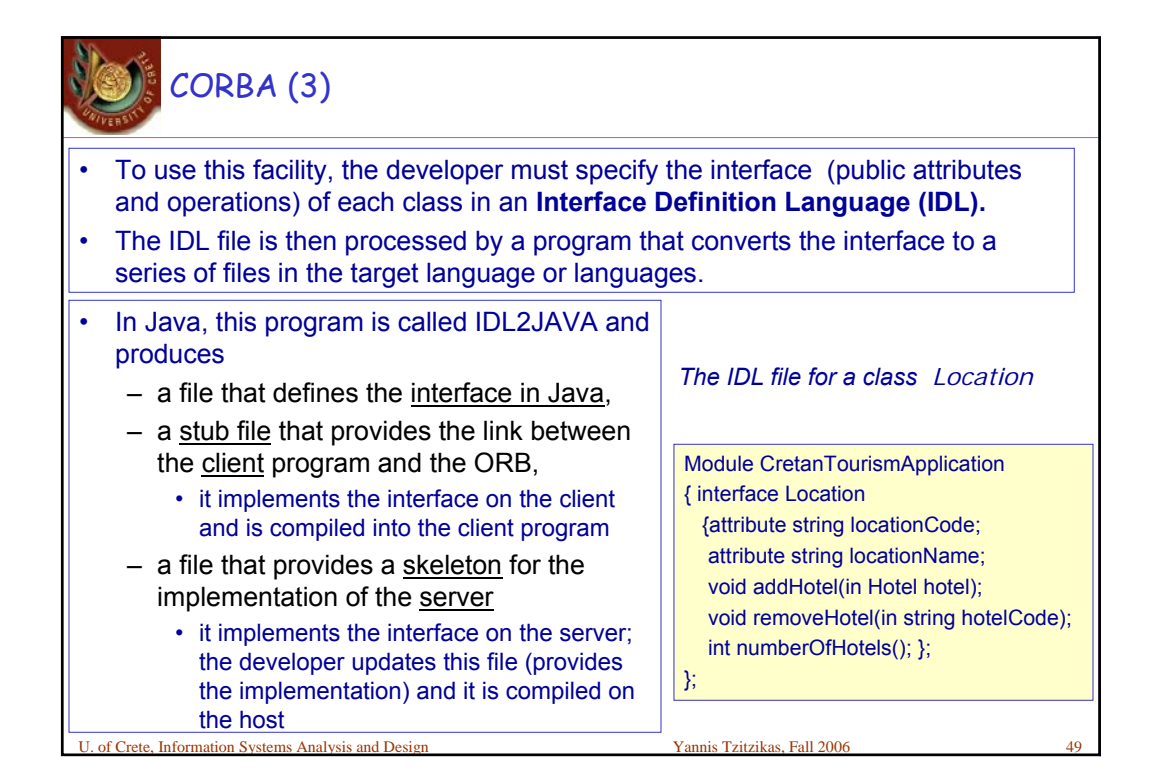

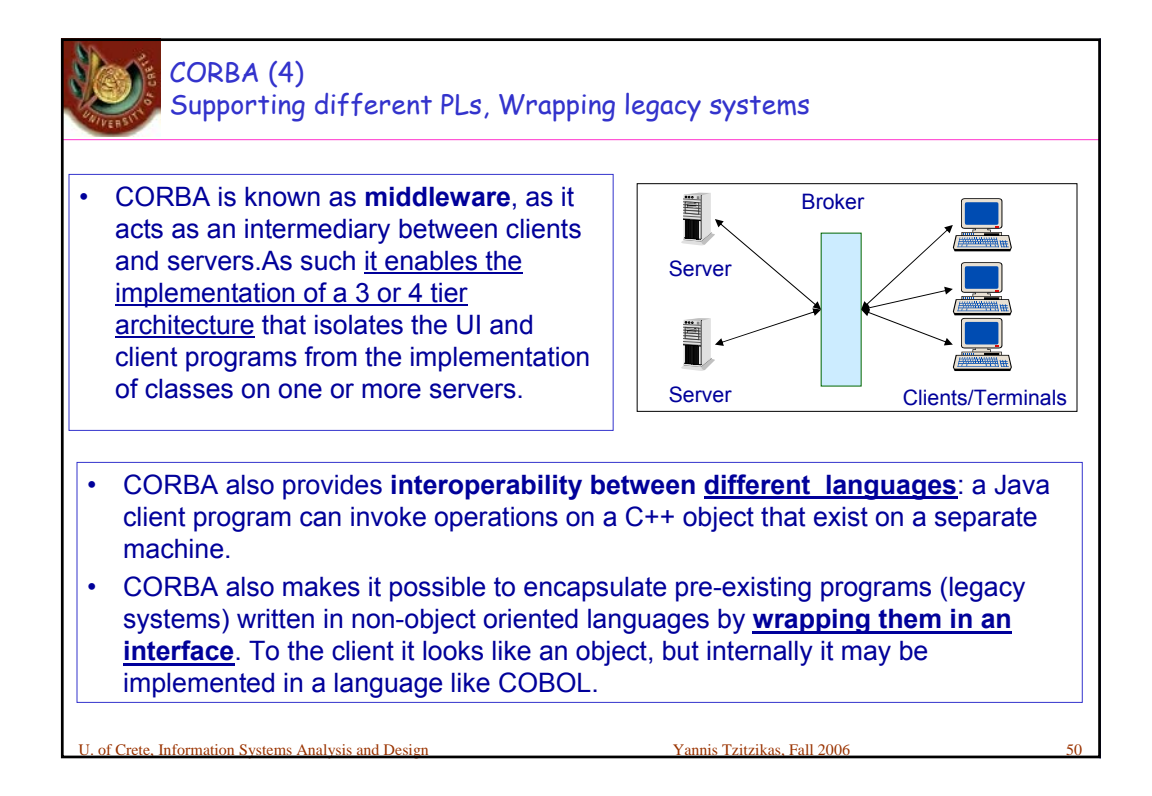

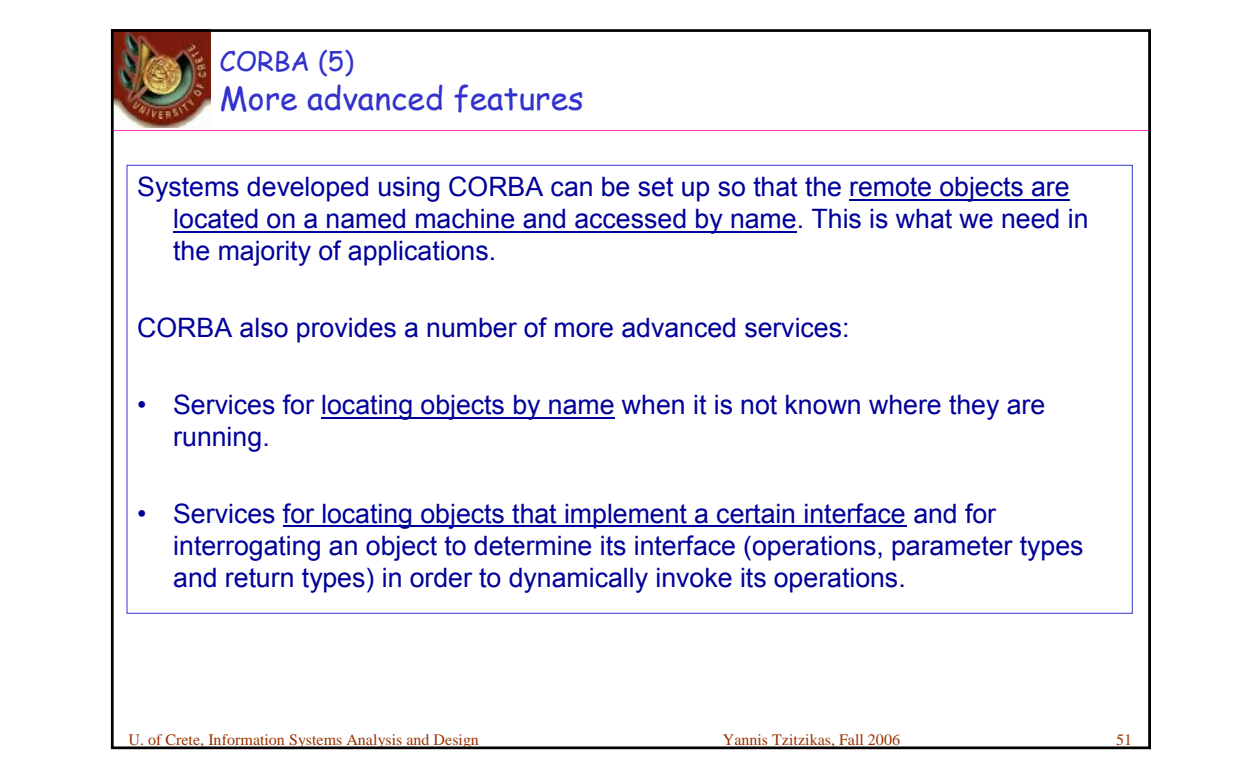

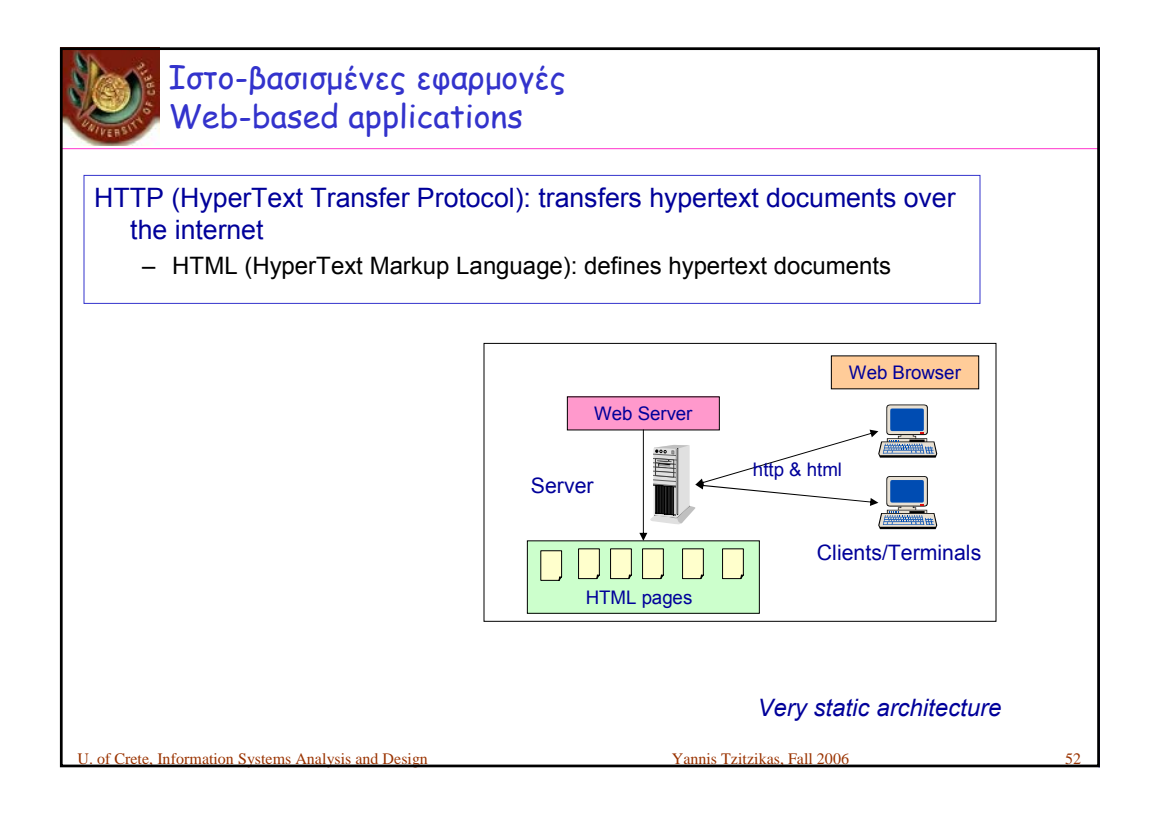

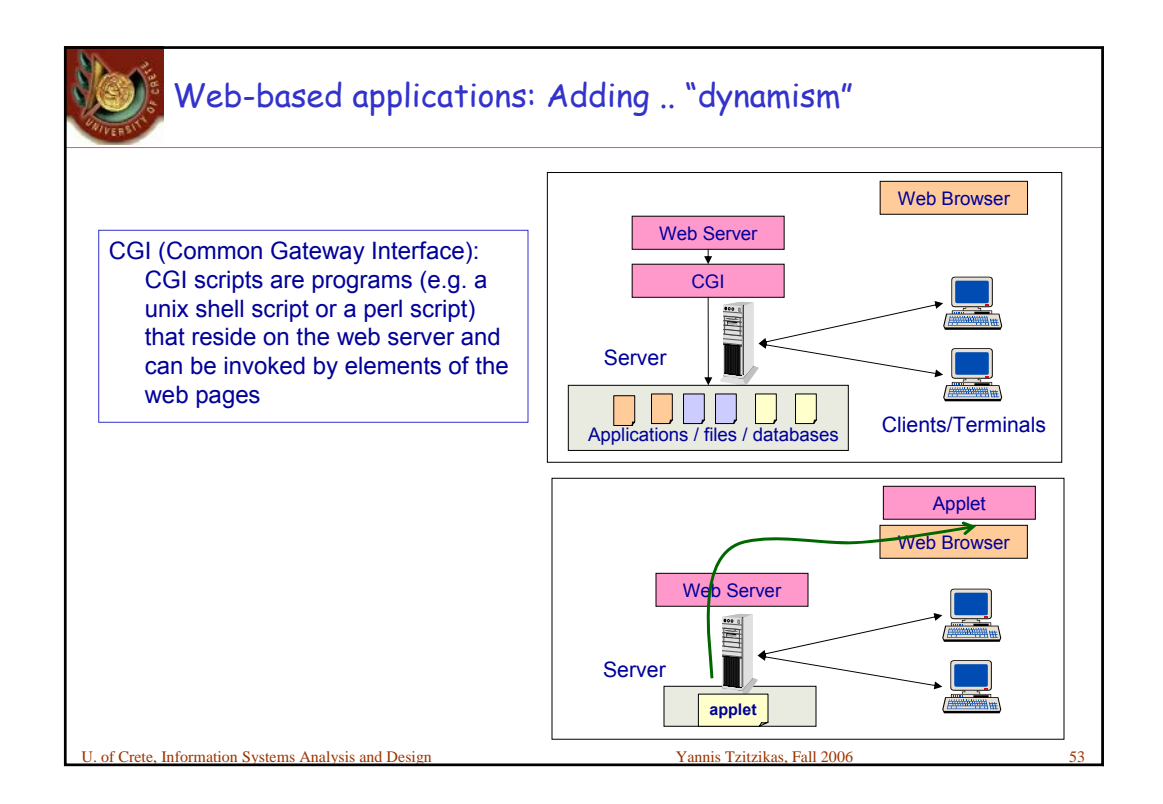

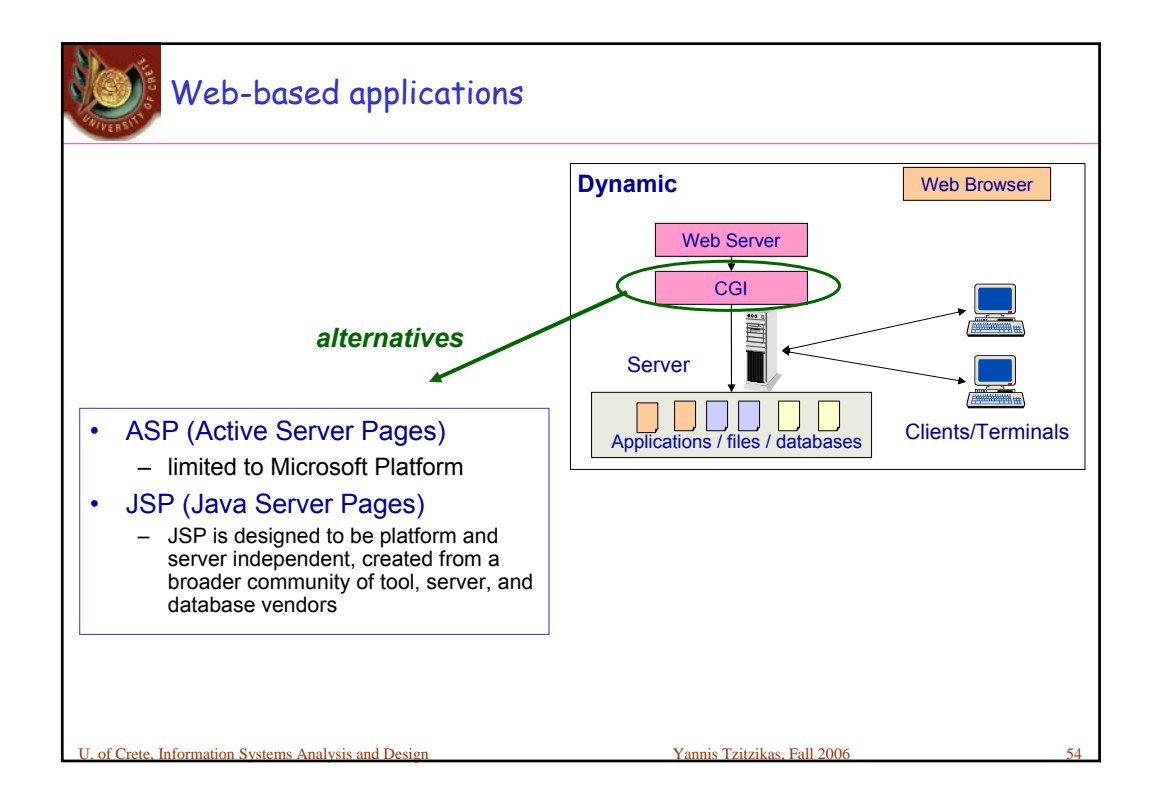

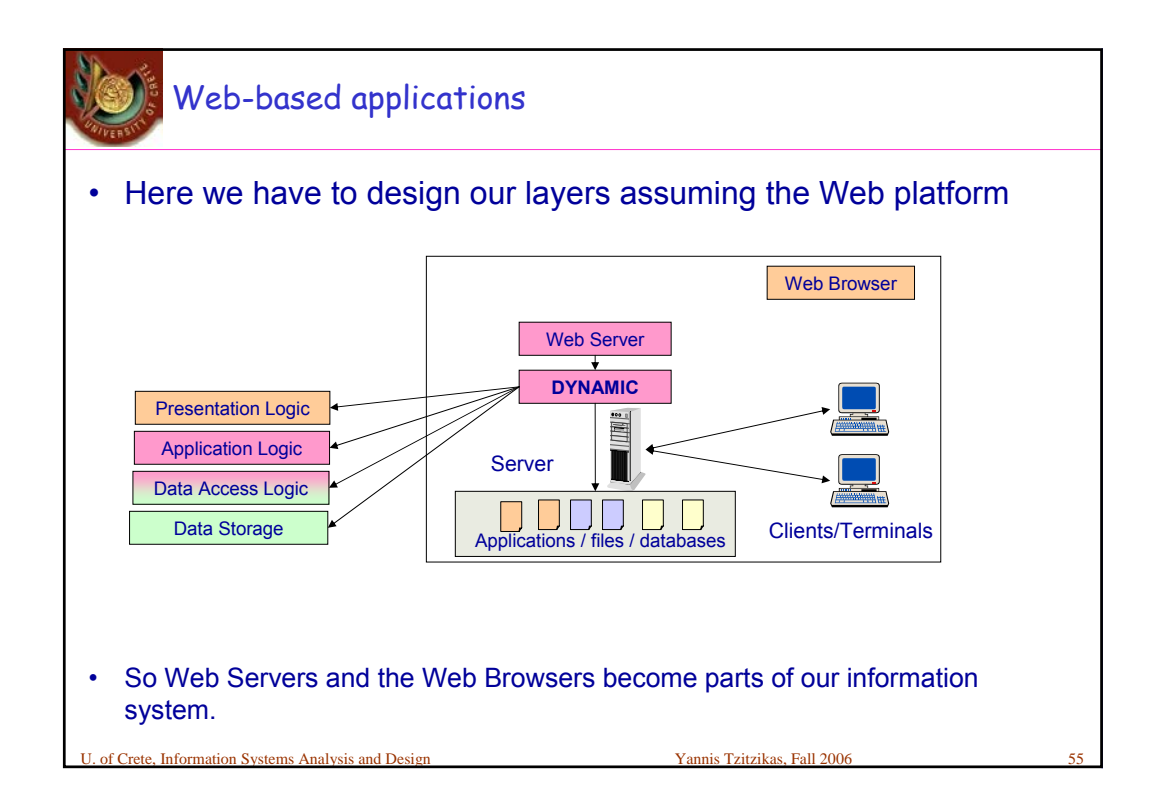

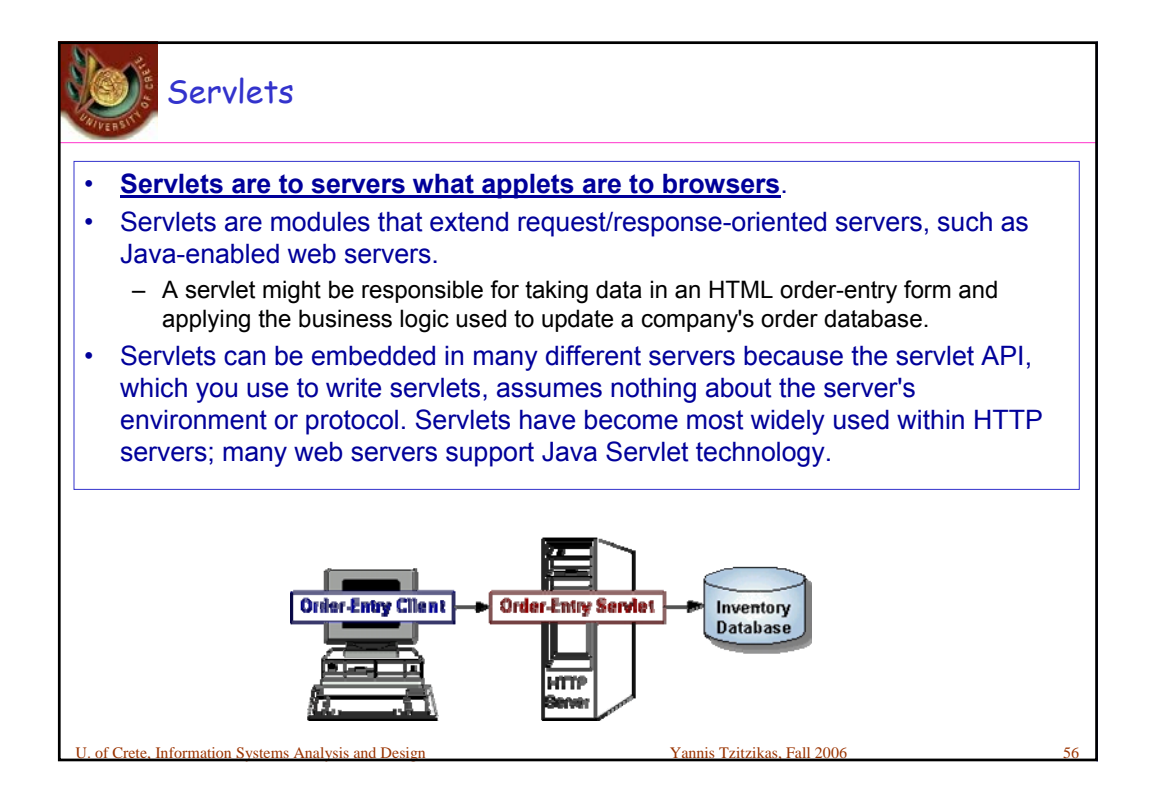

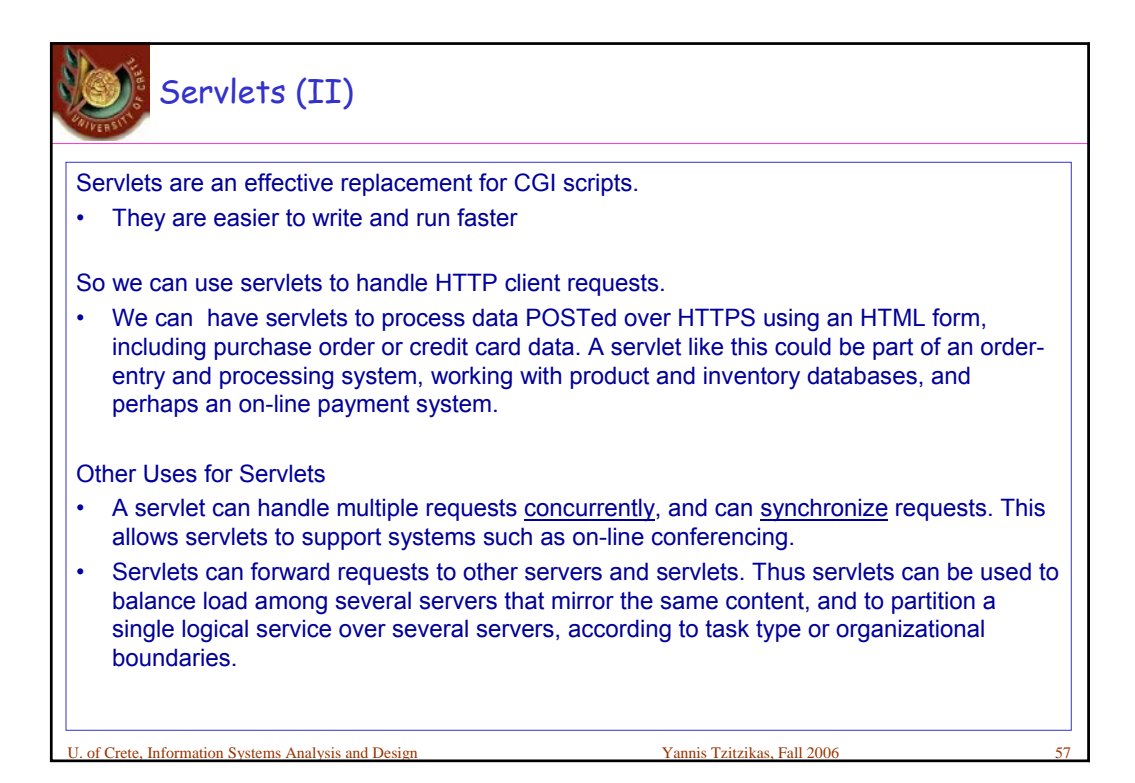

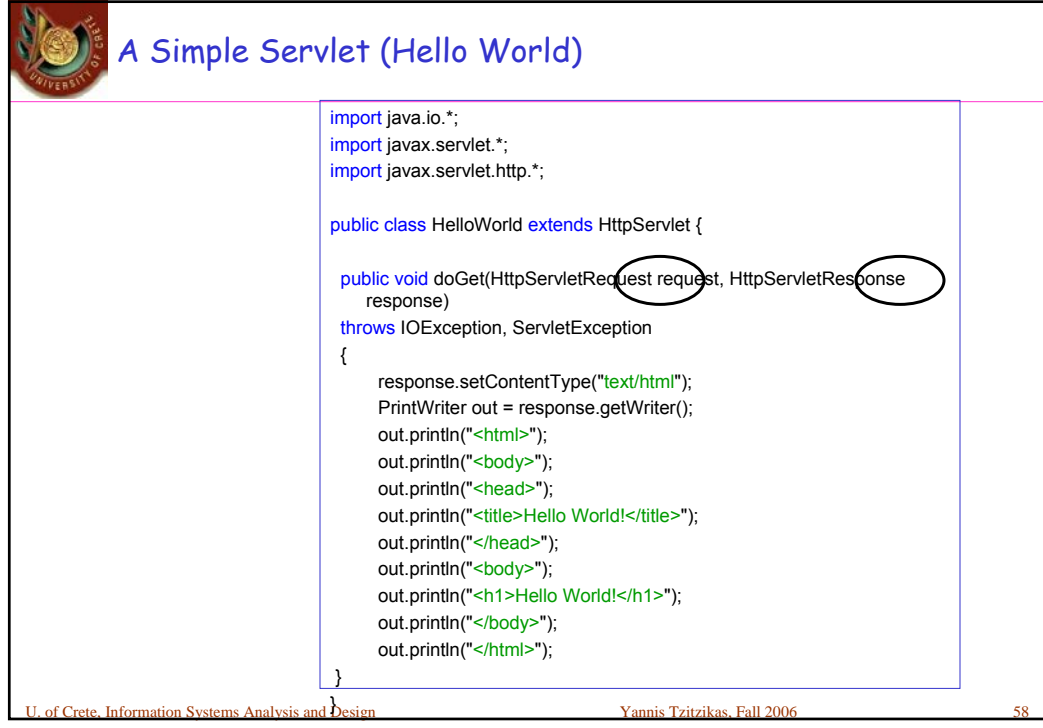

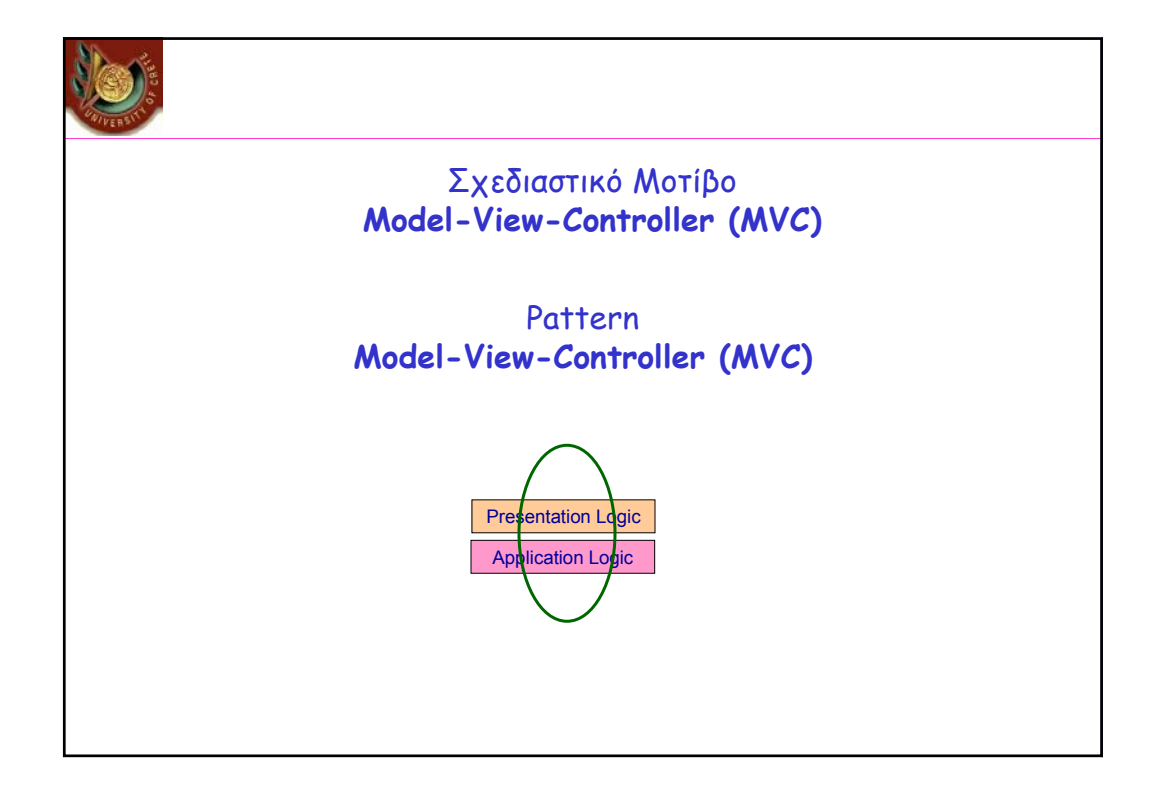

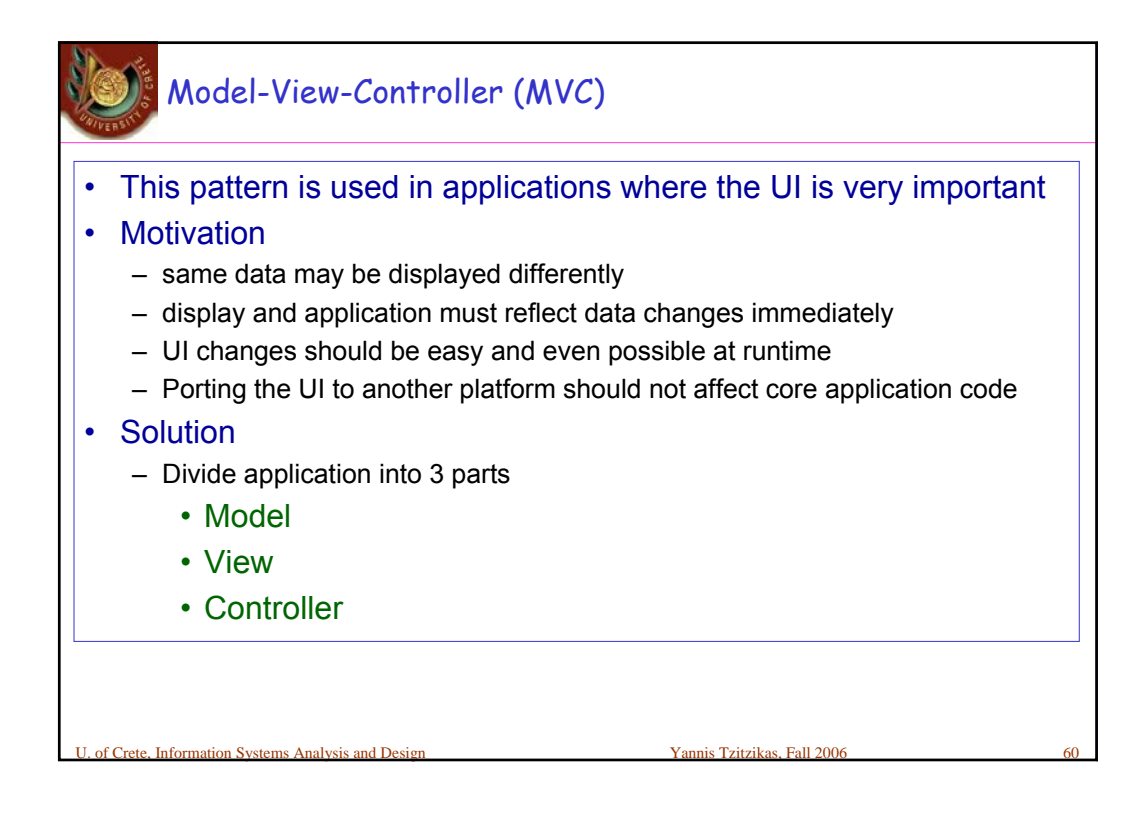

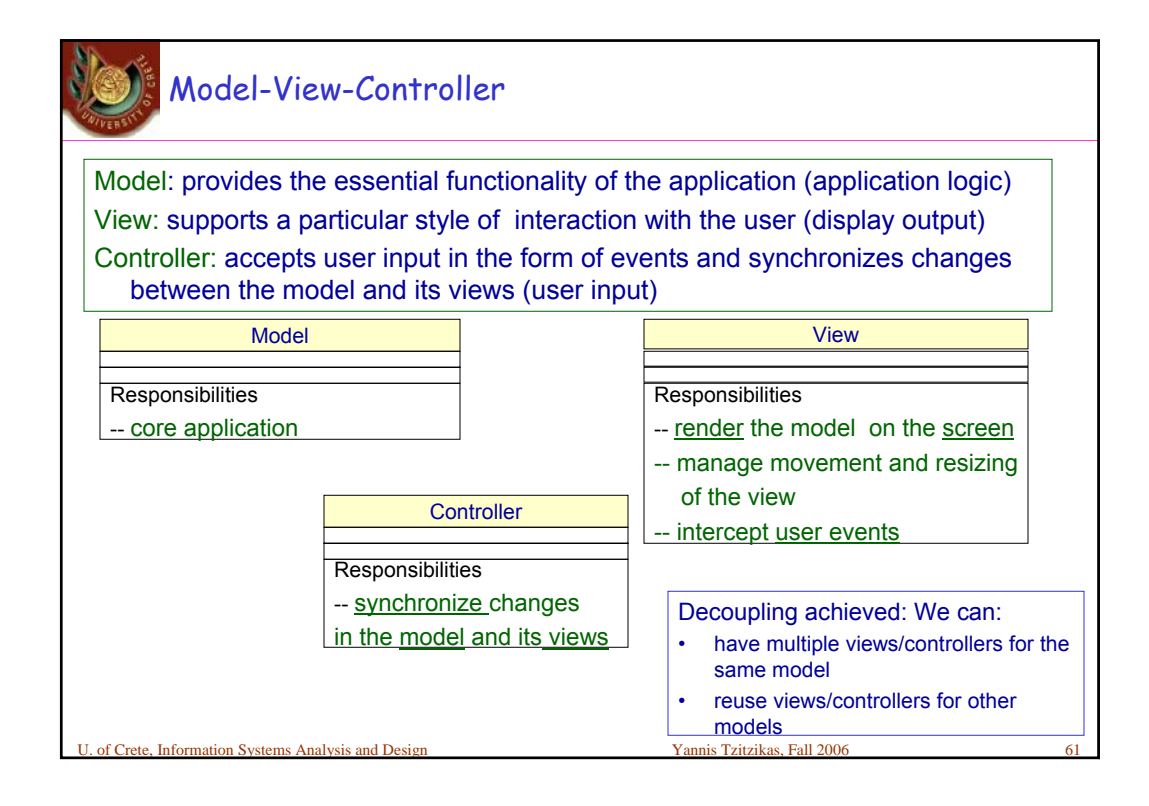

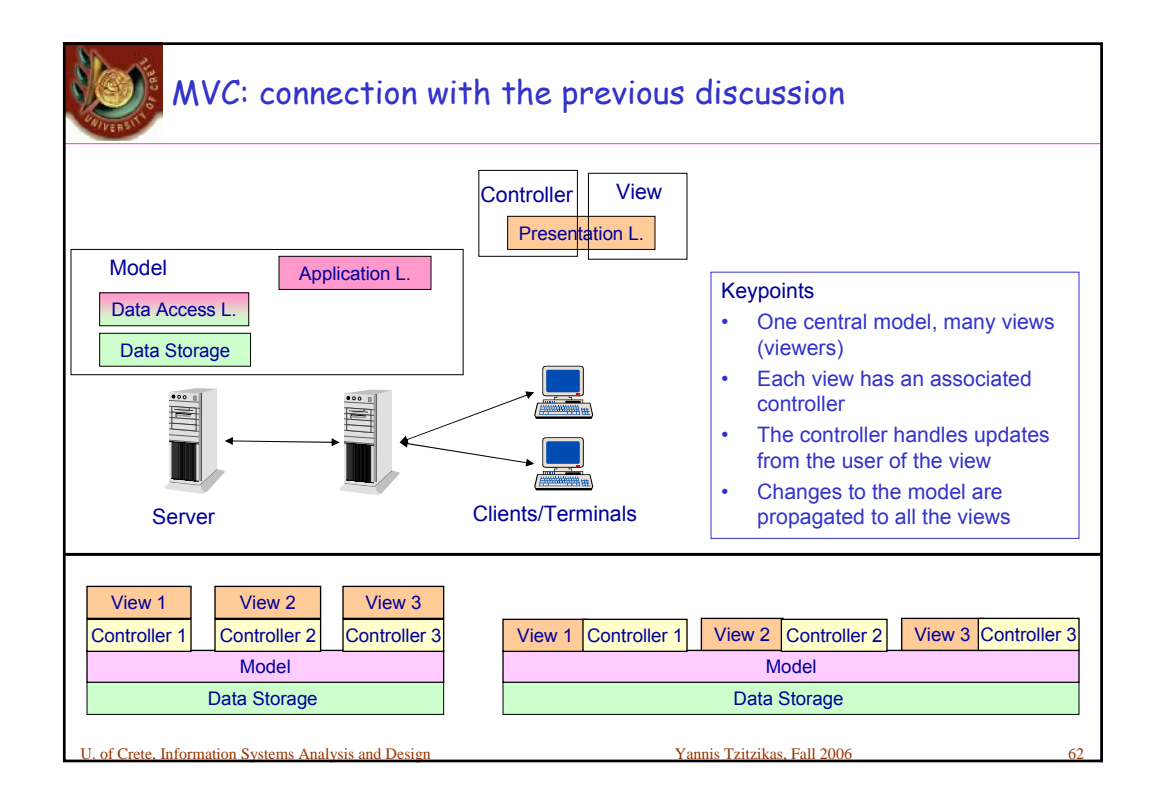

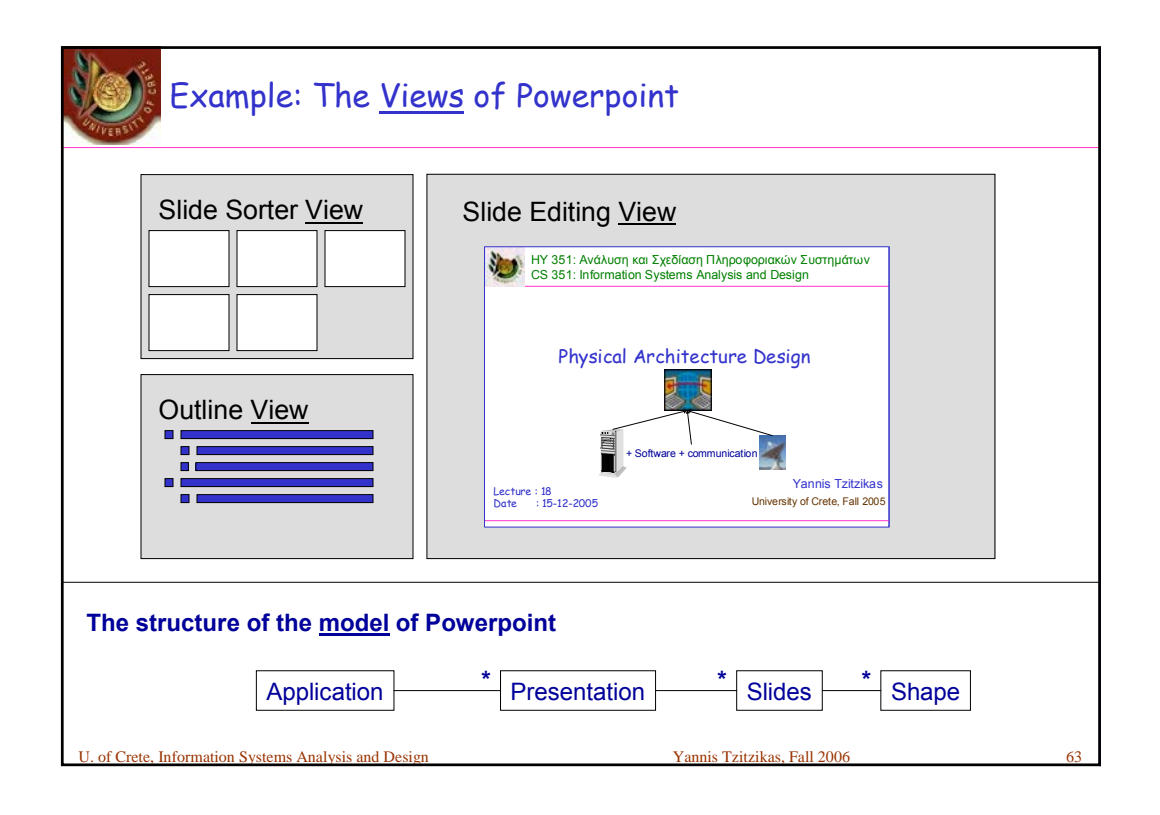

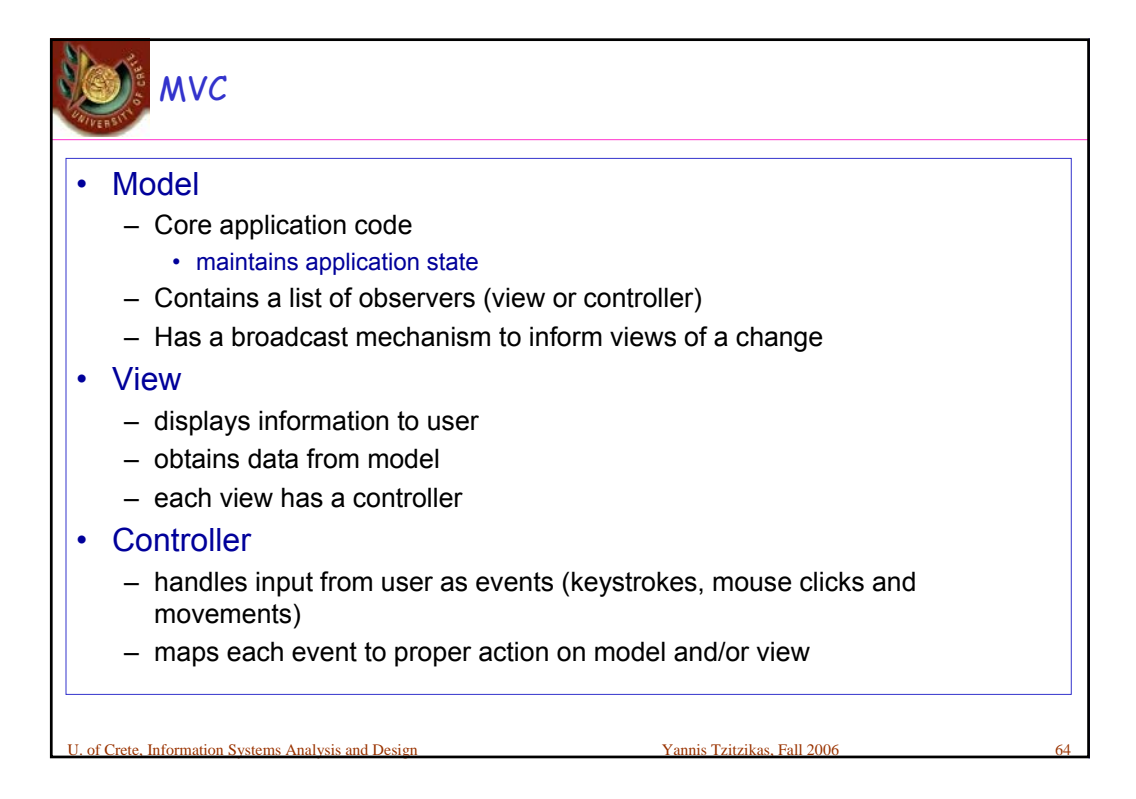

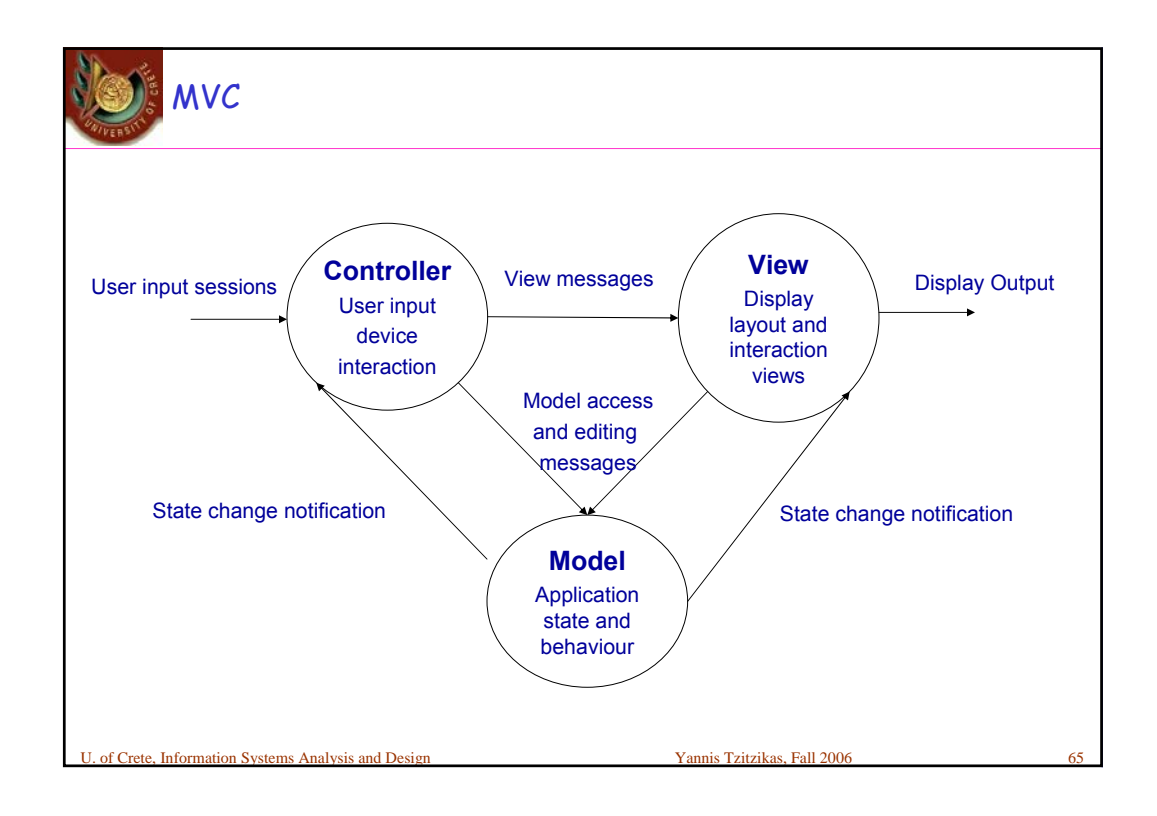

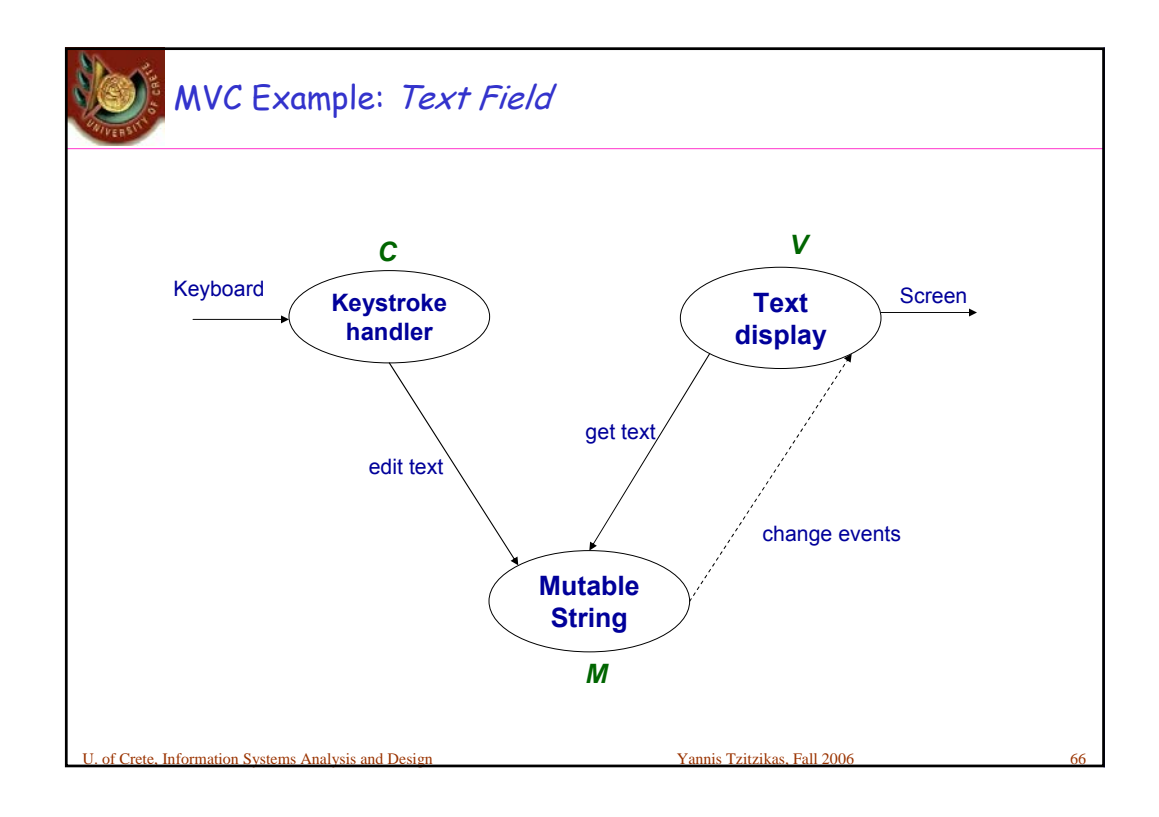

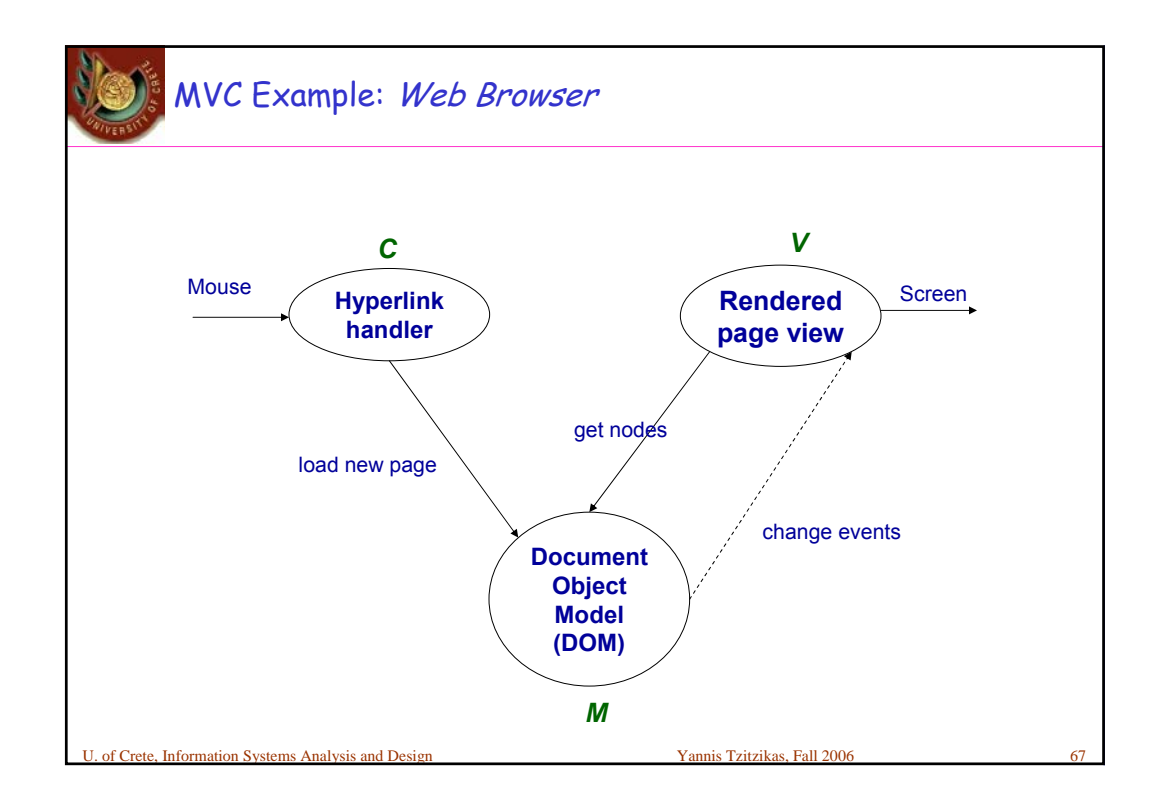

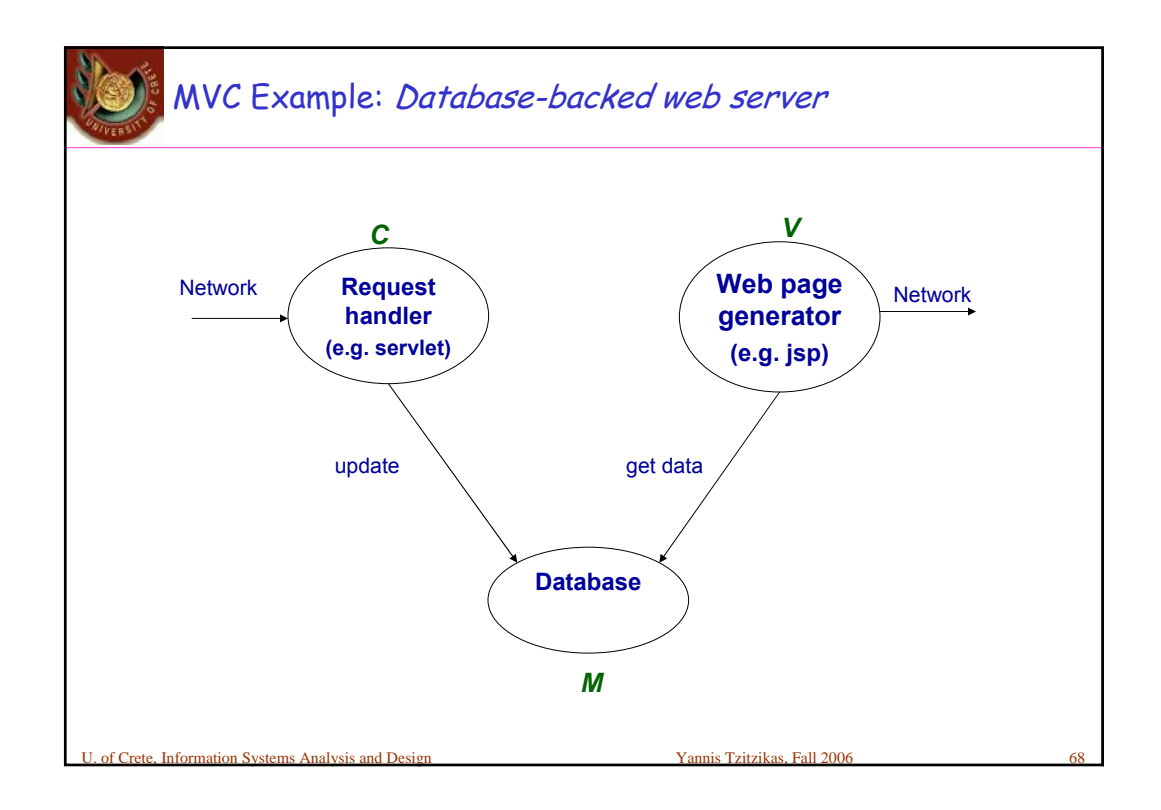

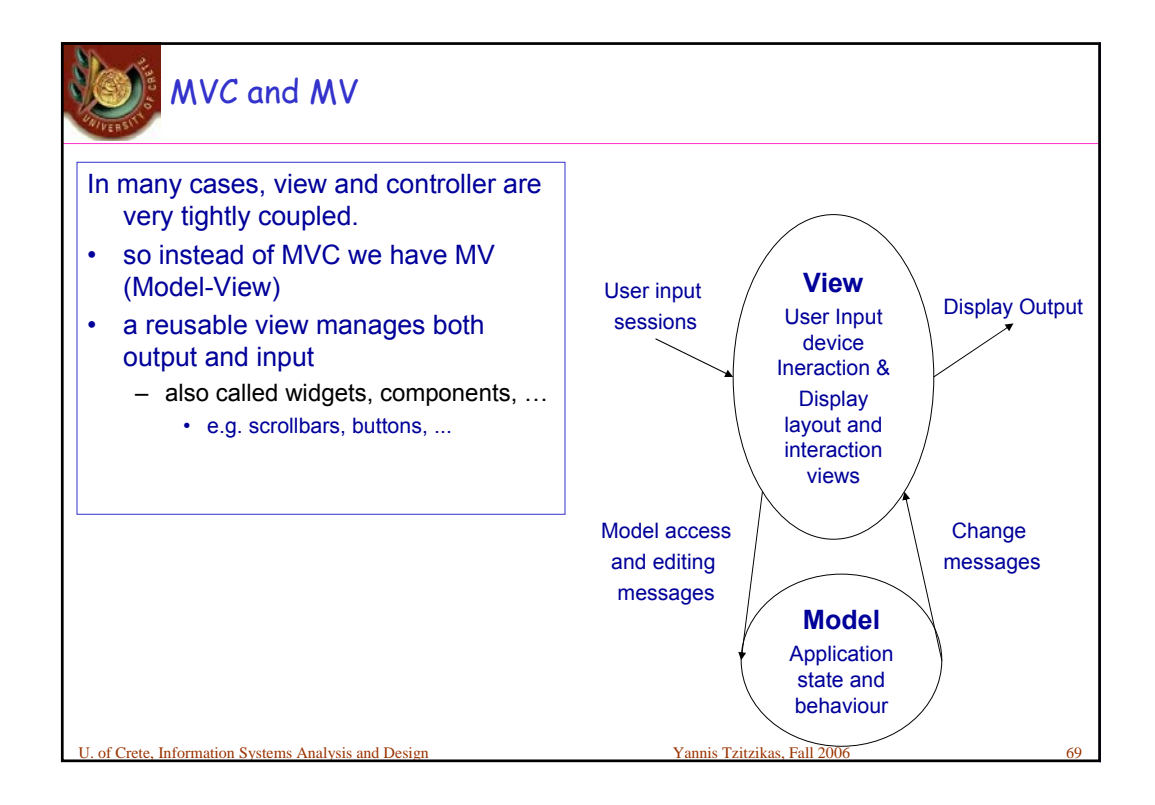

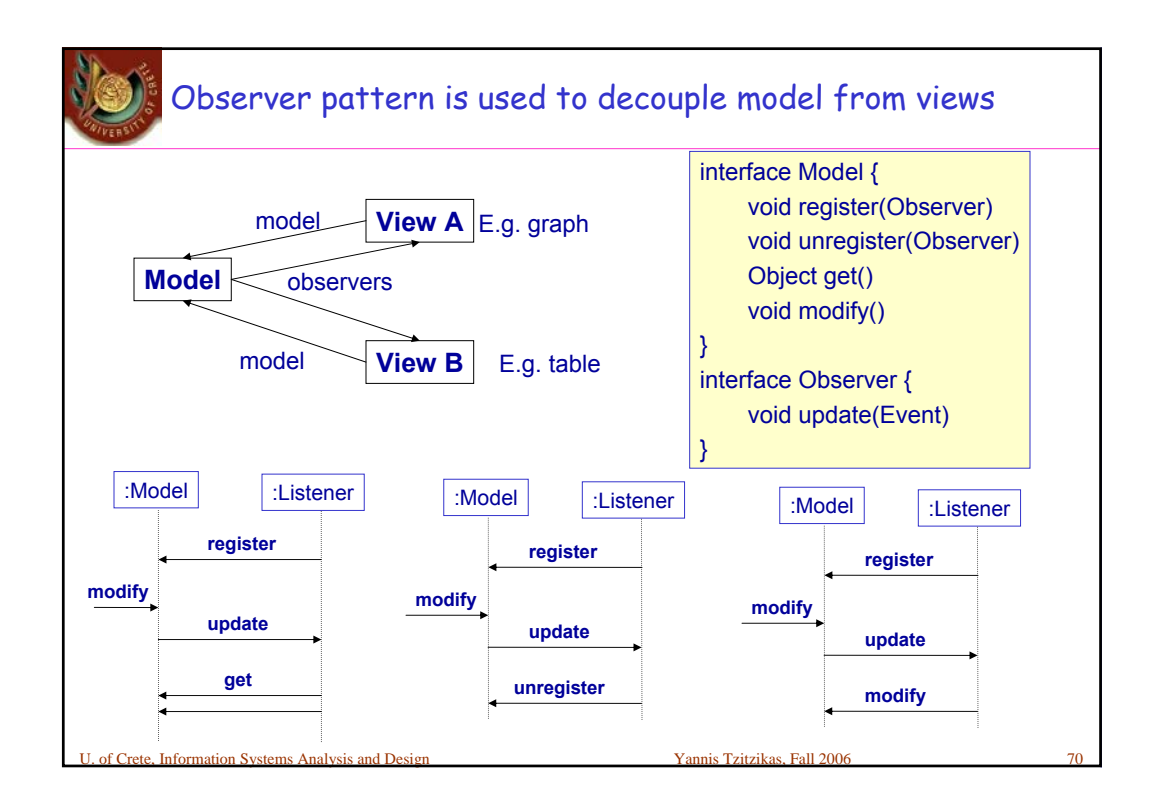

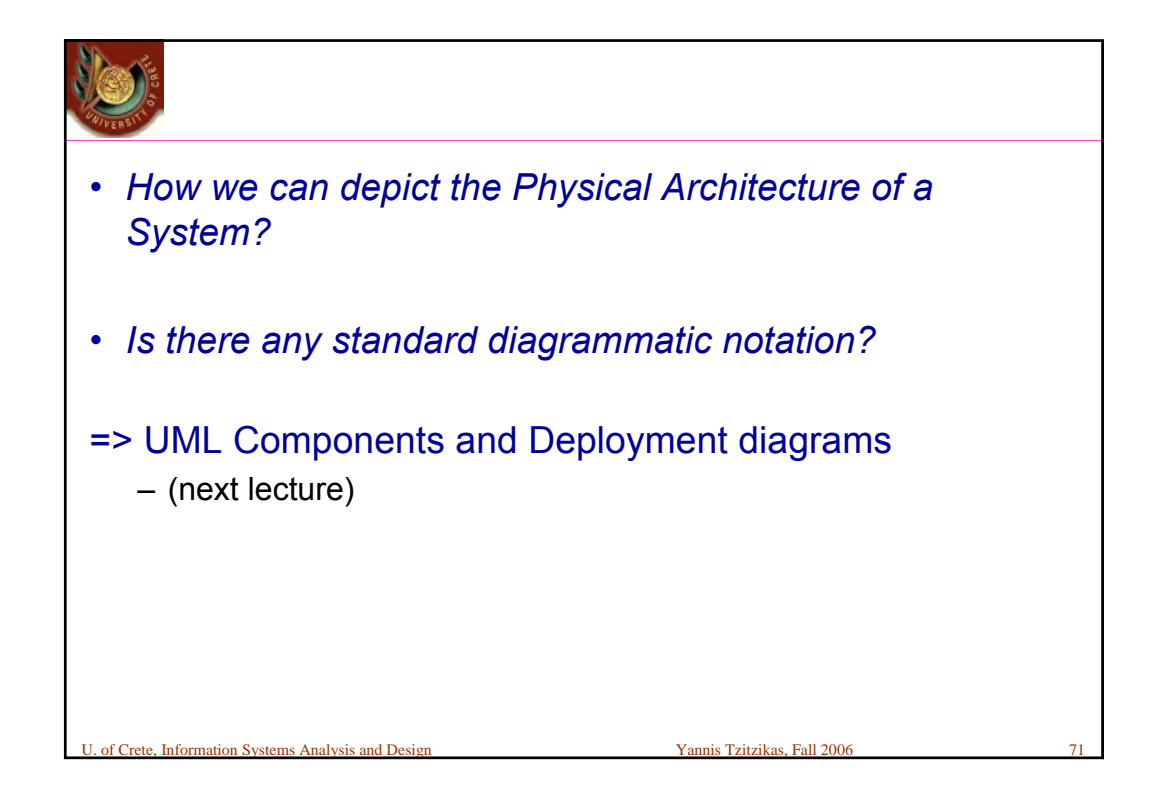

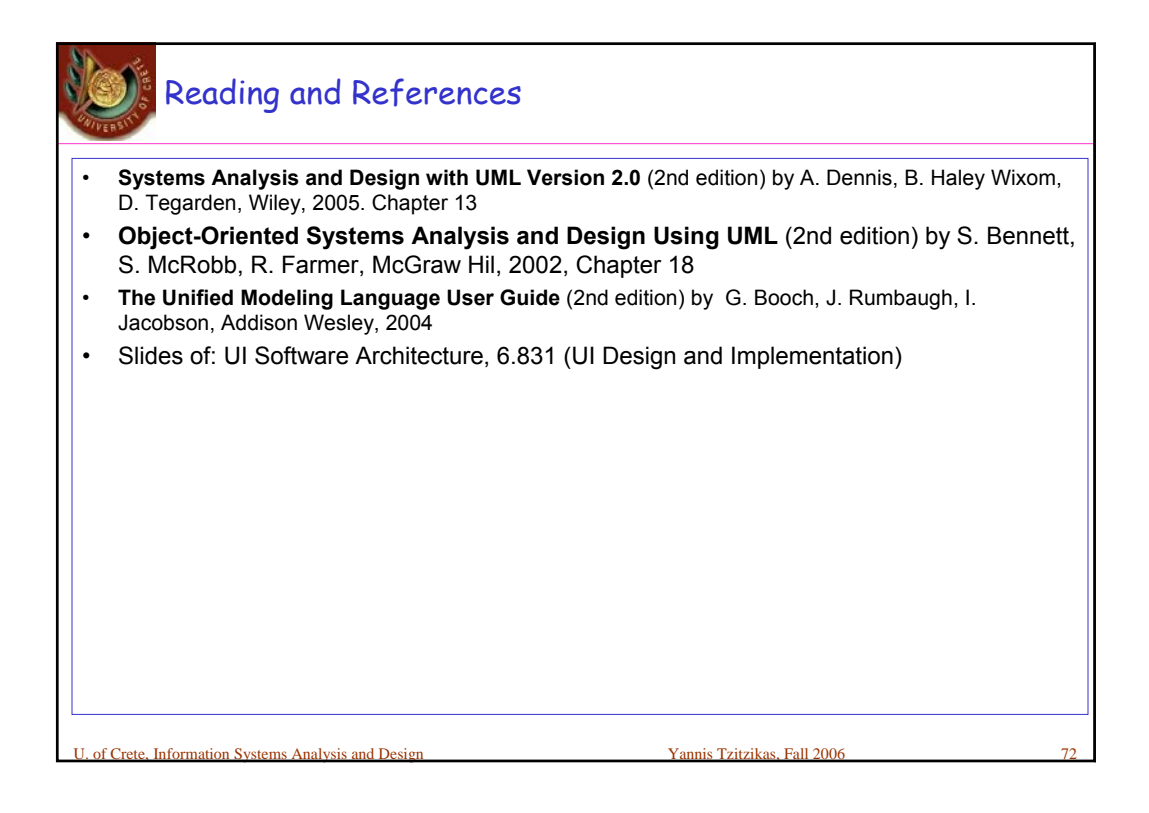

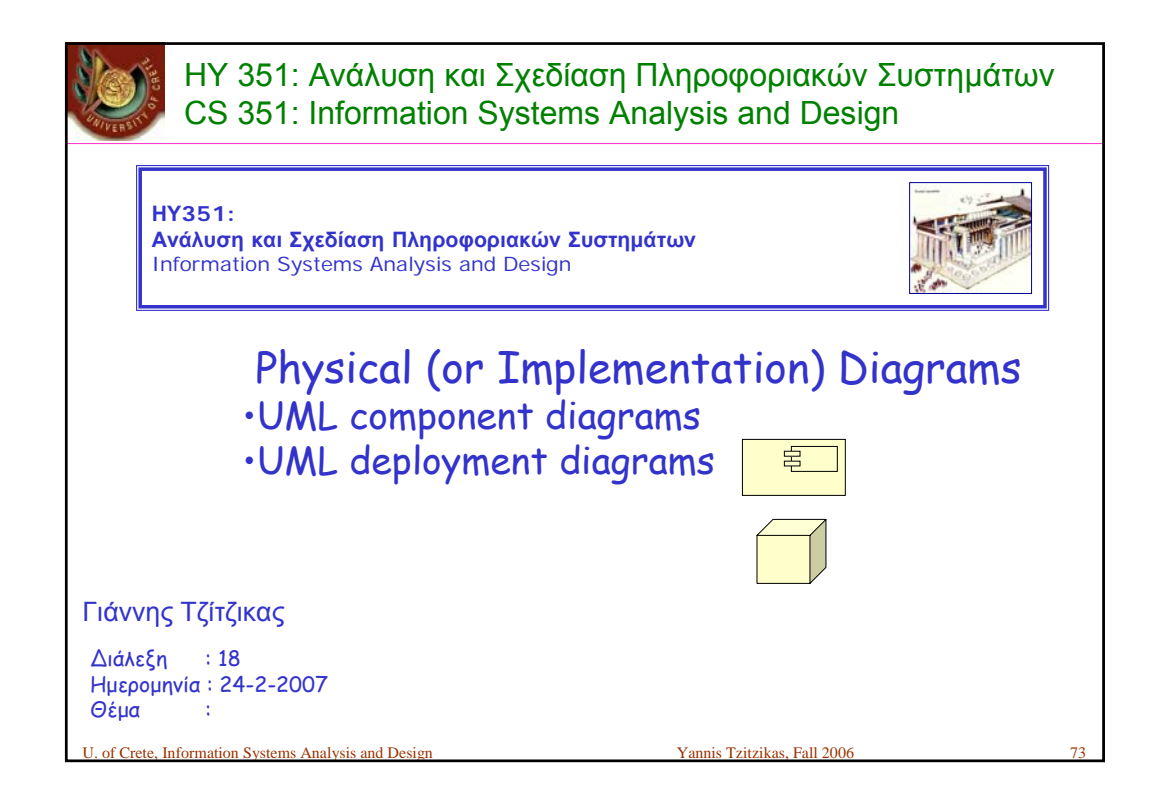

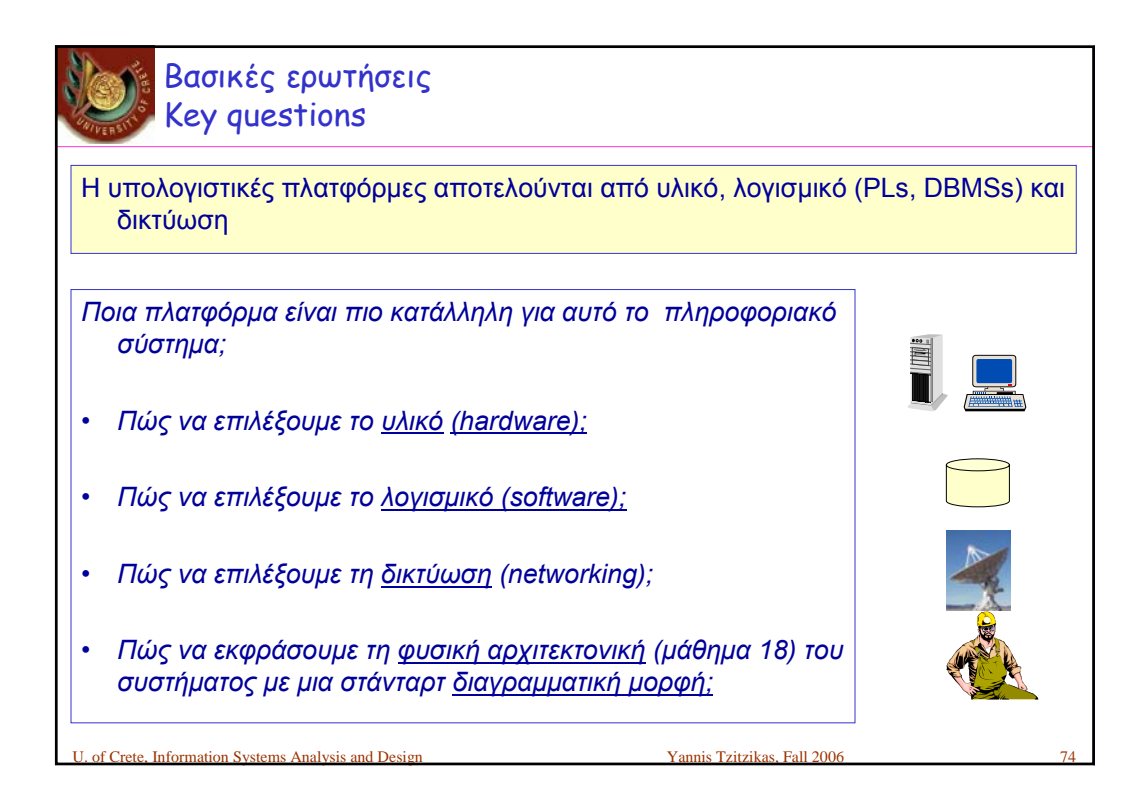

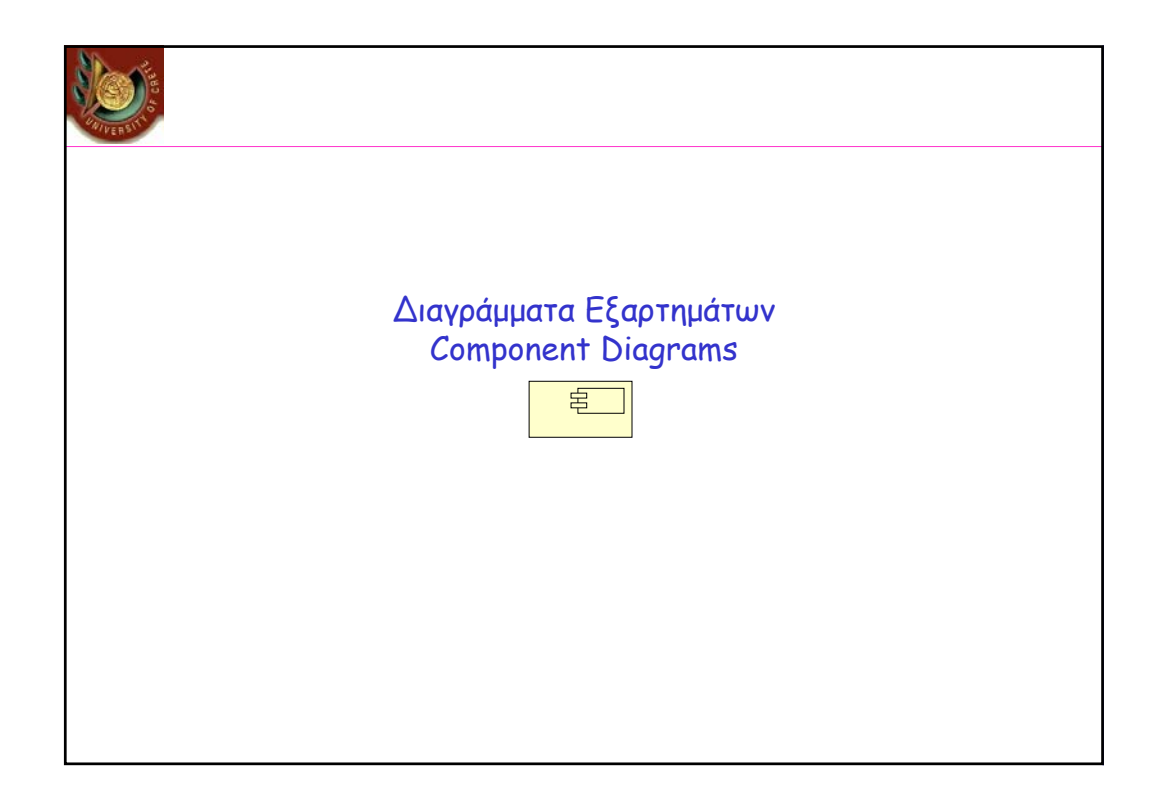

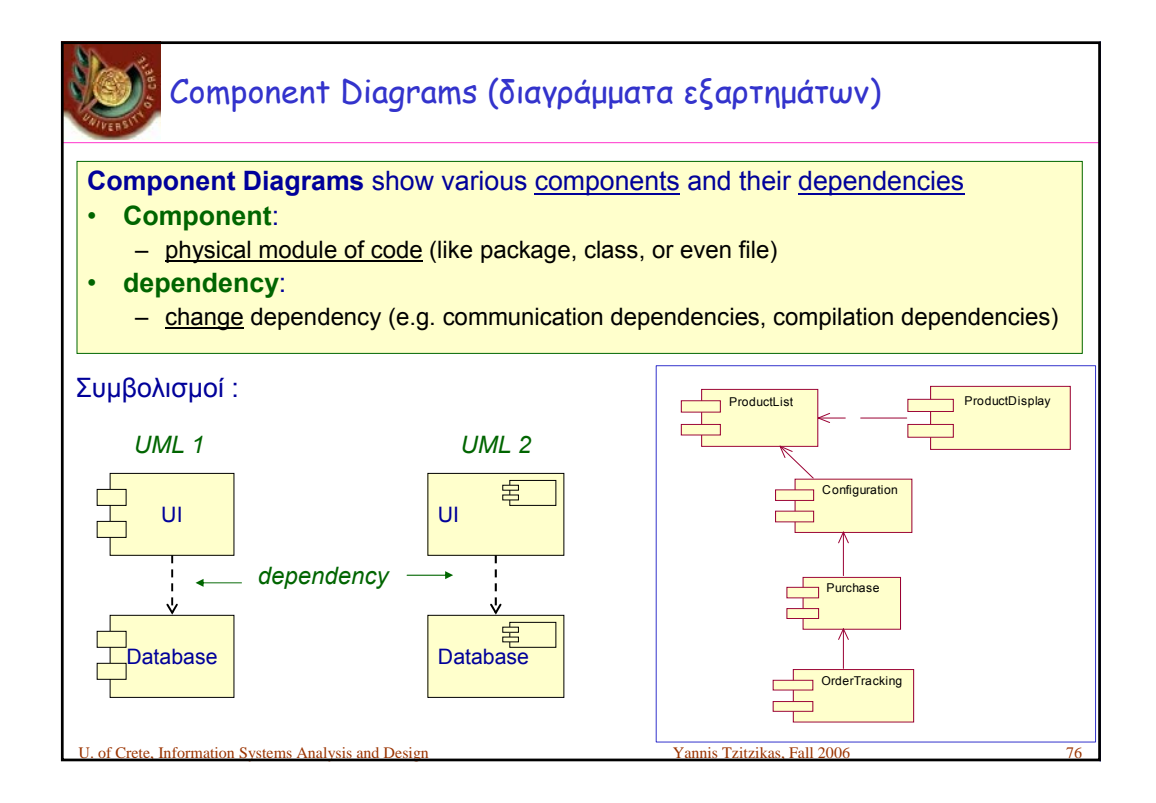

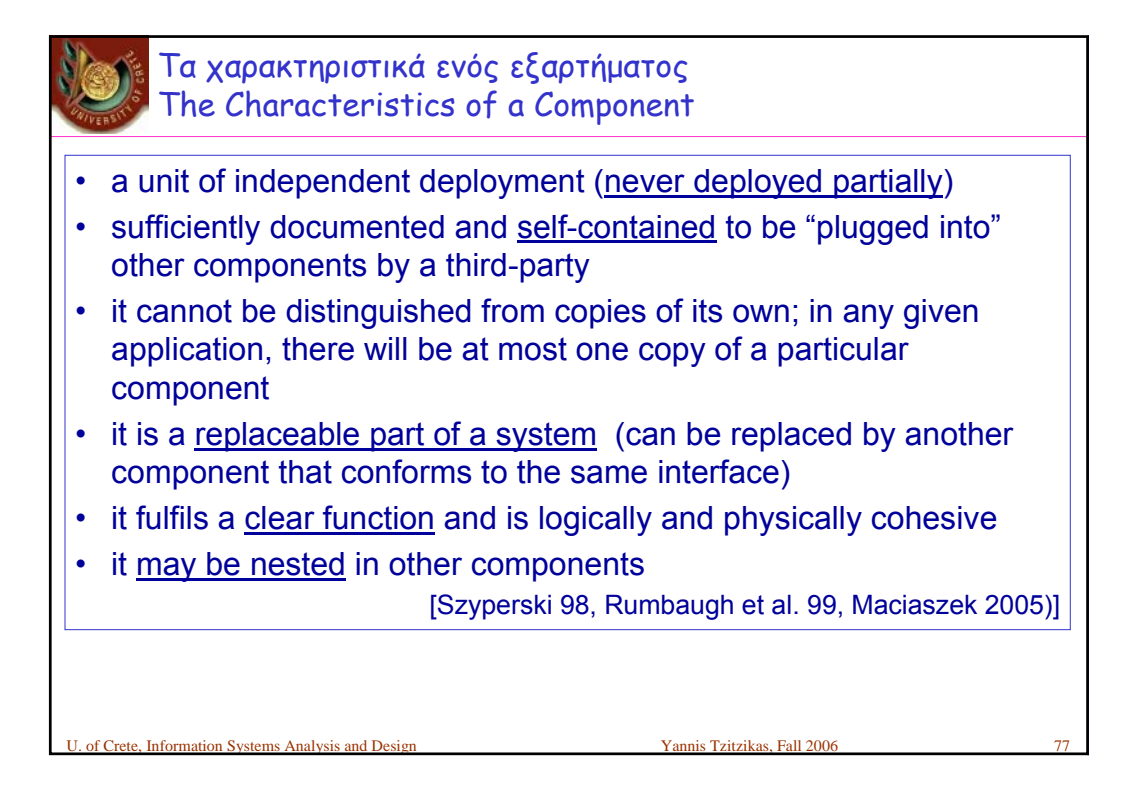

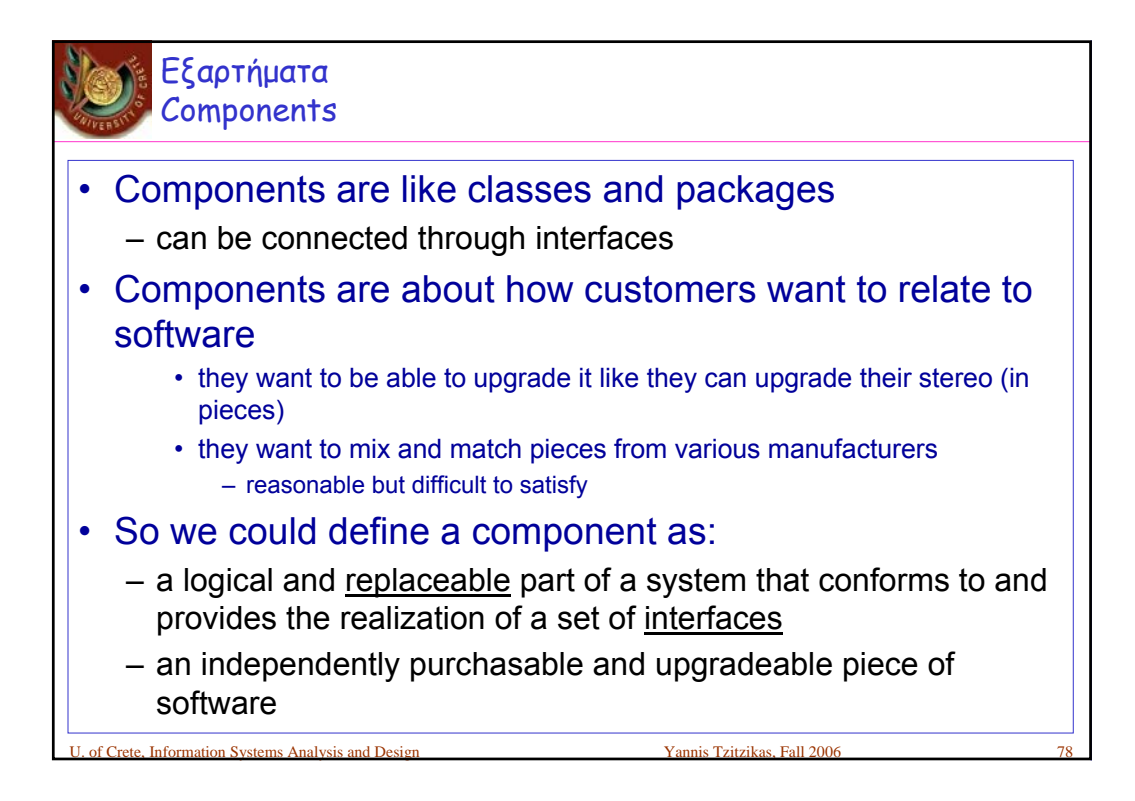

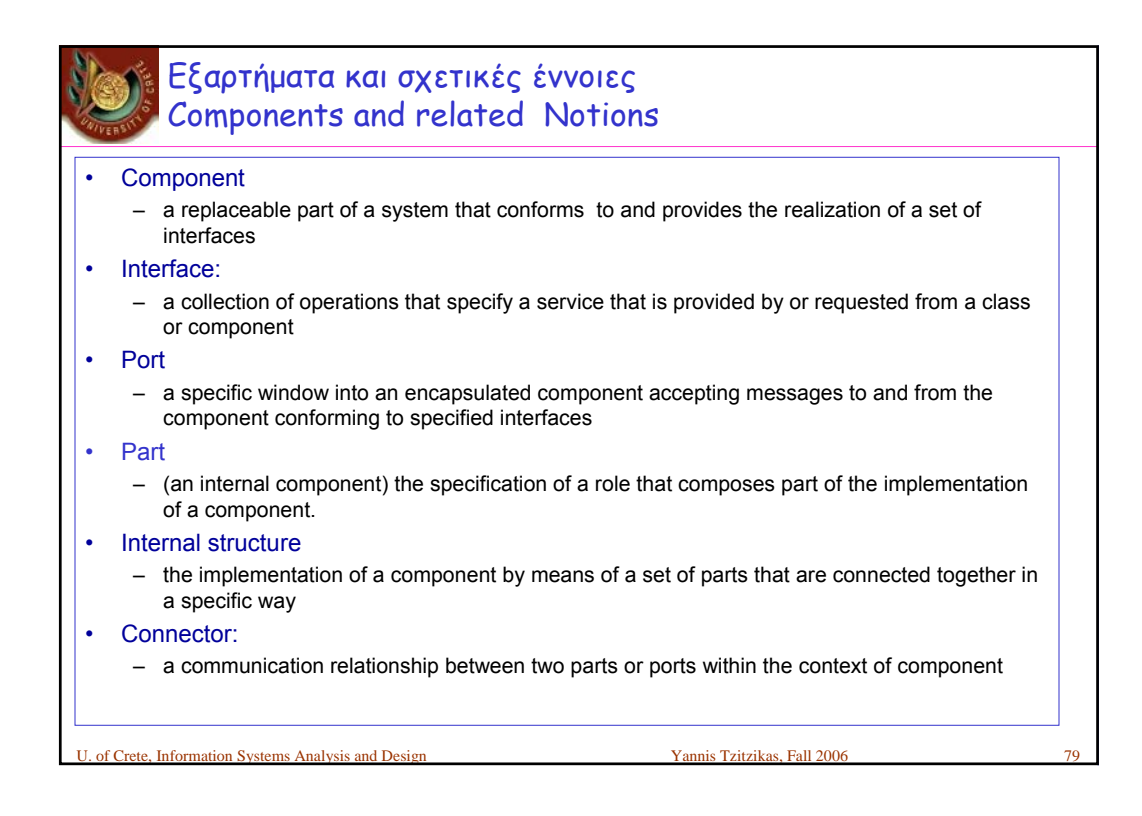

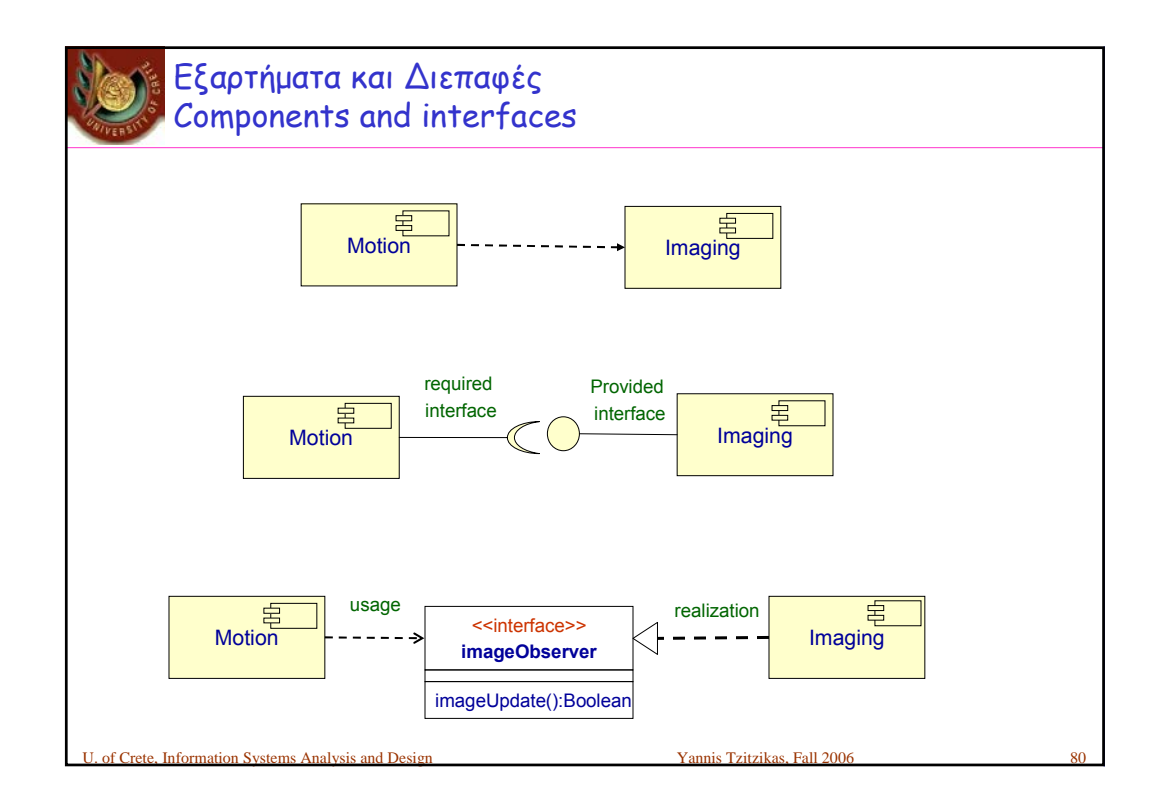

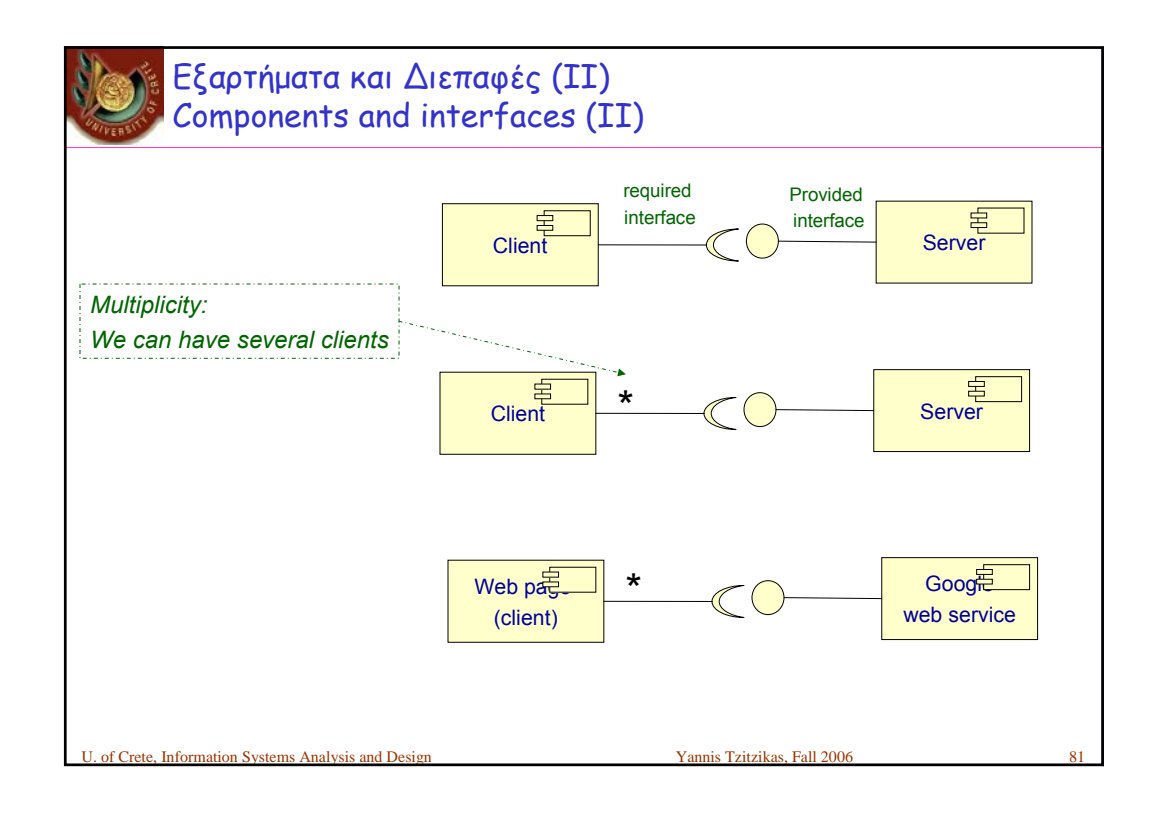

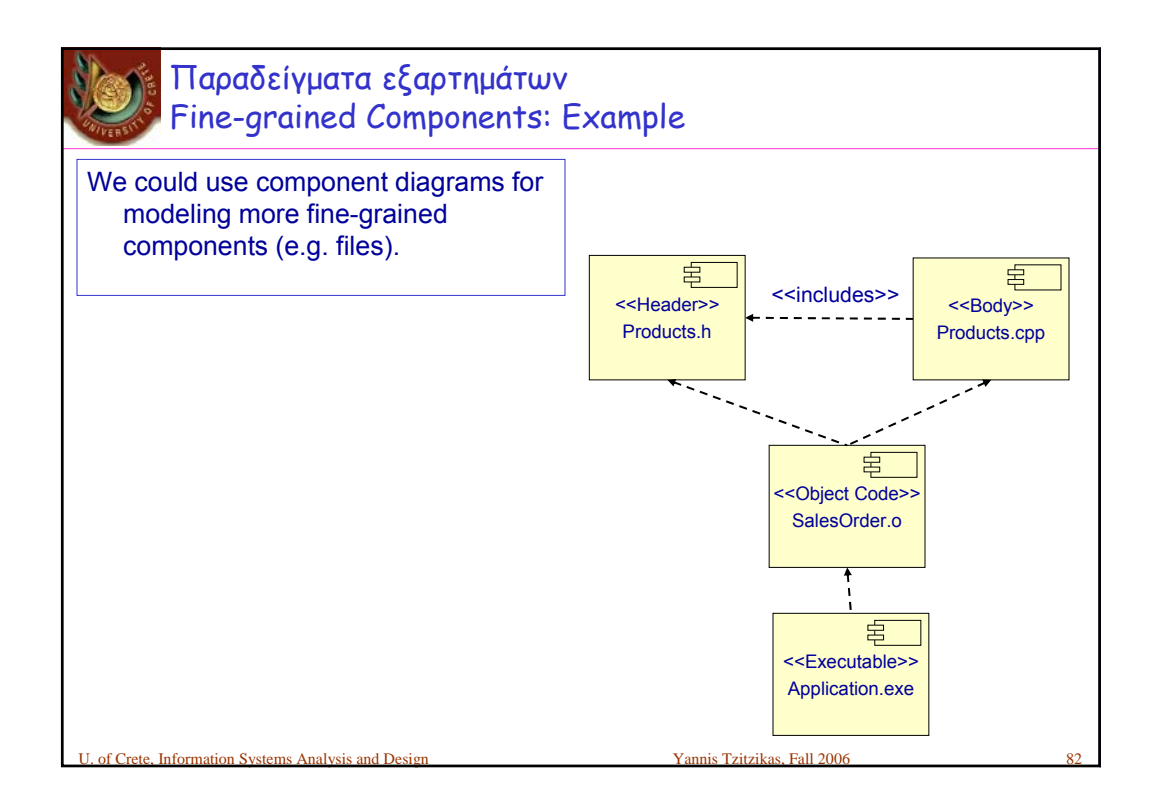

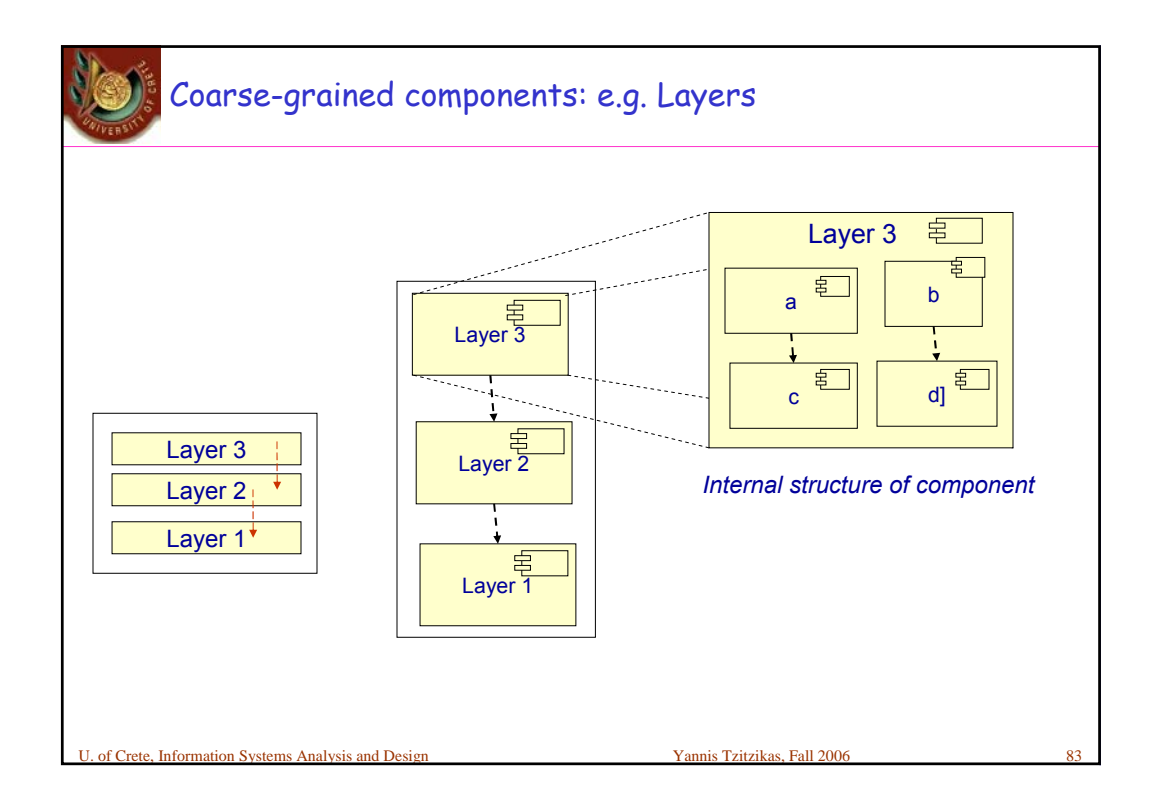

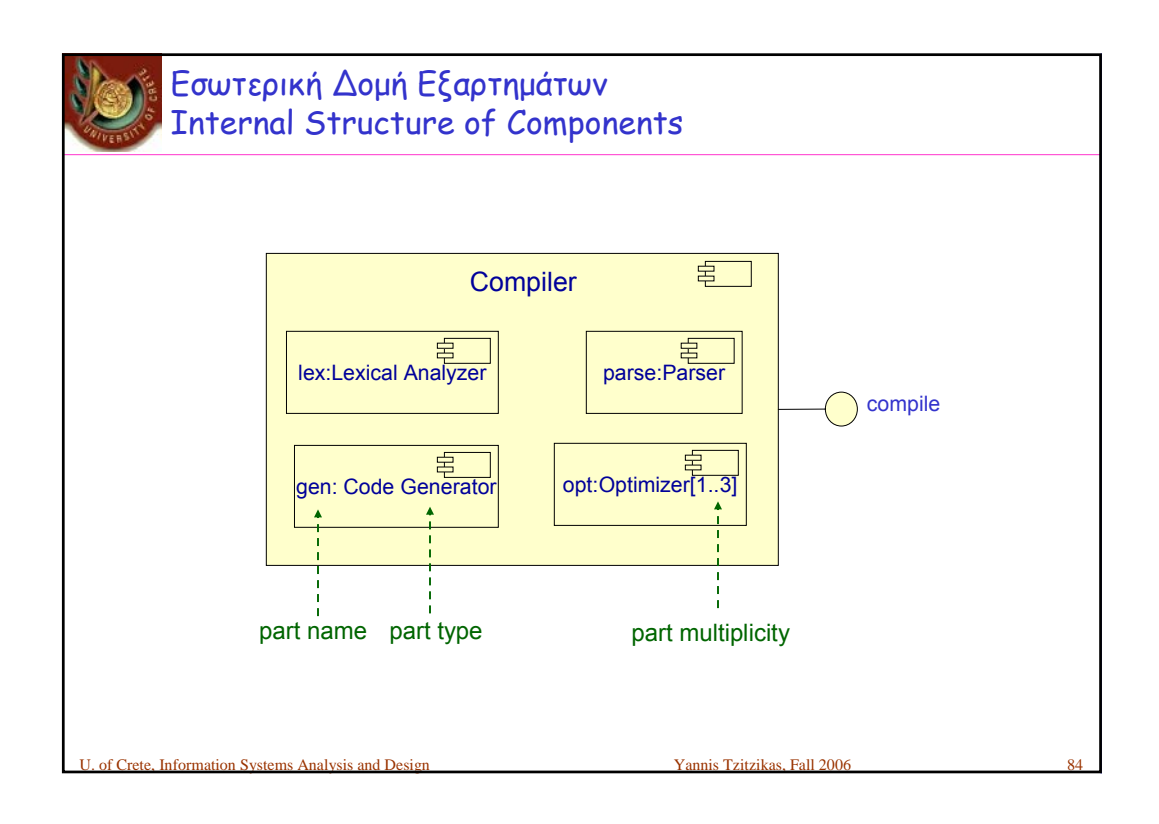

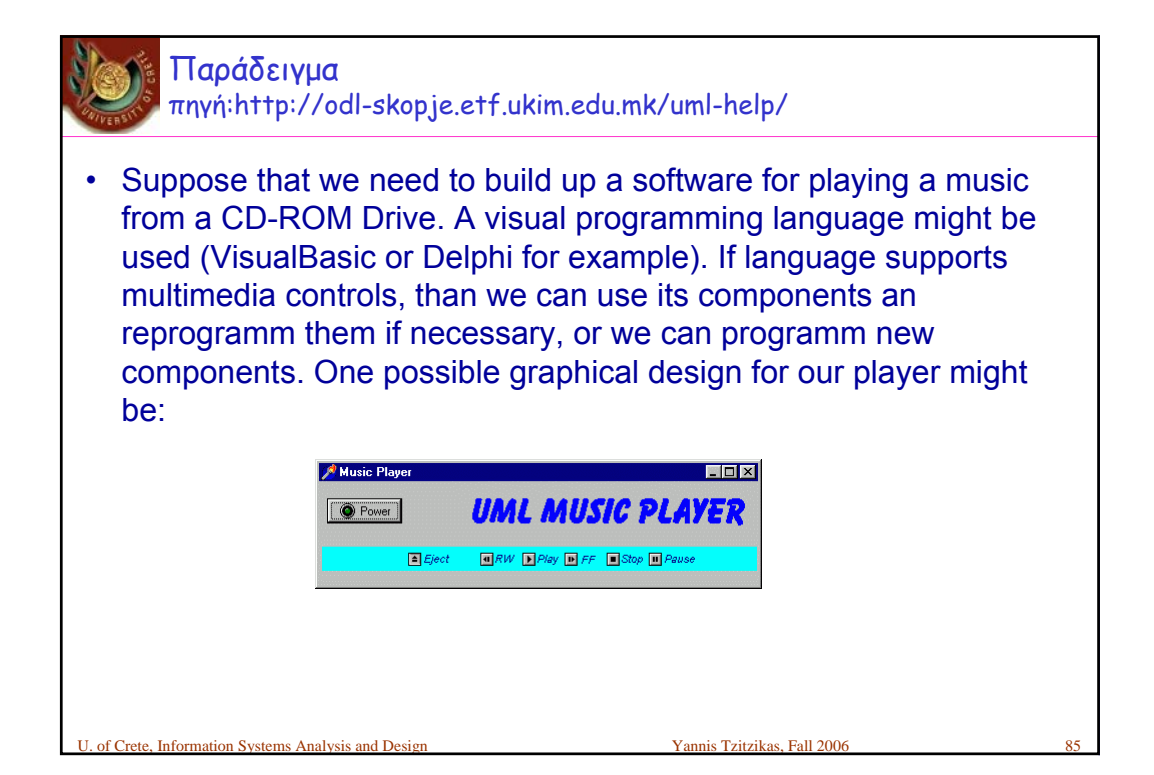

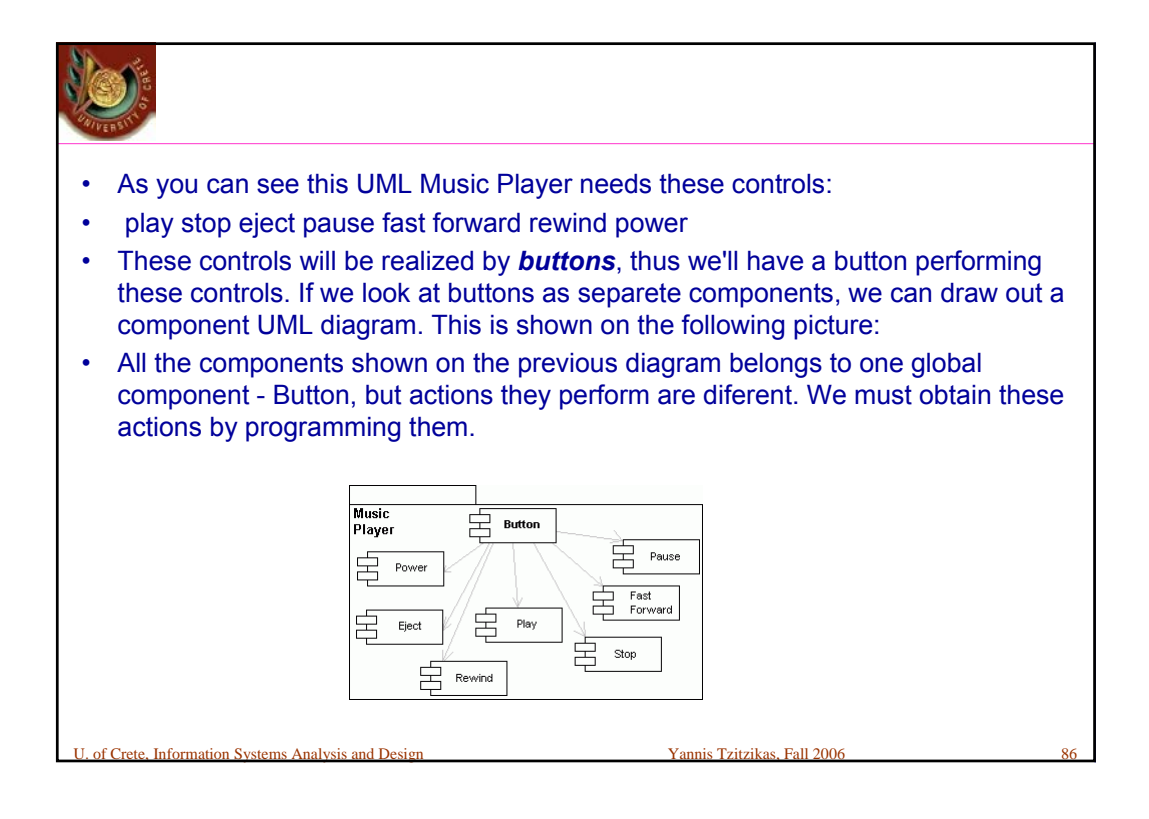

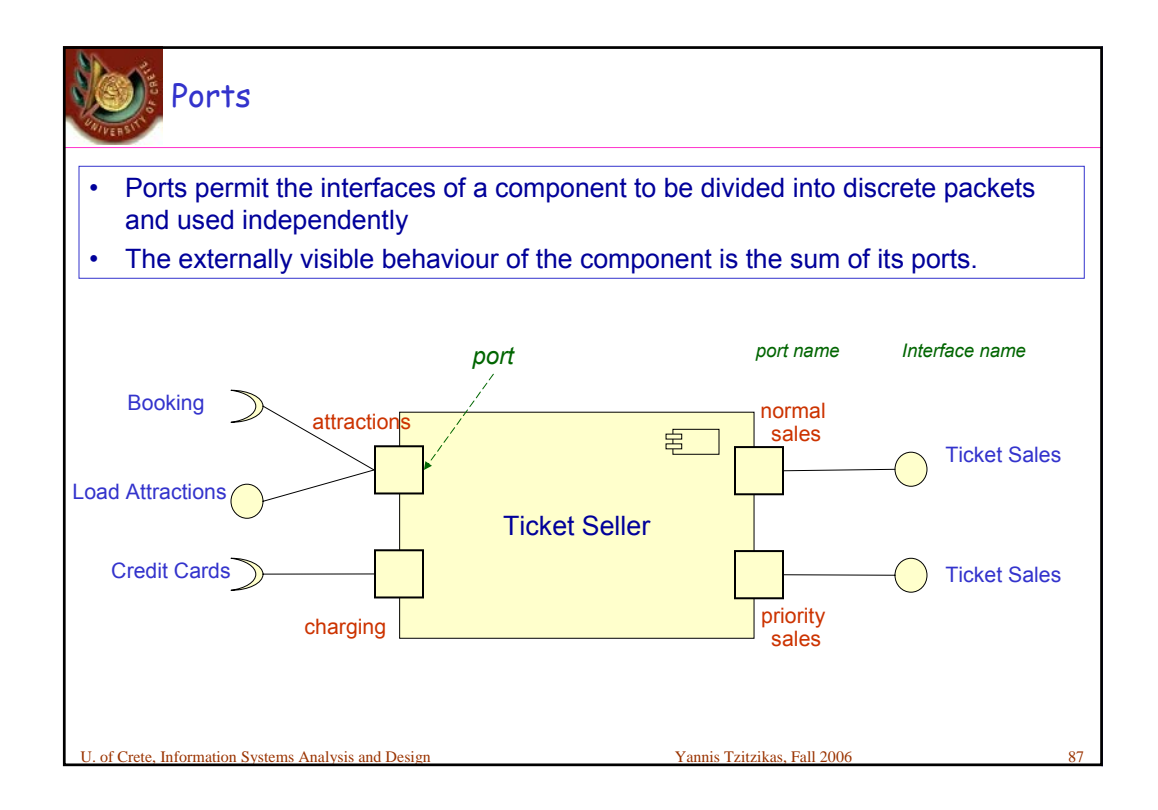

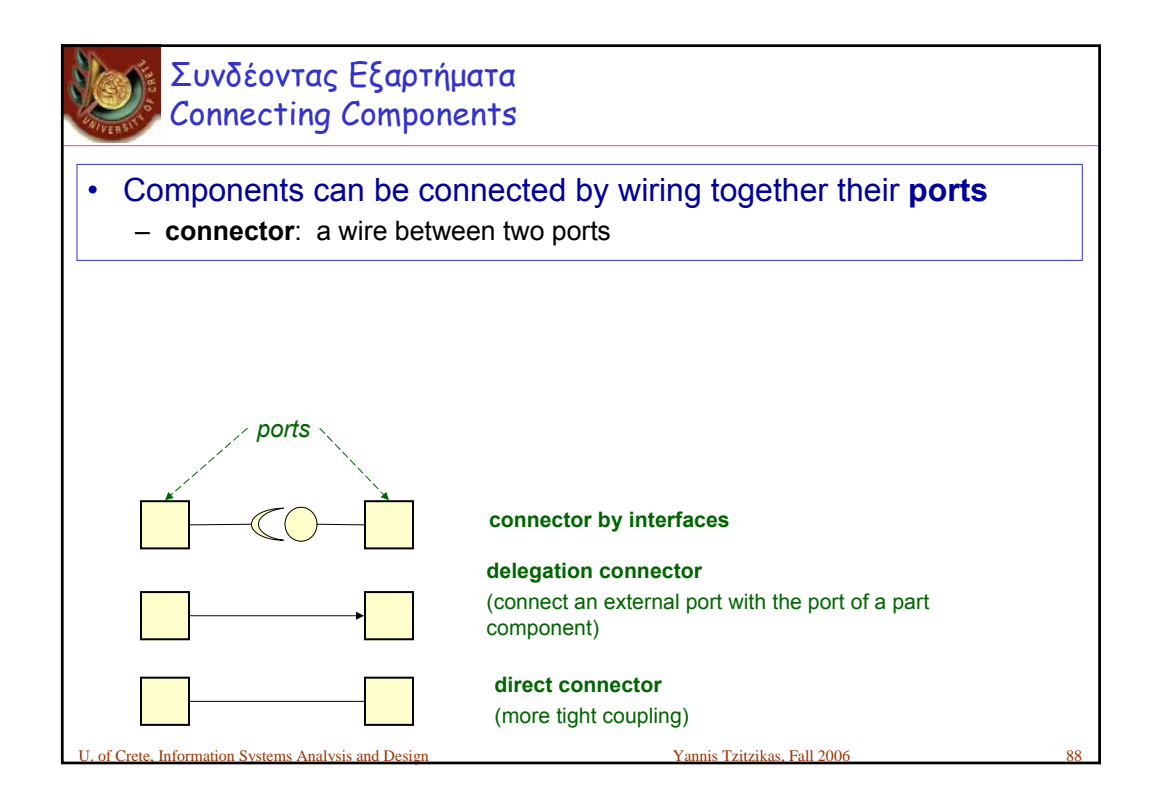

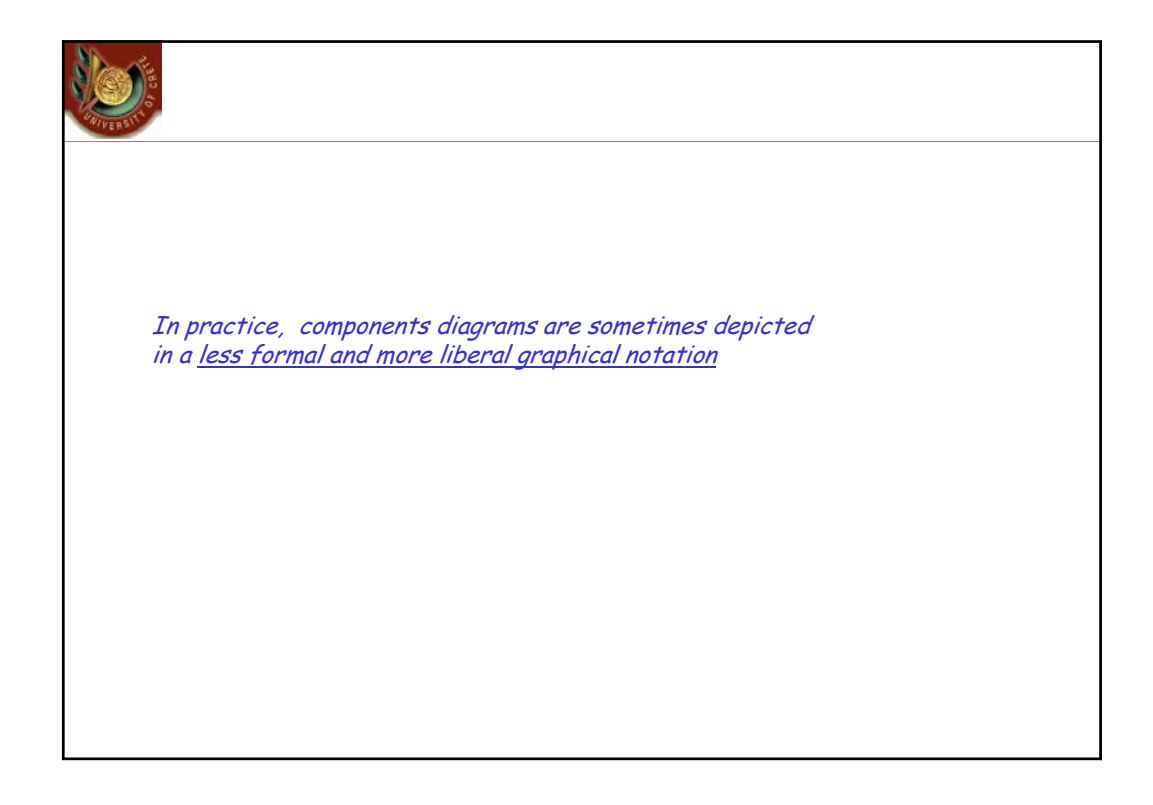

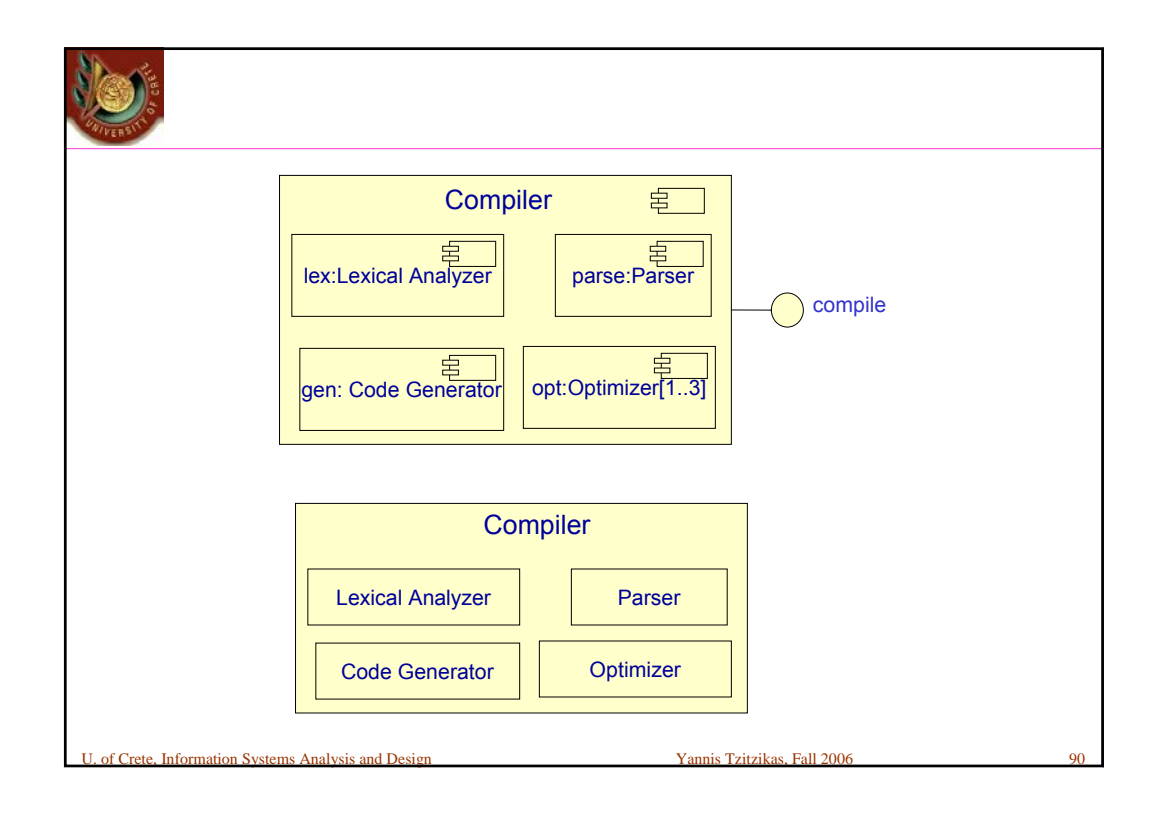

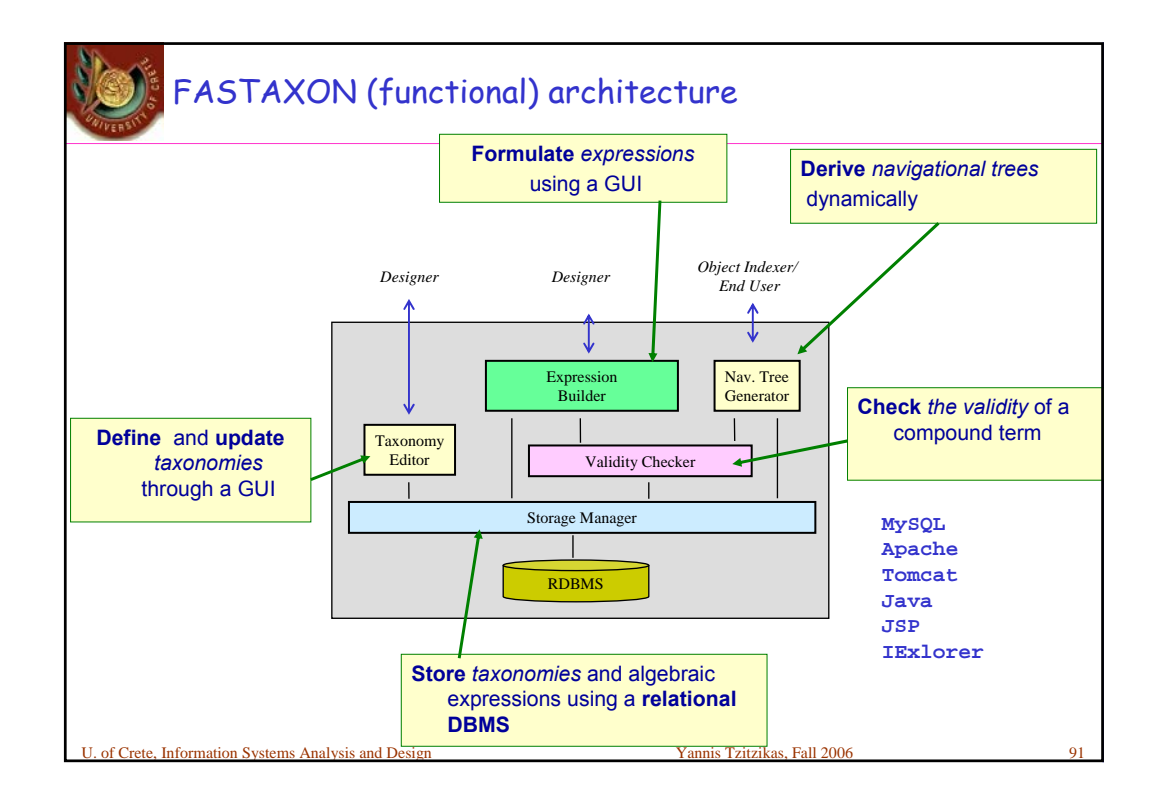

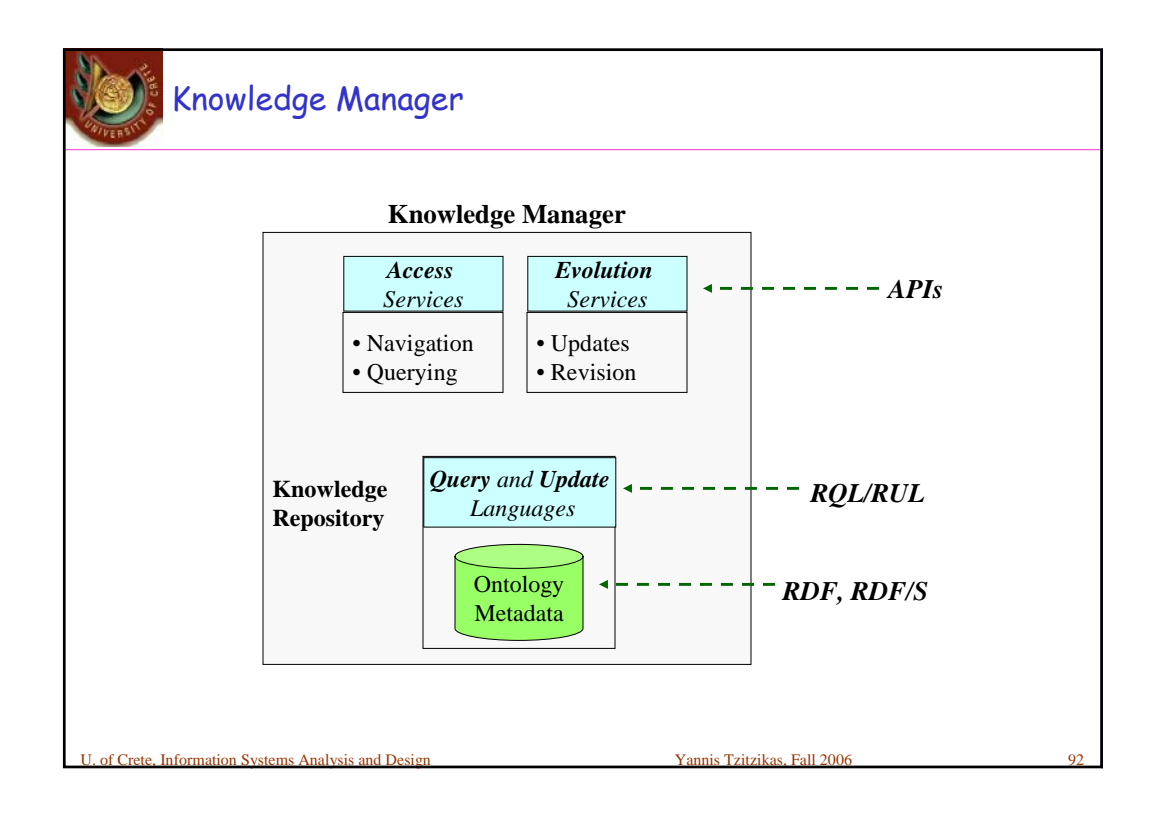

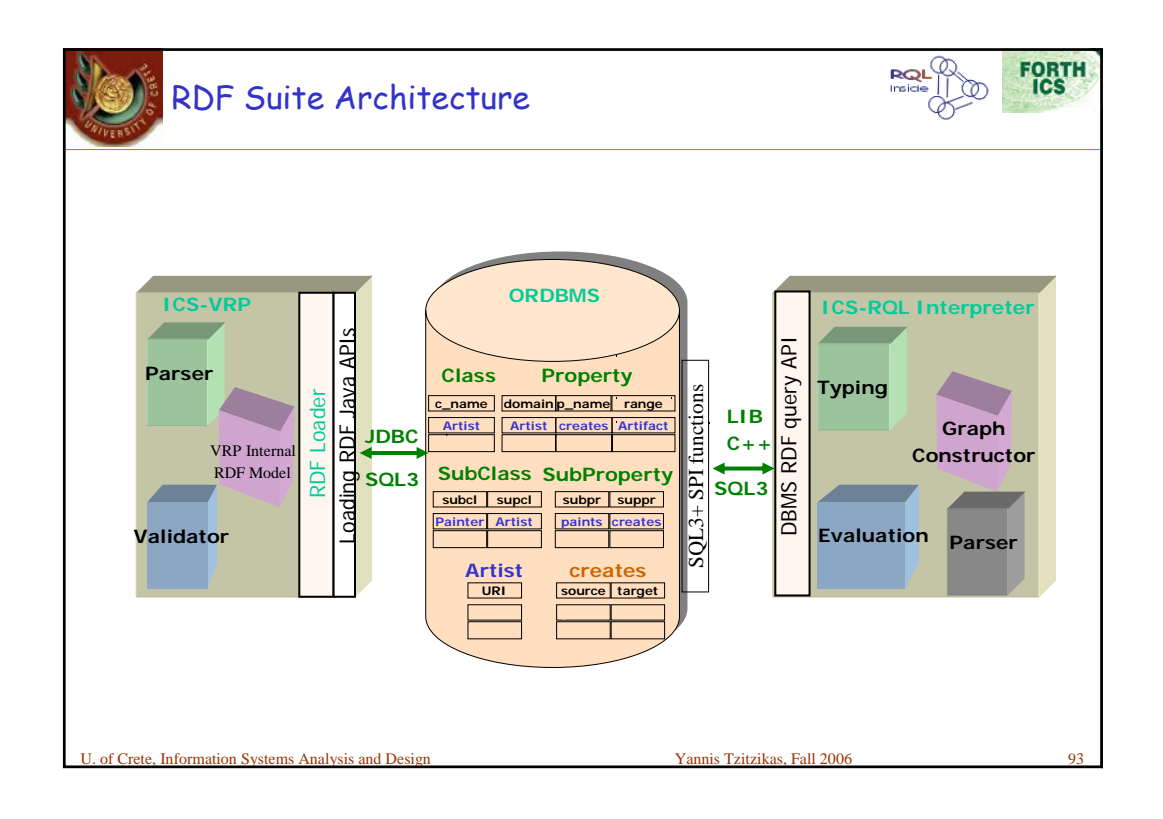

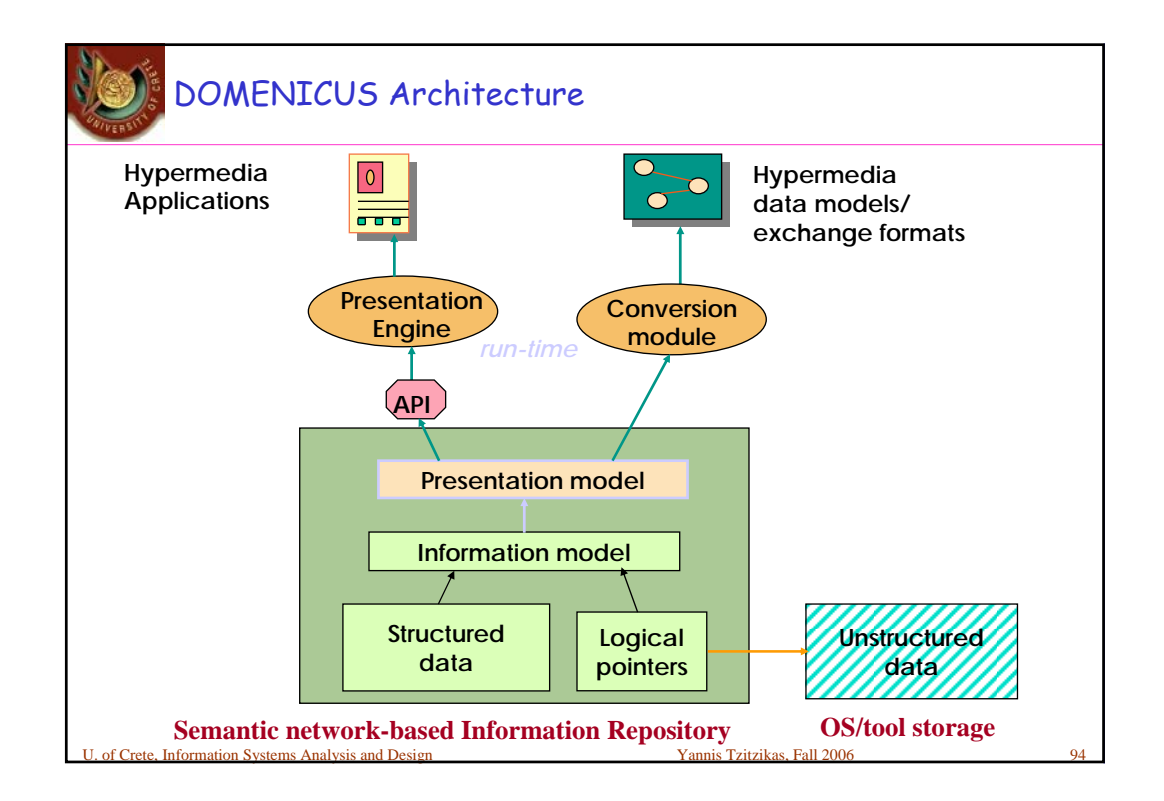

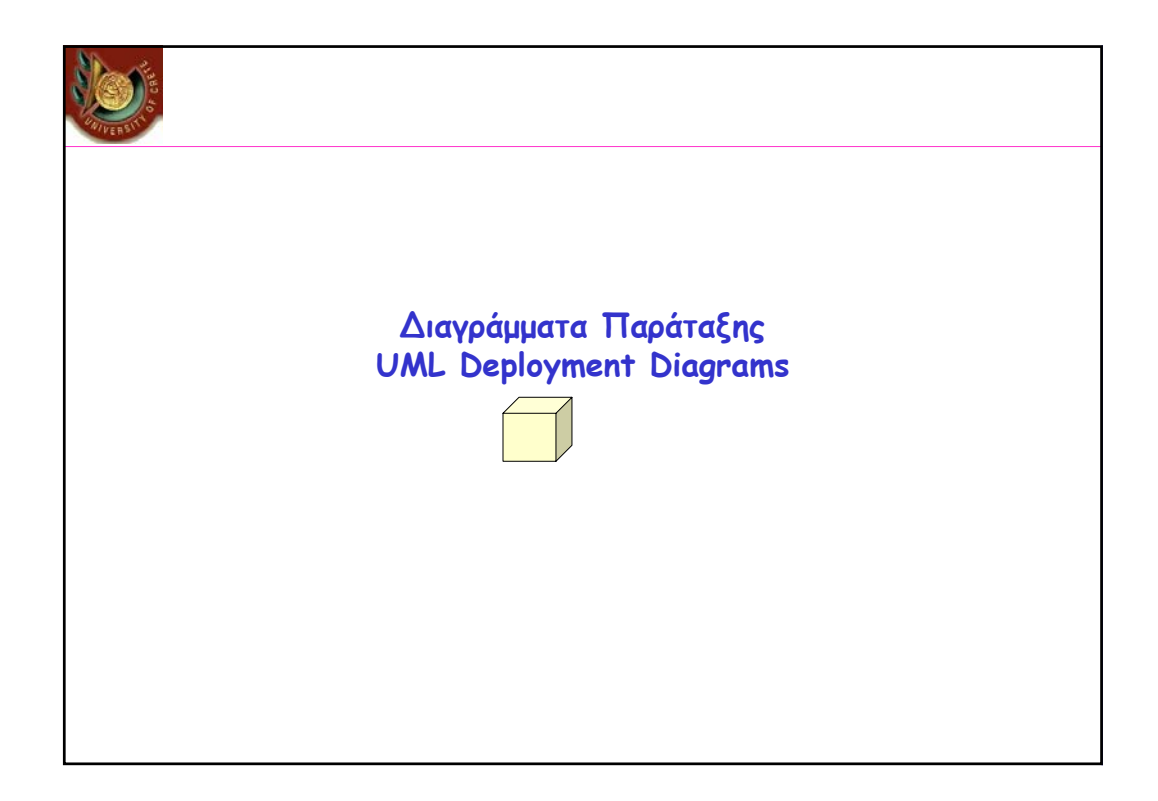

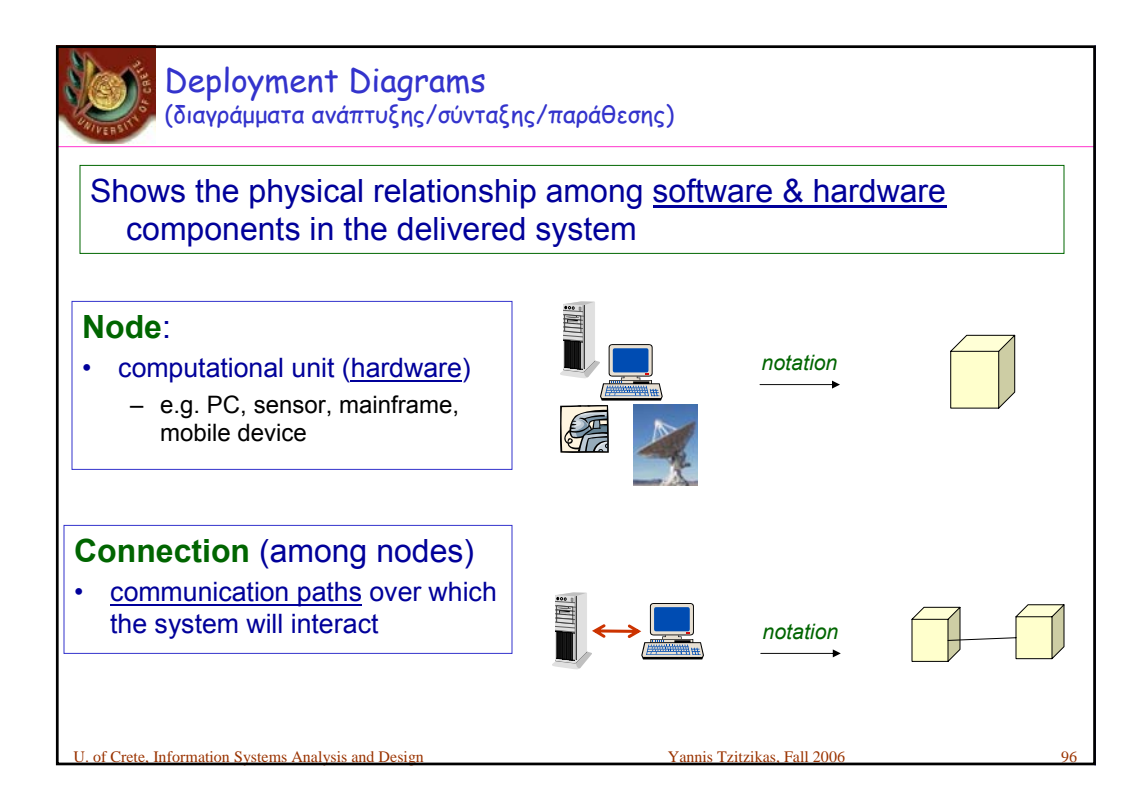

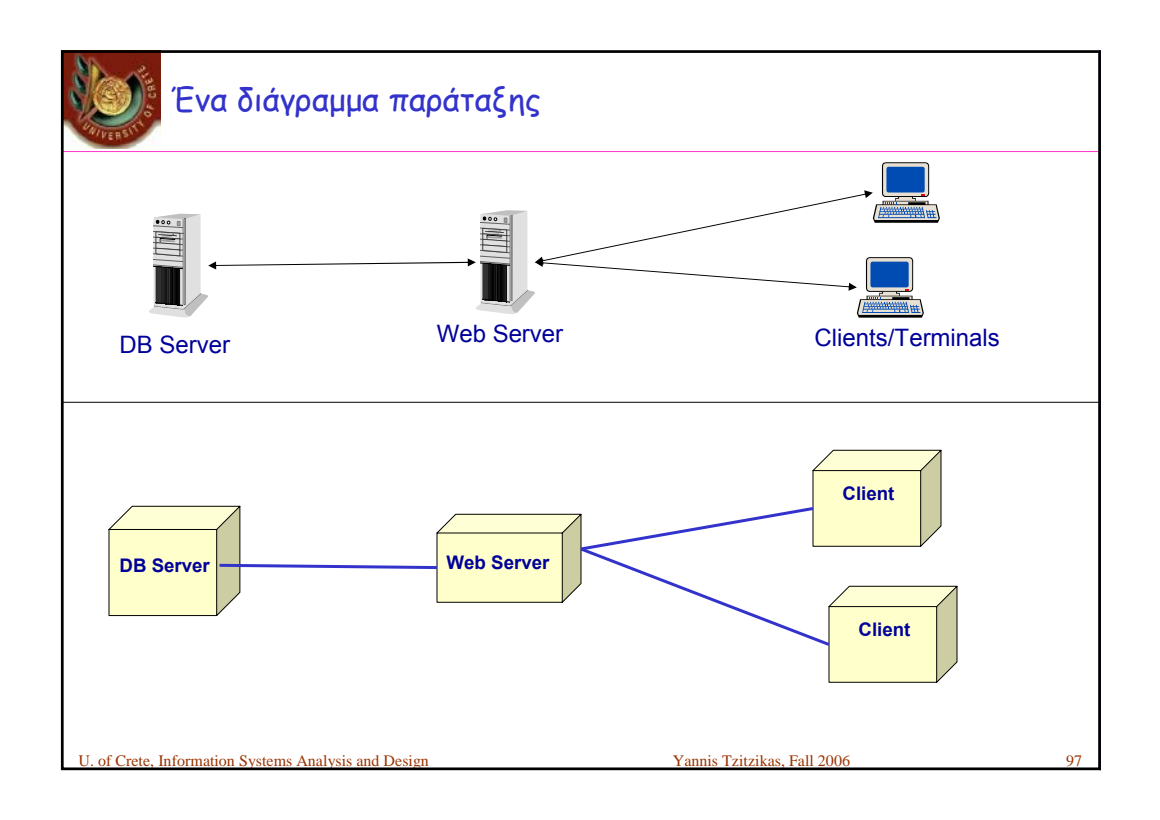

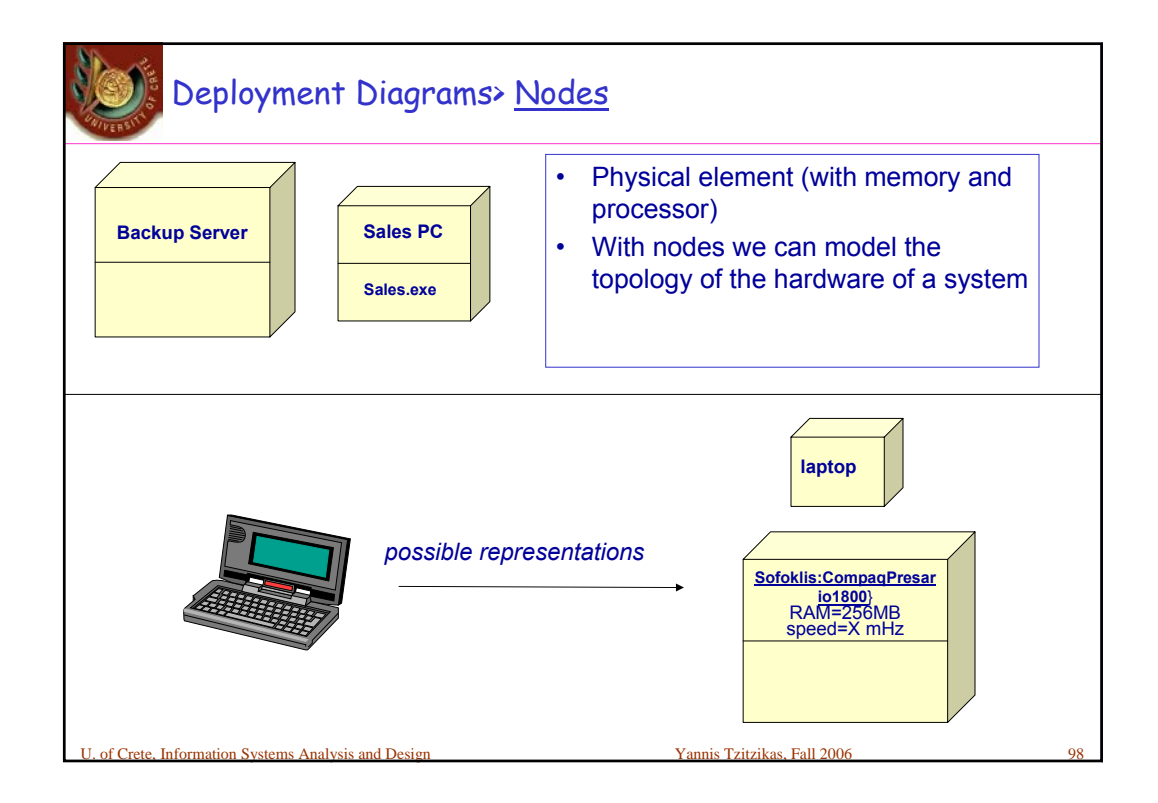

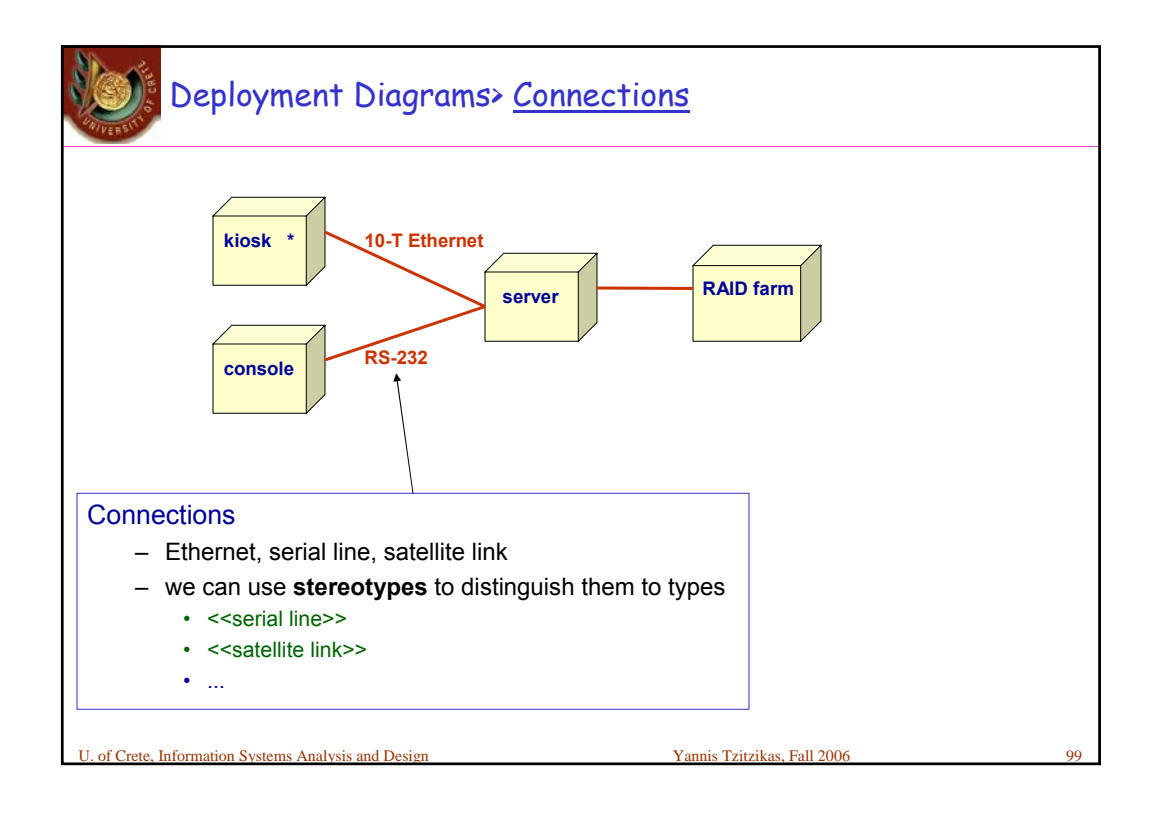

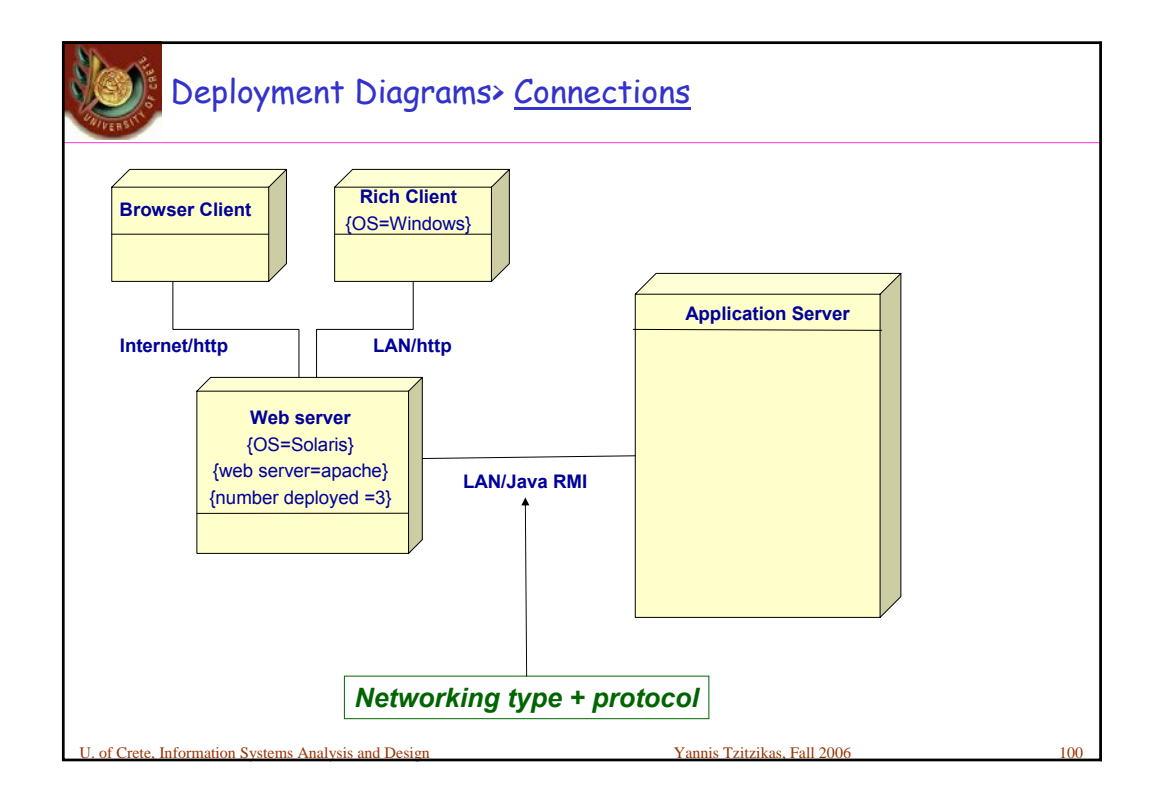

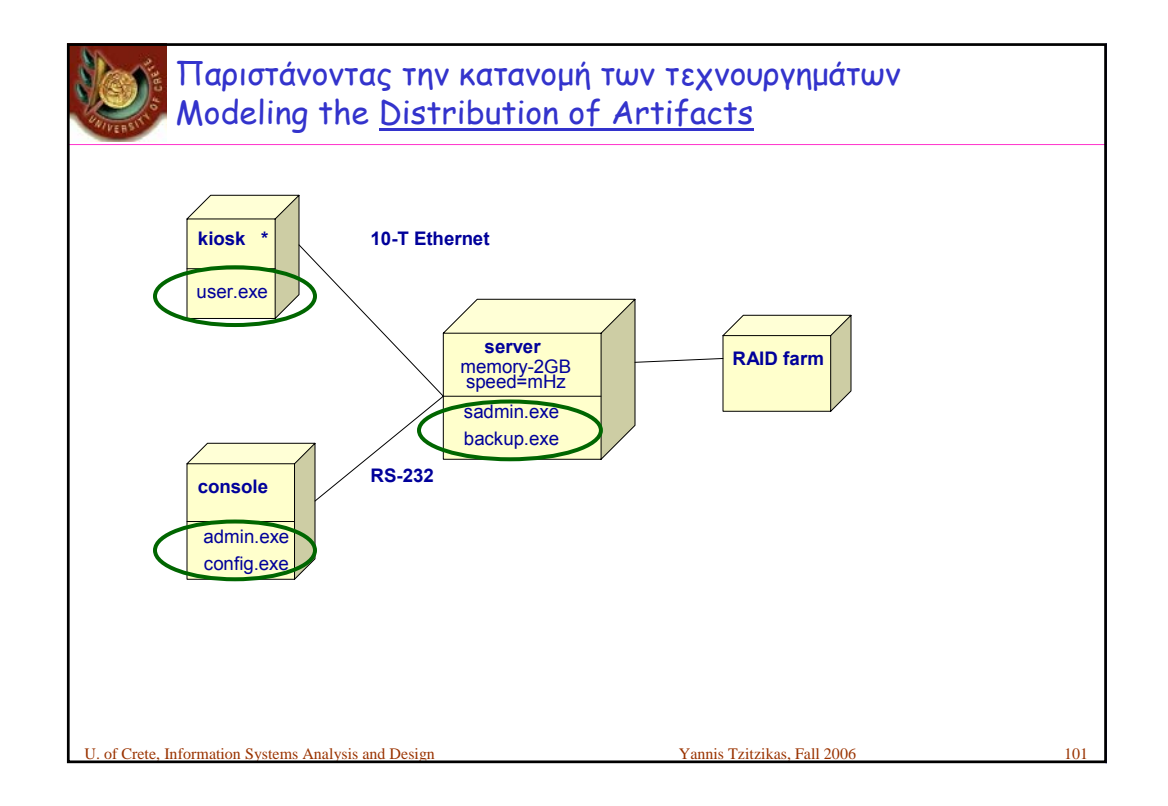

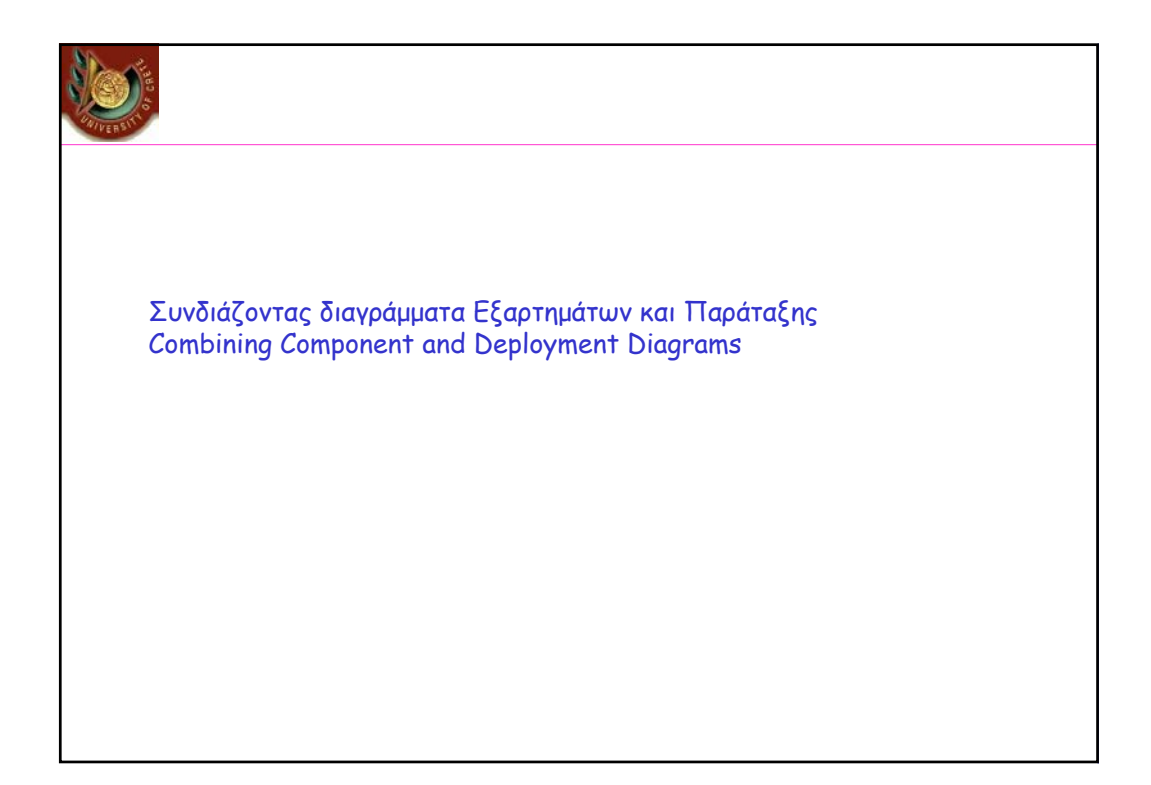

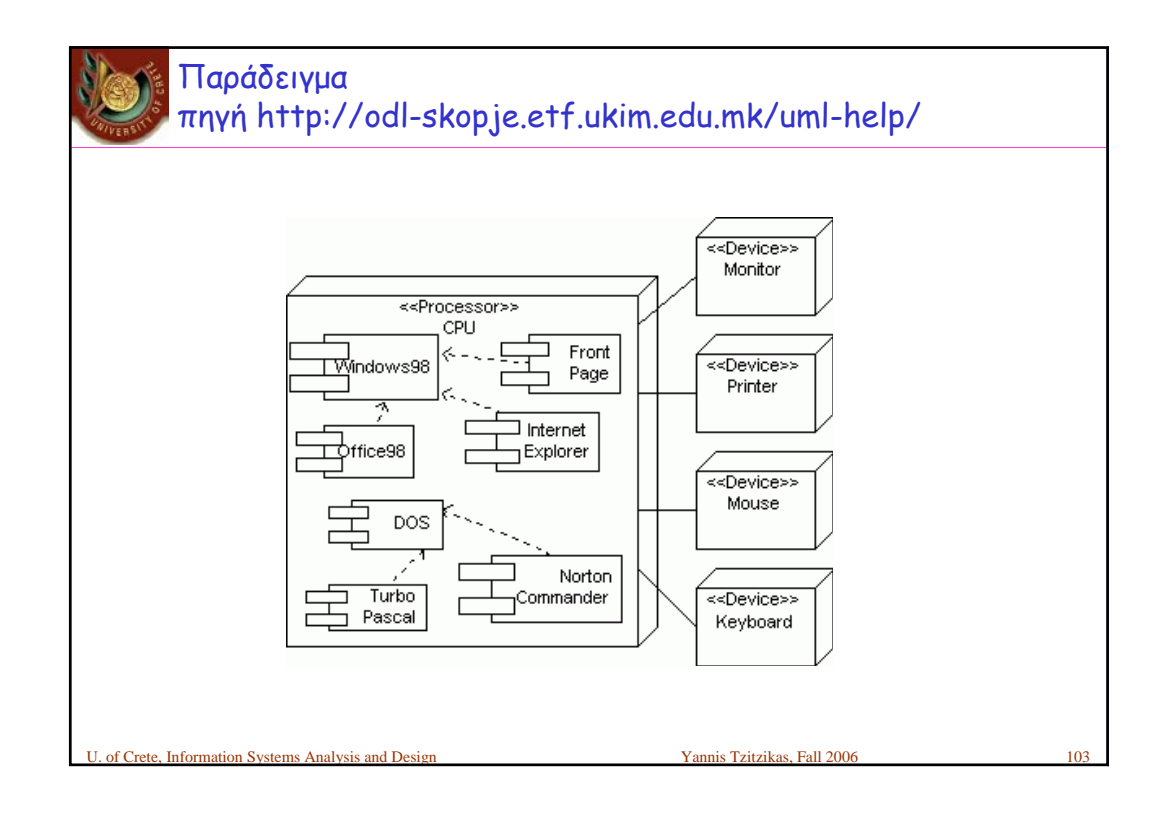

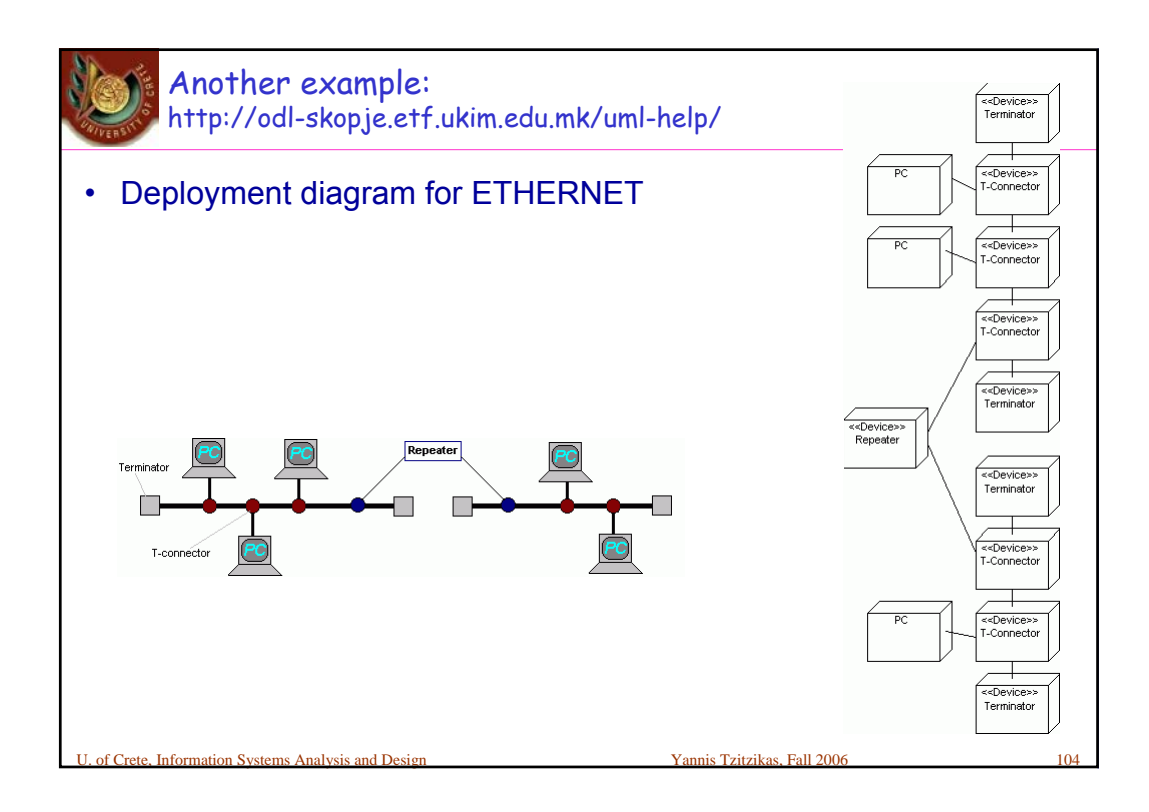

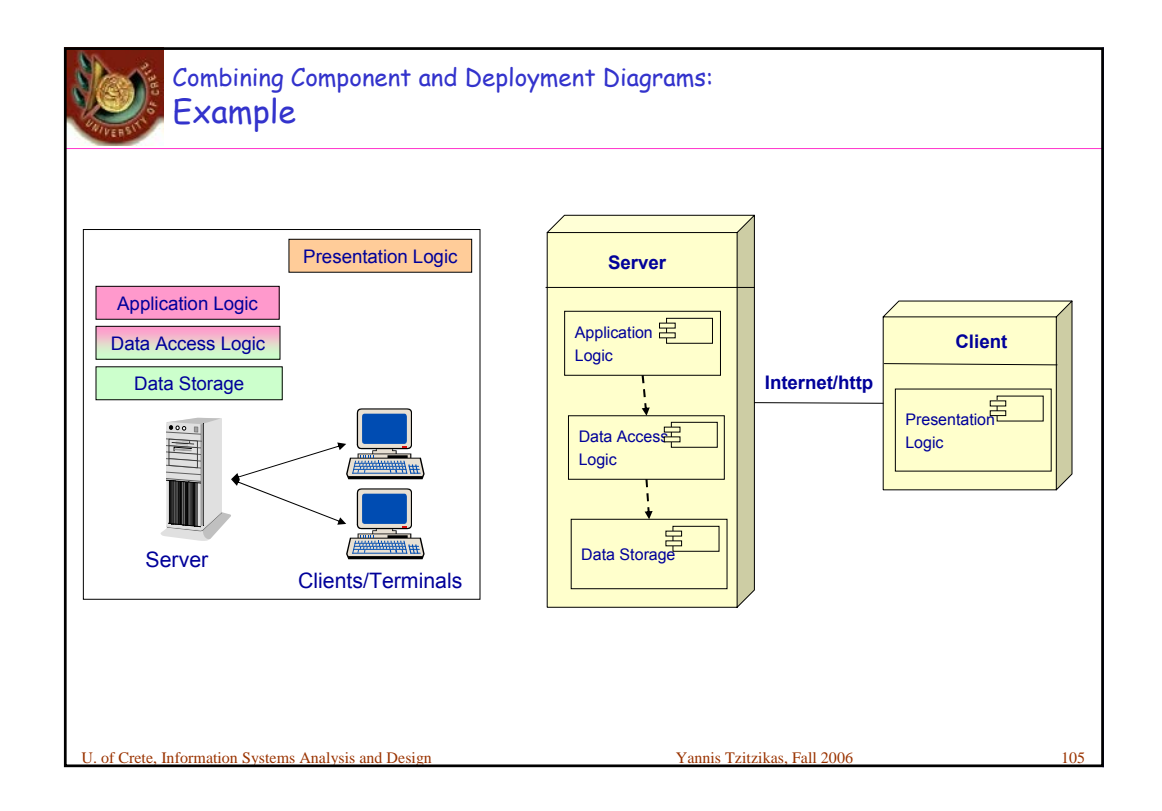

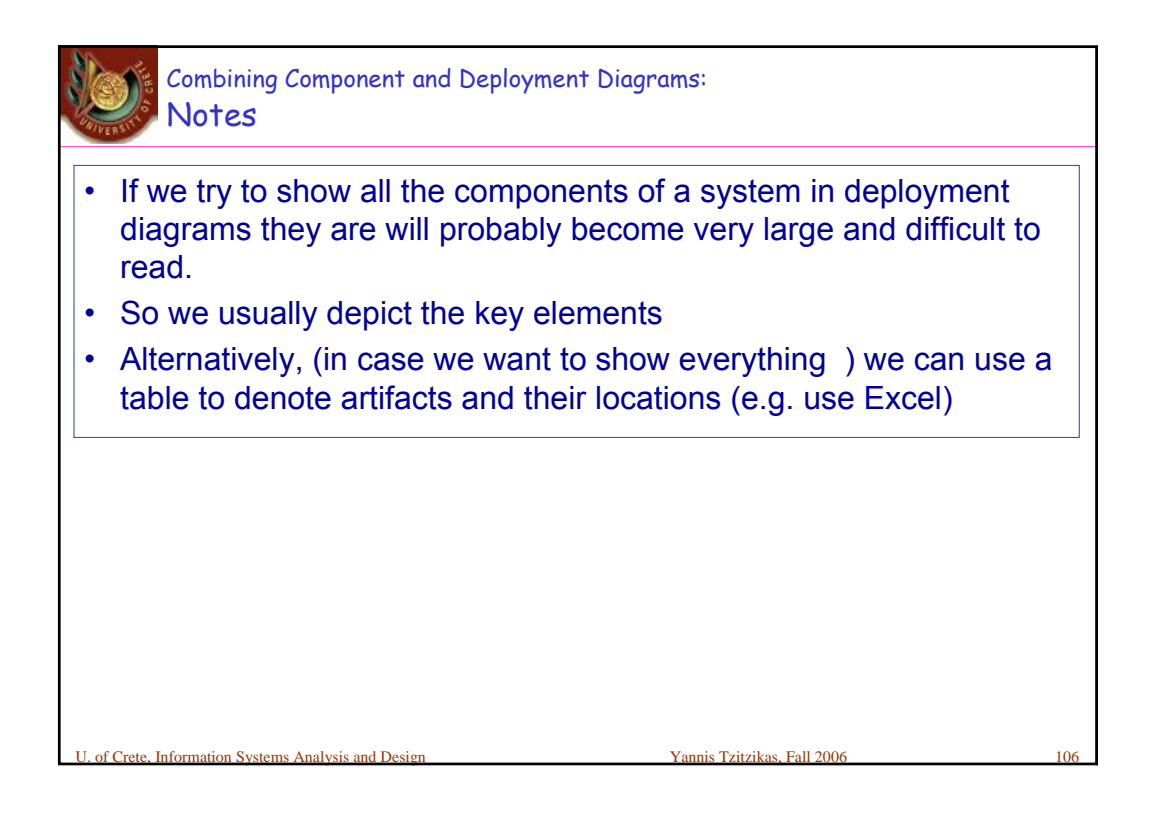

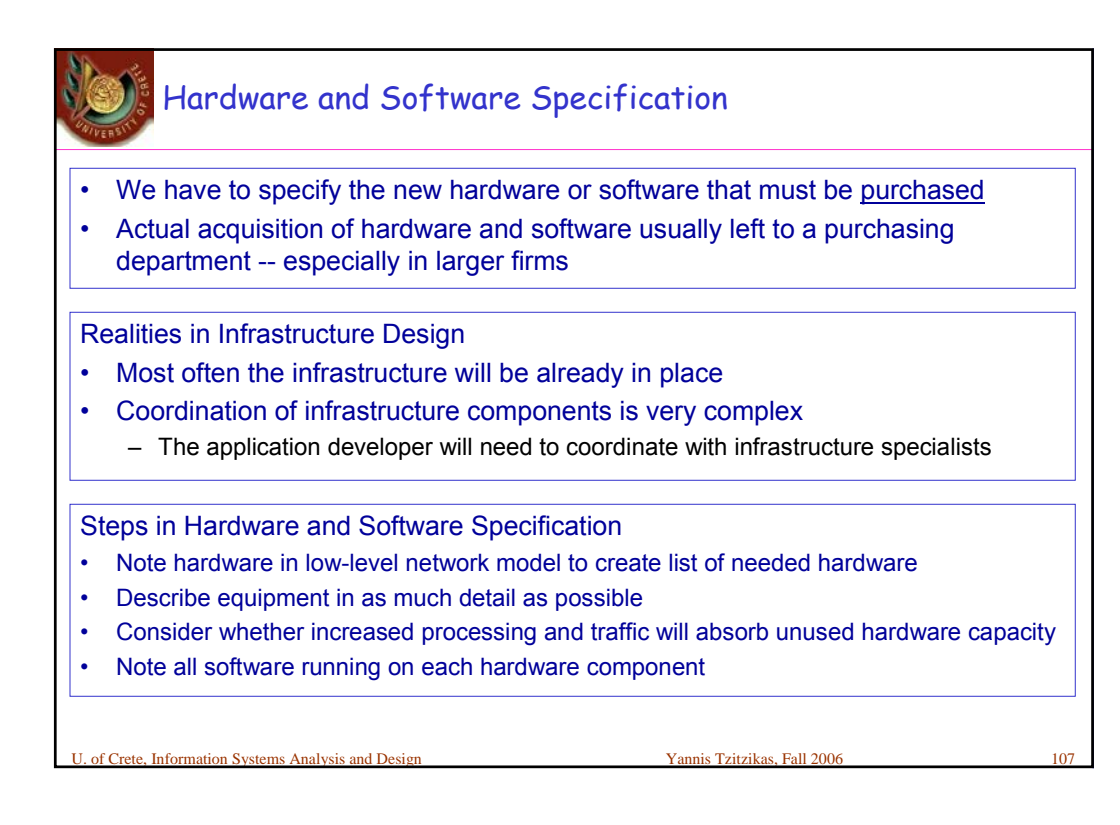

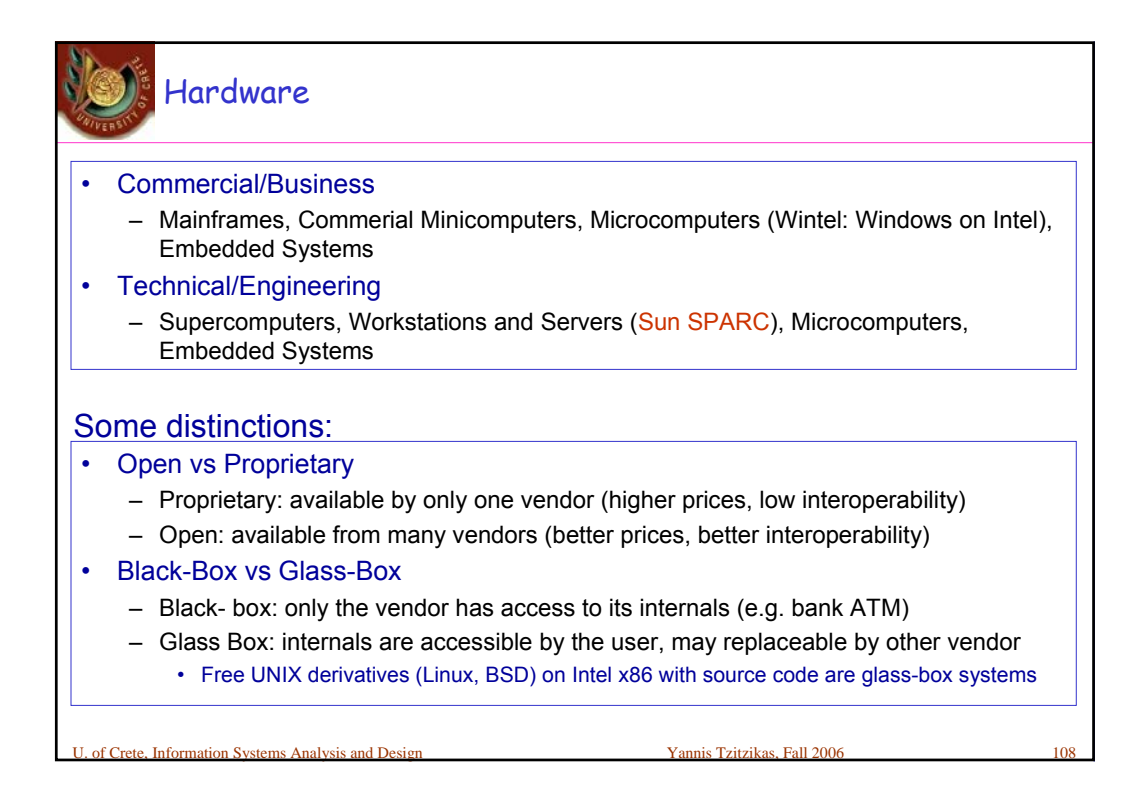

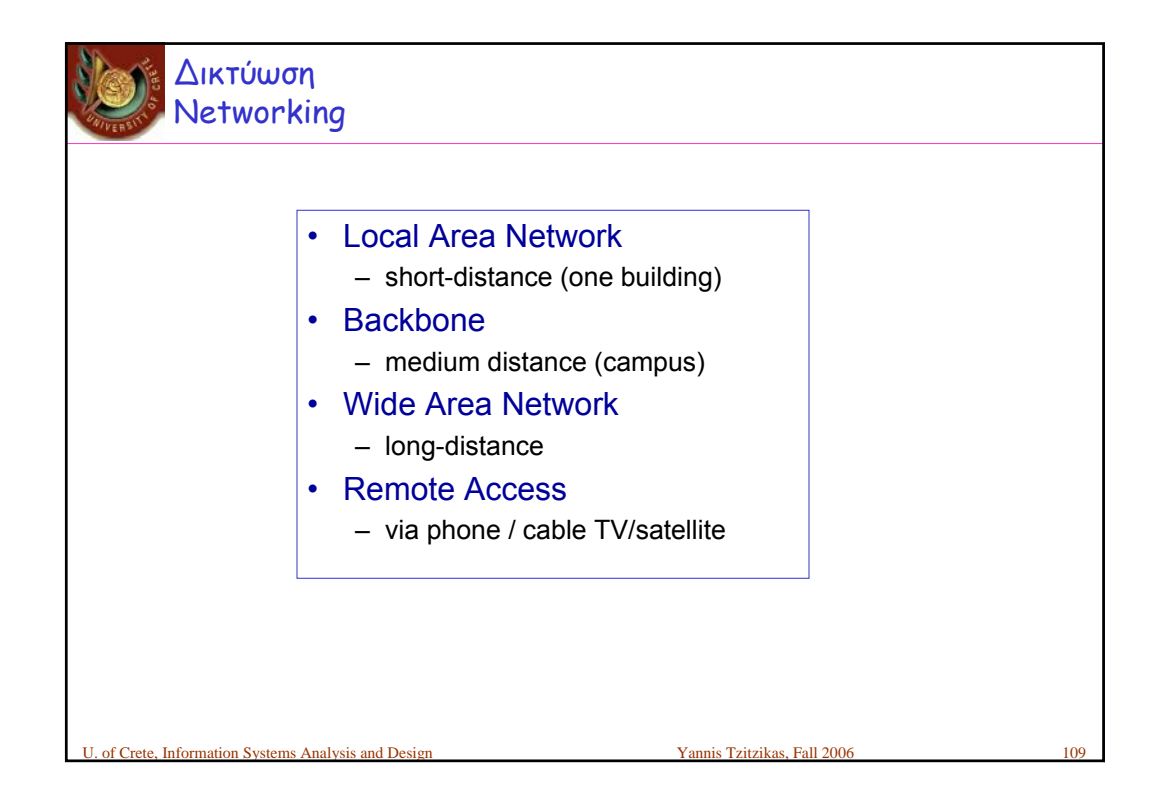

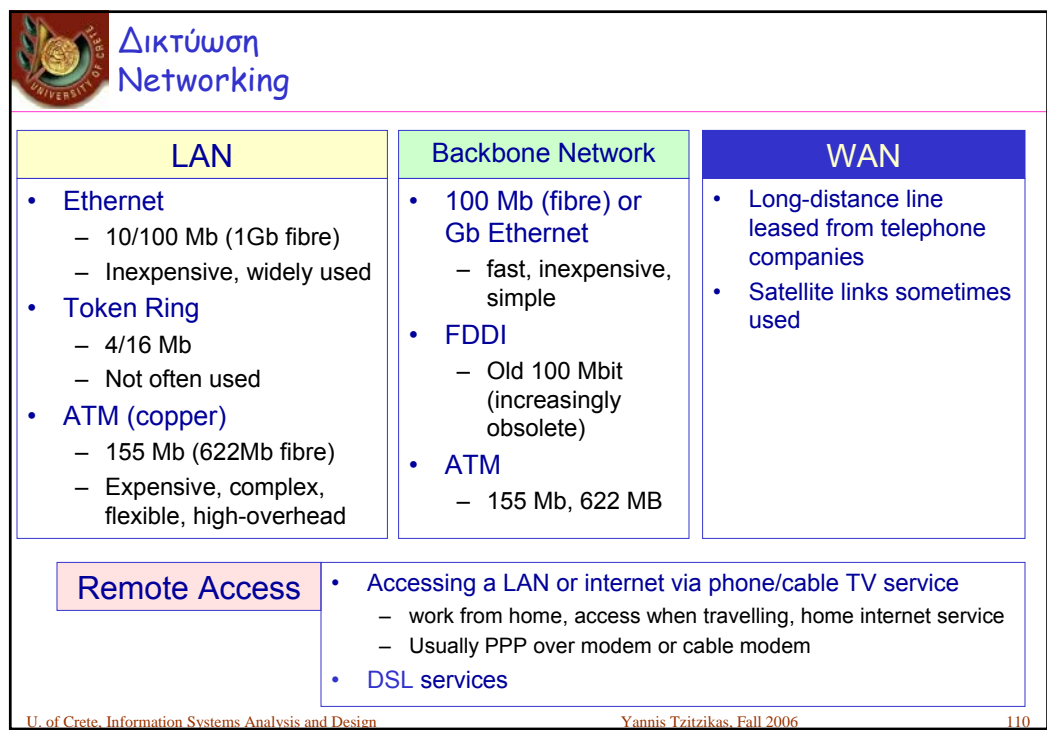

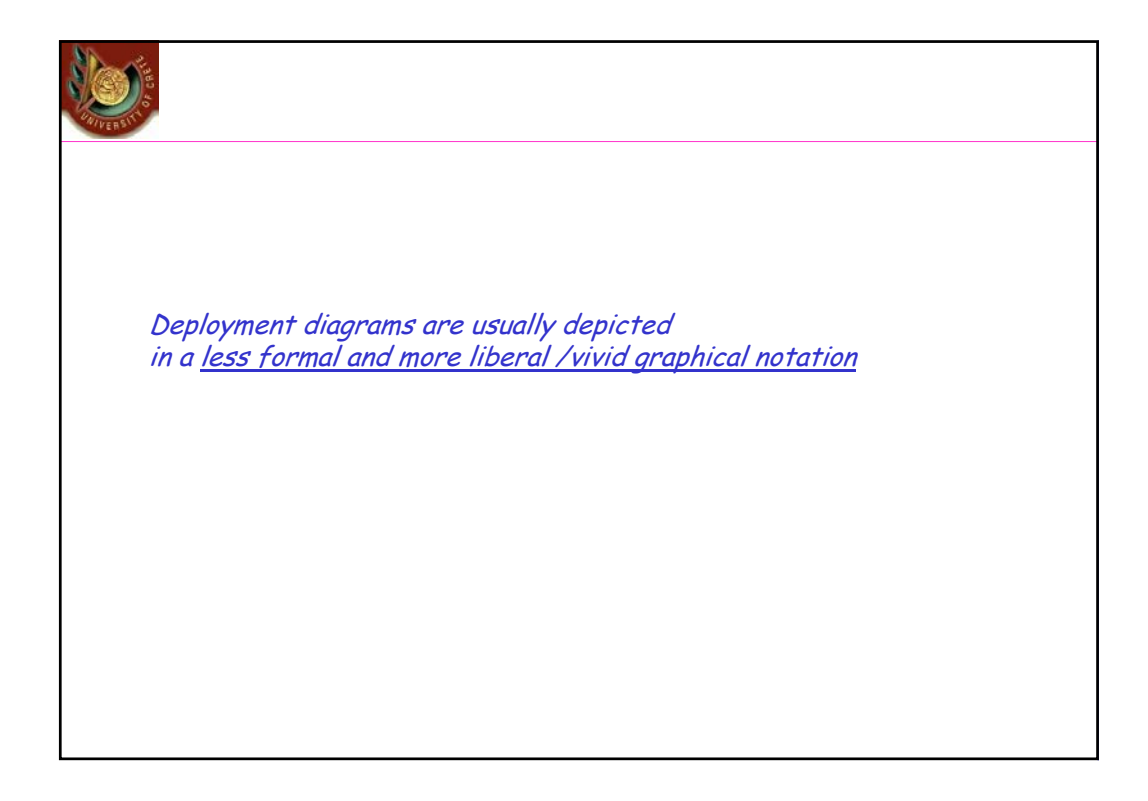

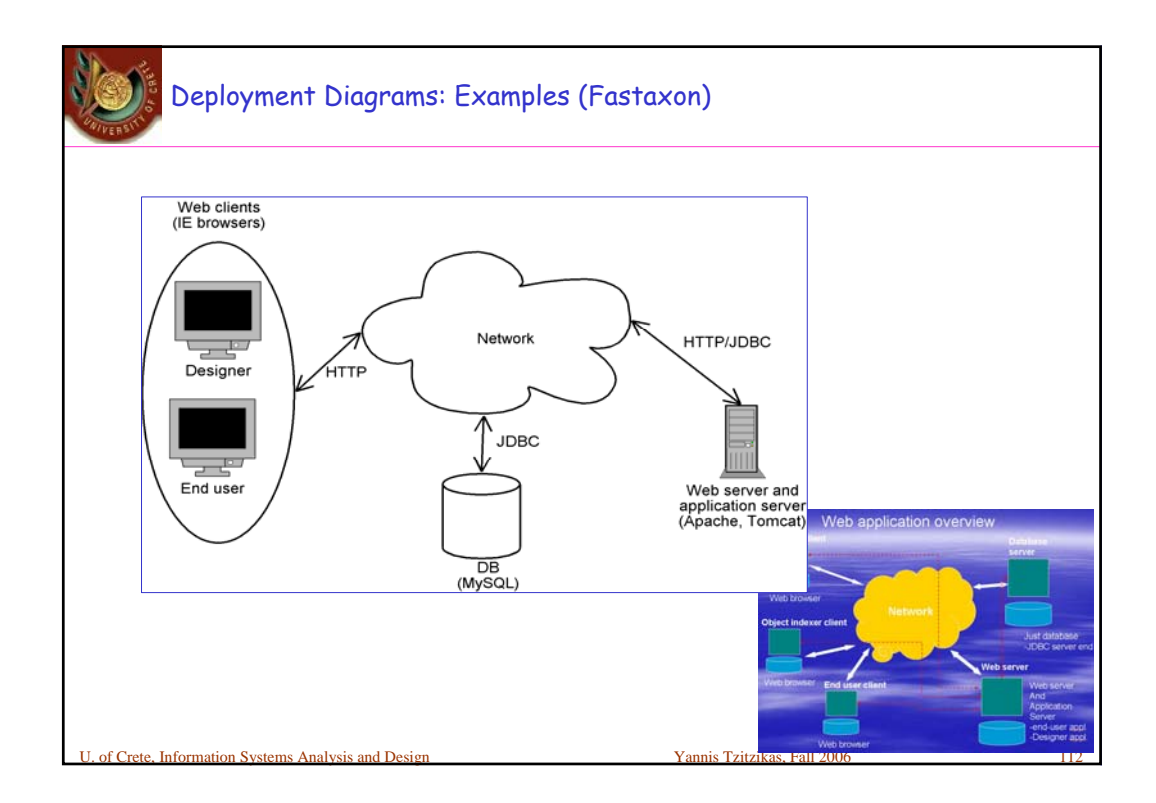

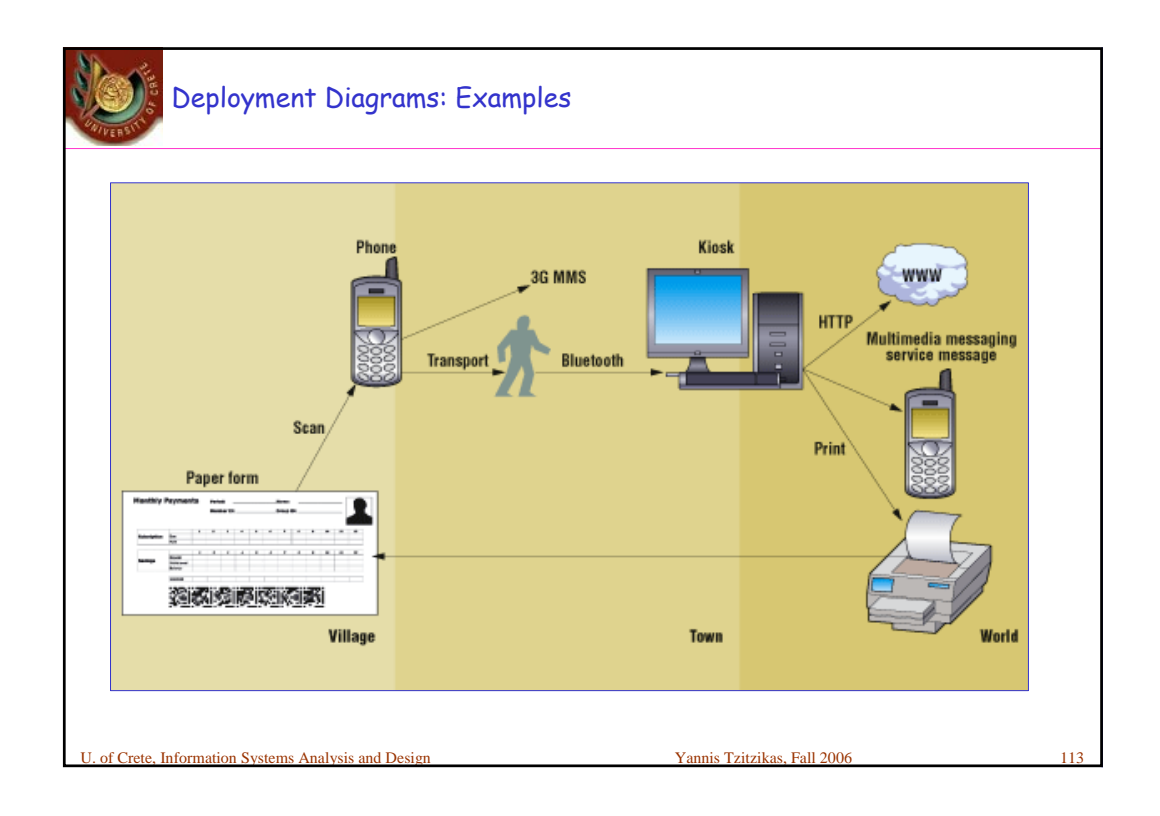

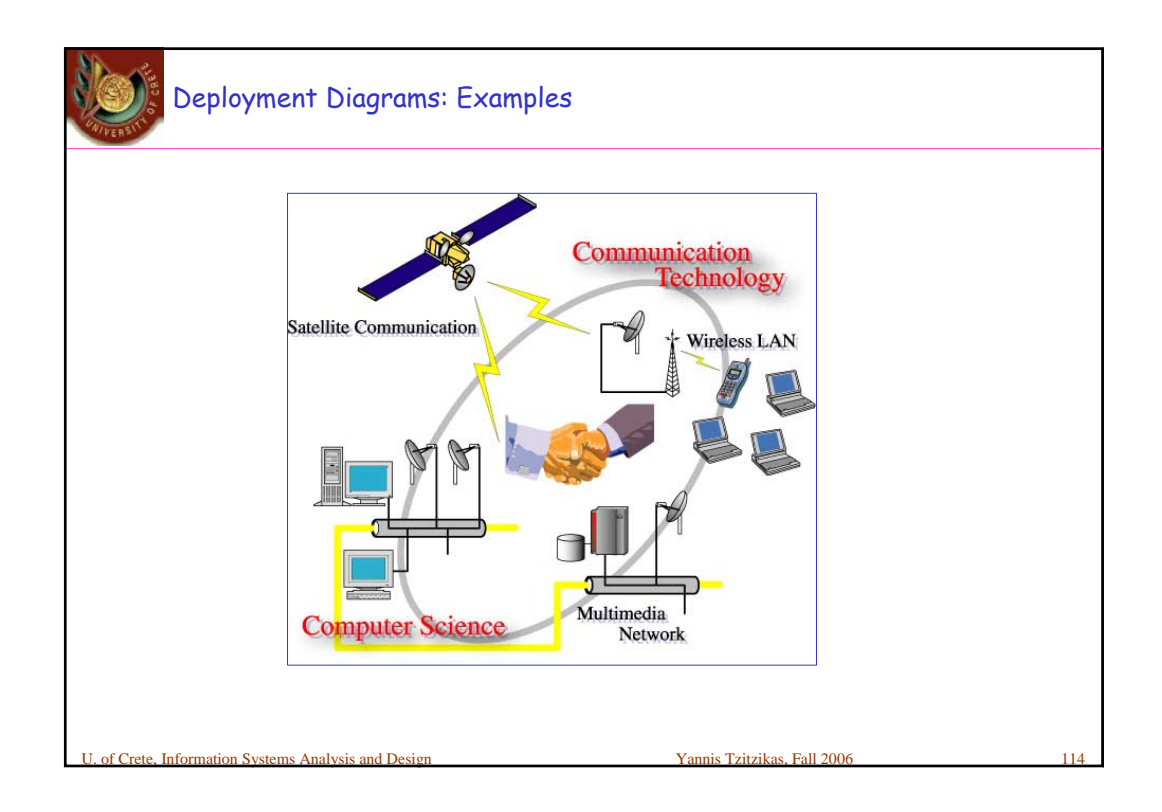

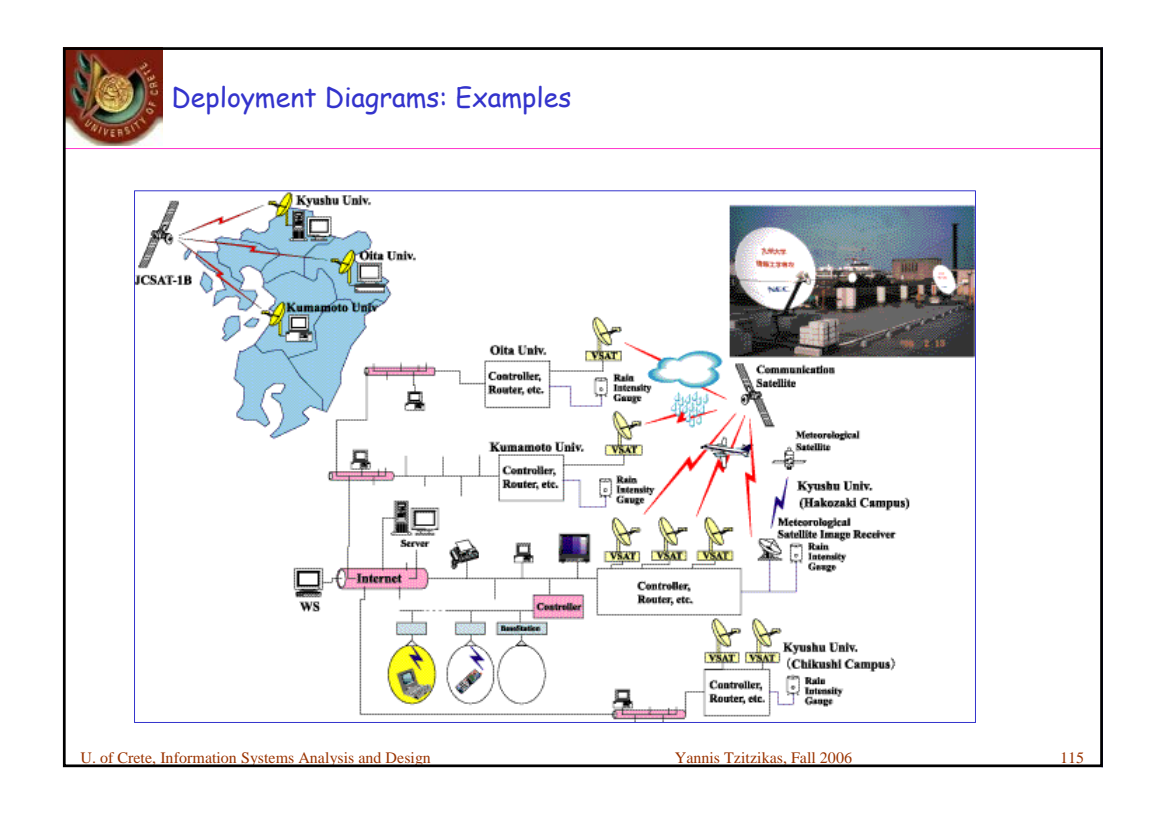

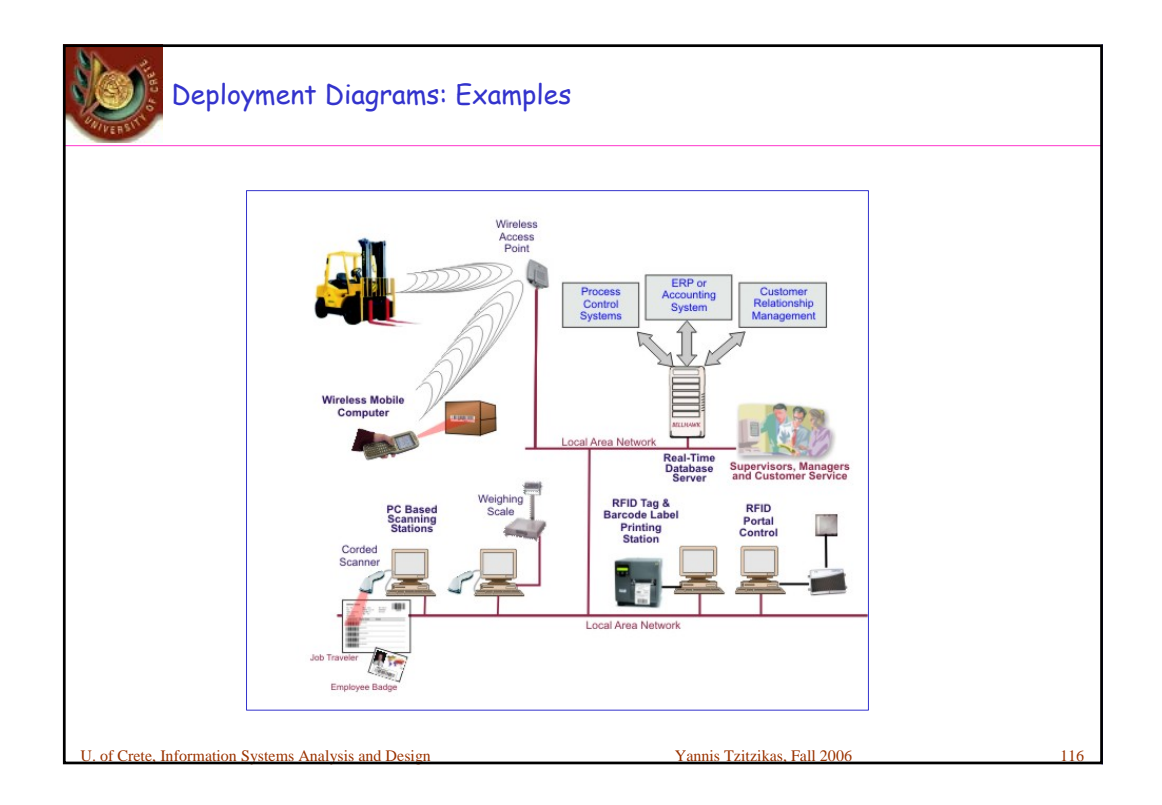

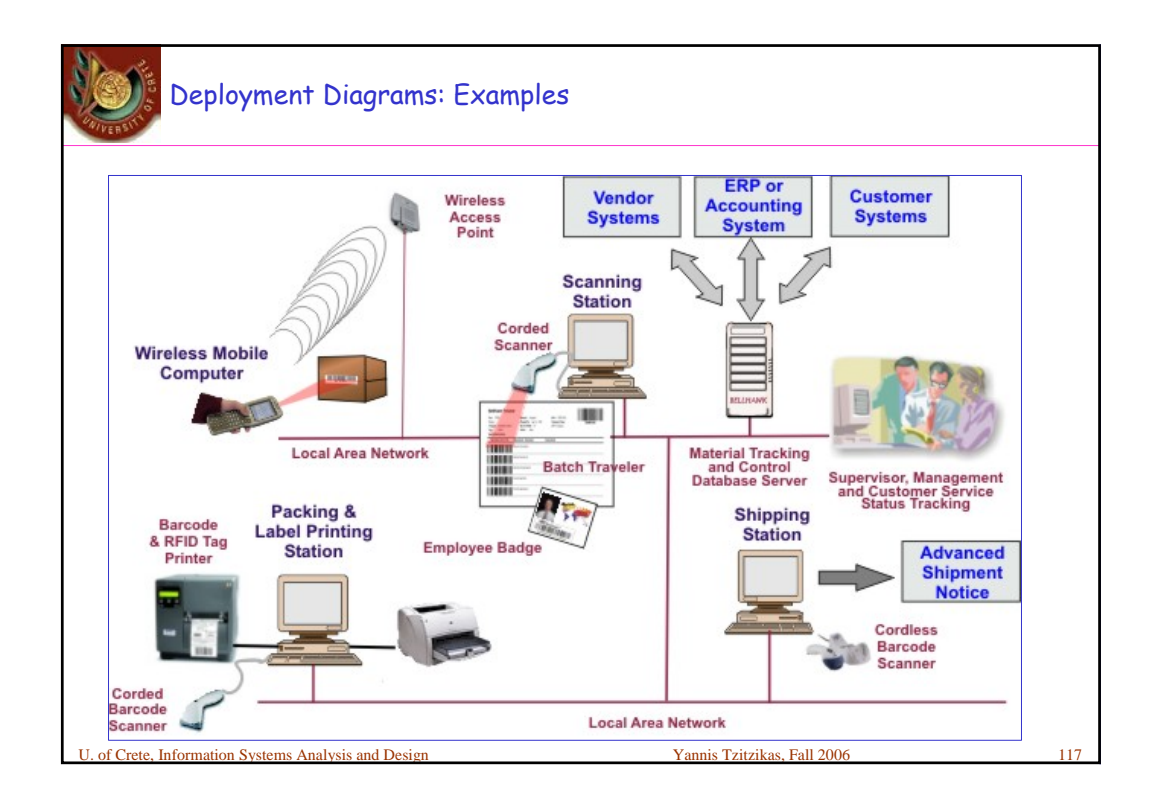

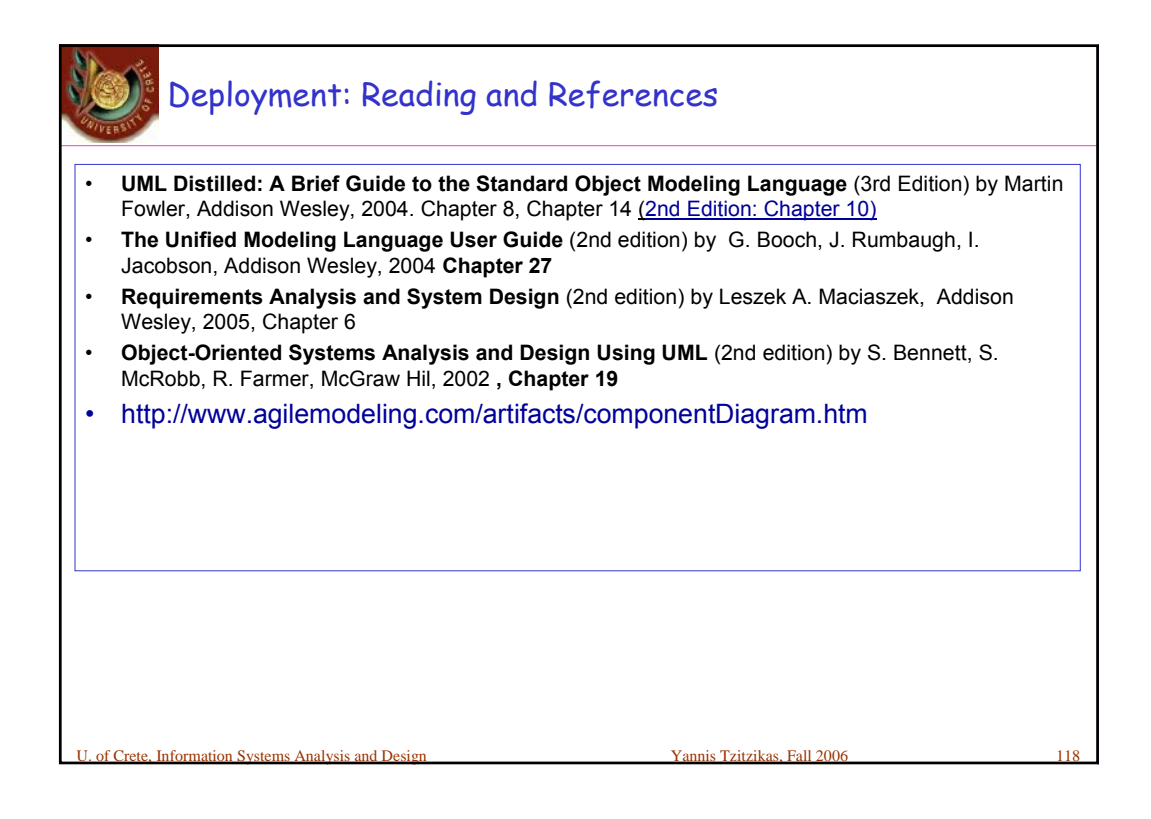